### МИНИСТЕРСТВО ПРОСВЕЩЕНИЯ РОССИЙСКОЙ ФЕДЕРАЦИИ федеральное государственное бюджетное образовательное учреждение высшего образования «КРАСНОЯРСКИЙ ГОСУДАРСТВЕННЫЙ ПЕДАГОГИЧЕСКИЙ УНИВЕРСИТЕТ им. В.П. Астафьева» (КГПУ им. В.П. Астафьева)

Институт математики, физики и информатики (ИМФИ)

Кафедра информатики и информационных технологий в образовании (ИИТО)

**Кравчук Валентина Владимировна**

ВЫПУСКНАЯ КВАЛИФИКАЦИОННАЯ РАБОТА

### **ЦИФРОВЫЕ ДИДАКТИЧЕСКИЕ СРЕДСТВА ДЛЯ ПРОВЕДЕНИЯ ОНЛАЙН-УРОКОВ ИНФОРМАТИКИ В ОСНОВНОЙ ШКОЛЕ**

Направление подготовки: 44.03.05 Педагогическое образование

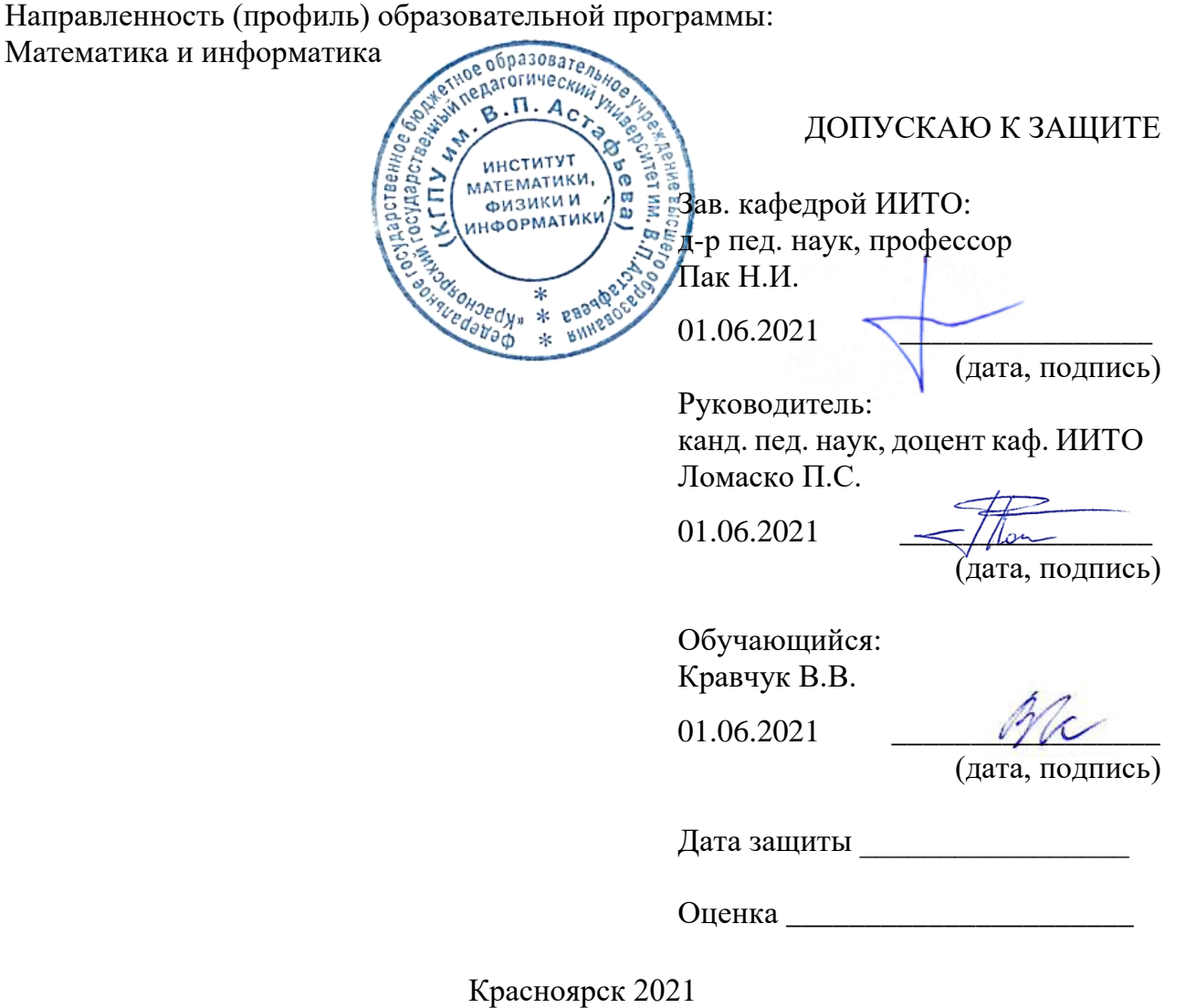

## **Оглавление**

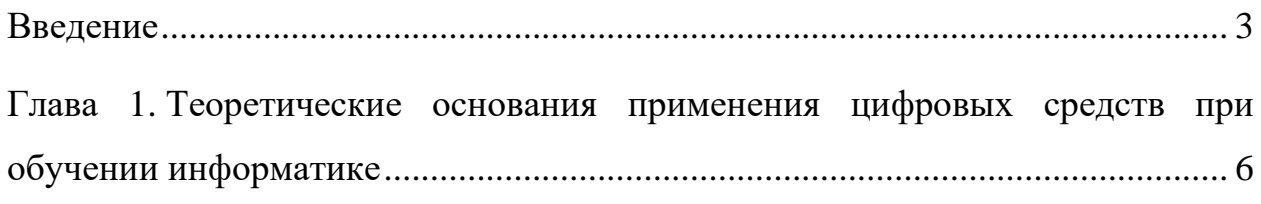

1.1. [Виды и особенности современных цифровых средств обучения](#page-5-1)  [информатике в онлайн-режиме..............................................................................](#page-5-1) 6

1.2. [Возможные инструменты для реализации основных видов](#page-18-0)  [цифровых дидактических средств для основной школы..................................](#page-18-0) 19 Глава 2. [Практические аспекты проведения онлайн-уроков информатики в](#page-36-0)  основной школе [.....................................................................................................](#page-36-0) 37

2.1. [Проектирование онлайн-уроков с использованием цифровых](#page-36-1)  дидактических средств [.........................................................................................](#page-36-1) 37

2.2. [Примеры основных видов цифровых дидактических средств](#page-46-0)  [для проведения онлайн-уроков информатики в основной школе....................](#page-46-0) 47

2.3. [Результаты оценки разработанных средств](#page-57-0) ...................................... 58 Заключение [............................................................................................................](#page-67-0) 68 Библиографический список [.................................................................................](#page-68-0) 70

### <span id="page-2-0"></span>**Введение**

Общеизвестно, что дистанционное обучение предполагает три режима взаимодействия: синхронный, асинхронный и смешанный [\[27\]](#page-71-0). Онлайнобучение в синхронном режиме предполагает организацию работы педагога с учениками в режиме реального времени через телекоммуникационные сервисы, асинхронный – опосредованно через цифровые веб-ресурсы и смешанный, сочетающий в различных пропорциях синхронный и асинхронный. Если рассматривать профессиональную деятельность учителя информатики в средней школе, то здесь можно выделить следующие ситуации, когда организация дистанционного педагогического взаимодействия оправдана.

Во-первых, такой режим предоставляет возможность контактной работы педагога с теми обучающимися, которые не могут приходить в школу по разным причинам, например, часто болеющих или спортсменов. Во-вторых, ситуация с пандемией коронавируса COVID-19 в 2020 г. убедительно показала, что при наличии готовности учителя к реализации разных режимов обучения, в том числе синхронного, позволит при необходимости быстро и эффективно перевести образовательный процесс в полностью дистанционный режим без значительных потерь его качества [\[36\]](#page-72-0). Наконец, синхронный режим оправдан, если дистанционное обучение используется школой один раз в неделю, например, в субботу.

Однако всегда остается открытым вопрос о том, какие средства дистанционного обучения следует использовать учителю для того, чтобы обеспечить достижение необходимых образовательных результатов. Цифровые средства спонтанно внедряются в образование и опережают осознание происходящего цифрового изменения. Как следствие, также спонтанно возникают дидактико-технологические практики и парадигмы. Изза этого перед учителями стоит огромный выбор цифровых средств,

неосознанный выбор которых приводит к потере собственно педагогических смыслообразующих оснований в использовании цифровых инструментов.

Таким образом, указанные выше утверждения позволяют констатировать **противоречие** между многообразием современных цифровых средств обучения и недостаточным количеством конкретных примеров и методических рекомендаций по возможностям их использования в практической деятельности учителей информатики.

**Проблема исследования** заключается в поиске и обосновании возможностей применения современных цифровых средств онлайн-обучения информатике в основной школе с учетом актуальных задач цифровизации основного общего образования.

**Цель исследования** – разработать и обосновать способы применения современных цифровых дидактических средств для проведения онлайн– уроков информатики в основной школе.

**Объект исследования**: процесс обучения информатике в основной школе.

**Предмет исследования**: современные цифровые дидактические средства для проведения онлайн-уроков.

#### **Основные задачи исследования**:

1. Выделить возможные цифровые средства обучения информатике в онлайн-режиме, соответствующие актуальным задачам цифровизации школьного образования.

2. Провести отбор и анализ современных инструментов реализации цифровых средств для обучения информатике.

3. Спроектировать и описать в виде методического планирования серию онлайн–уроков информатики для 7-х классов.

4. Разработать примеры реализации цифровых дидактических средств спроектированных уроков.

5. Провести оценку разработанных средств и проанализировать ее результаты.

**Область применения полученных результатов**: в работе описаны характеристики инструментов для реализации соответствующих цифровых педагогических средств. Данные разработки могут быть использованы учителями информатики для проведения онлайн-уроков в основной школе во время изучения тем «Программное обеспечение», «Интернет», «Процессор и память», «Устройства ввода и вывода» и «Файловая система».

# <span id="page-5-0"></span>**Глава 1. Теоретические основания применения цифровых средств при обучении информатике**

# <span id="page-5-1"></span>**1.1. Виды и особенности современных цифровых средств обучения информатике в онлайн-режиме**

Цифровые средства спонтанно внедряются в образование и опережают осознание происходящего цифрового изменения. Как следствие, также спонтанно возникают дидактико-технологические практики и парадигмы. Изза этого перед учителями стоит огромный сумбурный набор цифровых средств, неосознанный выбор которых приводит к потере собственно педагогических смыслообразующих оснований в использовании цифровых инструментов [\[41\]](#page-73-0). Так как цифровое изменение не может быть сведено к потоку спонтанных единичных нововведений, необходимо выработать его системное теоретико-методологическое видение. В числе приоритетных задач — формирование дидактики цифровой эпохи (И. В. Роберт), или «цифровой дидактики» (В. И. Блинов), целостного концептуального социокультурного осмысления сложившейся ситуации (А. М. Кондаков) [\[4\]](#page-69-0).

Цифровая дидактика - отрасль педагогики, научная дисциплина об организации процесса обучения в условиях цифрового общества. Цифровая дидактика преемственно использует основные понятия и принципы традиционной (доцифровой) дидактики как науки об обучении, дополняя и трансформируя их применительно к условиям цифровой среды [\[17\]](#page-70-0).

Какое же определение у термина цифровые дидактические средства? Проанализируем несколько статей различных авторов, которые упоминают о данном термине.

А. А. Семенова, С. М. Лосева в статье в статье [\[31\]](#page-72-1) указывают, что цифровые дидактические средства способны предоставить неограниченное множество направлений индивидуализации обучения. О применении

цифровых дидактических средств для дистанционного (онлайн) и смешанного обучения как об одной из задач реализации федерального проекта «Современная цифровая образовательная среда в Российской Федерации» упоминается в статье [\[16\]](#page-70-1) авторов Е. В. Дудышевой, Е. В. Обидиной.

Н. А. Шибаева и Л. В. Воронкова в статье [\[34\]](#page-72-2) сообщают о цифровых средствах как об одном из основных средств цифровой дидактики высшего профессионального образования. Г. В. Ахметжанова и А. В. Юрьев в статье [\[7\]](#page-69-1) сообщают о практическом использовании цифровых средств в образовательной деятельности. Об основах трансформации педагогических средств в процессе обучения личности в условиях цифрового образовательного пространства говорят авторы Е. В. Куликова, Т. Н. Тодорова в статье [\[21\]](#page-71-1). В своей статье [\[13\]](#page-70-2) авторы Н. П. Гончарук и Е. И. Хромова выявили оптимальные формы интеграции педагогических средств с новейшими цифровыми средствами. И. Н. Рогова, И. А. Шиктарева и М. Л. Алмазова в статье [\[30\]](#page-72-3) показали роль цифровой дидактики в организации образовательного процесса как результата интеграции традиционной дидактики и цифровой среды.

Анализируя вышеперечисленные статьи, сделаем вывод, что цифровые педагогические средства – это совокупность способов осуществления профессиональной деятельности в сфере образования, реализация которых невозможна без использования цифровых средств.

А что такое средство обучения и цифровое средство обучения? П. С. Ломаско сообщает о том, что под средствами обучения понимаются объекты, используемые в образовательном процессе в качестве носителей учебной информации и инструмента деятельности педагога и обучающихся для достижения планируемых результатов. Если такие объекты оперируют с информацией, представленной в виде двоичного кода, то их следует называть цифровыми средствами обучения. Сегодня к цифровым средствам обучения можно отнести как виртуальные информационные продукты, такие как видео,

подкасты, электронные книги, учебники, различные пособия, презентации, виртуальные плакаты и другие, так и аппаратные, через которые обучающиеся получают доступ к взаимодействию с виртуальными (смартфоны, планшеты, смартТВ, персональные компьютеры и ноутбуки, документ-камеры, инфоматы и прочие) [\[24\]](#page-71-2).

Ахмедзянова Г. Ф в своей статье говорит, что под влиянием цифровизации происходит изменение педагогической практики. Традиционное средство обучения заменяется на цифровое: например, бумажный учебник заменяется электронным, бумажный журнал электронным журналом. Также цифровое средство обучения может расширить учебный процесс в отличие от традиционного: например, вместо демонстрации бумажного плаката преподаватель показывает мультимедийную интерактивную презентацию. И добавляет, что преимущество компьютерных технологий по сравнению с традиционными средствами обучения состоит в возможности индивидуального коррекционного обучения, в обеспечении каждому ребёнку адекватных лично для него темпа и способа усвоения знаний, в организации самостоятельной продуктивной деятельности [\[6\]](#page-69-2).

Е. В. Данильчук и Н. Ю. Куликова к современным средствам обучения относят совокупность технических средств (компьютер и его периферийные устройства; интерактивное оборудование – интерактивные доски, столы, планшеты и др.; мобильные средства – ноутбуки, нетбуки, смартфоны и др.) и специализированного программного обеспечения к ним, а также дидактических средств (электронные образовательные ресурсы и ресурсы сети интернет), которые дают возможность учителю в ходе интерактивного диалога активизировать познавательную деятельность обучающихся [\[14\]](#page-70-3).

Опишем черты цифровых средств в контексте цифровой дидактики и дадим их характеристику.

Персонализация. Цифровые средства способны обеспечить практически бесконечное множество направлений индивидуализации обучения, что позволяет настроить образовательный процесс на каждого конкретного обучающегося. Работа с дистанционными образовательными средствами обеспечивает каждому обучающемуся комфортные условия обучения. Особо важное значение эта характеристика приобретает для обучающихся с особыми образовательными потребностями — инвалидов и лиц с ОВЗ, одаренных обучающихся, обучающихся, которые участвуют в различных конкурсах, соревнованиях и не могут присутствовать в аудитории во время проведения занятий.

Немедленная обратная связь. Цифровые средства позволяют сделать учебное оценивание непрерывным, персонализованным процессом. Важнейшей характеристикой этого процесса выступает мгновенная обратная связь или «включенное оценивание». Такое оценивание позволяет учителю, обучающемуся и его родителям мгновенно получать информацию о качестве выполнения учебных заданий, о продвижении по индивидуальному образовательному маршруту. Обобщая эти данные, технология Big Data позволяет осуществлять персонализованный мониторинг процесса обучения. Появляется возможность отслеживать динамику изменений обучающегося или всего класса, проводить сравнительный анализ, получать персонализованные рекомендации по устранению выявленных проблем, постановки и корректировки сценариев дальнейшего развития [\[11\]](#page-70-4).

Мотивация. Специально организованный цифровой образовательный процесс поможет улучшить учебную мотивацию обучающихся, так как, вопервых, мы имеем более широкие возможности для индивидуализации содержания и способа подачи материала, что способствует созданию ситуации успеха. Во-вторых, для нас доступен расширенный спектр специальных приемов управления мотивацией учения, в том числе с использованием игрового антуража, динамичной смены виртуальных и социальных ситуаций

учения и т.д. В дополнение к этому, использование цифровых средств более привычно для восприятия цифровым поколением.

Инфографика. Использование цифровой инфографики позволяет вывести на качественно новый дидактический уровень опорные конспекты и ментальных карты. Инфографика, в отличие от нарратива (текста), позволяет использовать более сложную логику, например, нелинейную или многомерную. Помимо этого, компактность и относительная автономность инфографических форм подачи материала (схема, слайд и т.д.) в отличие от нарративных форм более соответствуют модульному формату современных компетенций.

Педагог – посредник между цифровым и реальным миром. В ндивидуальной и групповой учебной деятельности для обучающихся педагог становится прежде всего организатором и мотиватором, посредником между виртуальным и реальным миром, наставником. Использование данного принципа предполагает приоритетное использование групповых форм организации учебной работы, опирающихся на коммуникацию, кооперацию, конкуренцию, взаимообучение и взаимооценивание [\[10\]](#page-70-5).

Интерактивность. Способность обеспечивать многосубъектность в процессе коммуникации и взаимодействия называется интерактивностью. Форумы, чаты, видеоконференции позволяют потокам информации идти в разных направлениях. Например, при оценивании работ, выполняемых в рамках онлайн-курсов, активно используется прием взаимопроверки.

Мультимедийность (полимодальность). Визуализация учебного материала, дополненная и виртуальная реальность обеспечивают более качественное восприятие информации. Это одна из самых сложных в реализации позиция, так как требует от учителя уверенного владения цифровыми ресурсами.

Гипертекстовость. Свобода перемещения по тексту, сжатое изложения информации (в т.ч. в форме инфографики), модульность текста и

необязательность его сплошного чтения, справочный характер информации, свертывание-развертывание информации, использование перекрестных ссылок и т.д. [\[9\]](#page-70-6).

Свобода поиска информации в глобальной информационной сети. Простое быстрое нахождение в поисковой системе вызывает у обучающихся «эффект Гугл», то есть приоритетным для обучающегося становится не запоминание содержания информации, а запоминание пути нахождения информации в поисковой системе. В связи с этим, у обучающегося ослабляется возможность рассуждающего мышления, значительно понижается средняя продолжительность концентрации внимания, а также постепенно ослабляется способность читать и понимать большие по объему тексты [\[28\]](#page-71-3).

Преобладание визуализации. Замена содержательной составляющей информации на модели объектов (а не на их содержательное описание), на динамическую цепочку процессов, иногда представленных в виде мультипликации (а не на содержательное описание рассматриваемого процесса), на вопросно-ответную цепочку (а не на рассуждения по теме) приводит к «клипово-комиксному восприятию информации» — возможность восприятия индивидуумом только аудио, видео информации в виде визуально ярких и содержательно примитивных, логически микшированных блоков. В связи с этим, у обучающегося ослабляется рассуждающее мышление и преобладает констатирующее мышления, что ведет к примитивизации к непониманию содержательной составляющей информации [\[29\]](#page-71-4).

Теперь приведем таблицы (таблицы 1 и 2) с кратким описанием некоторых цифровых дидактических средств и соответствующим им решаемыми дидактическими задачами.

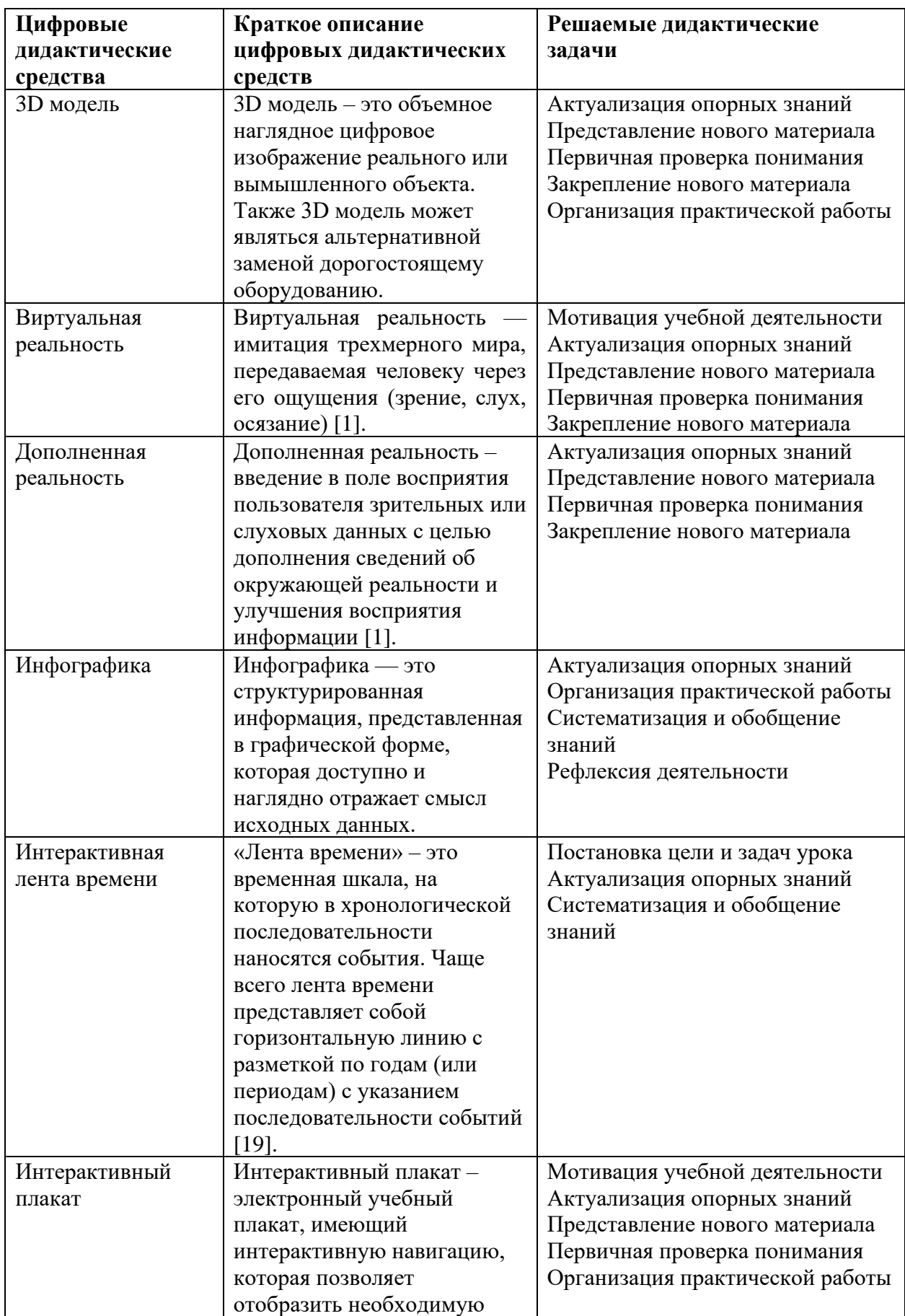

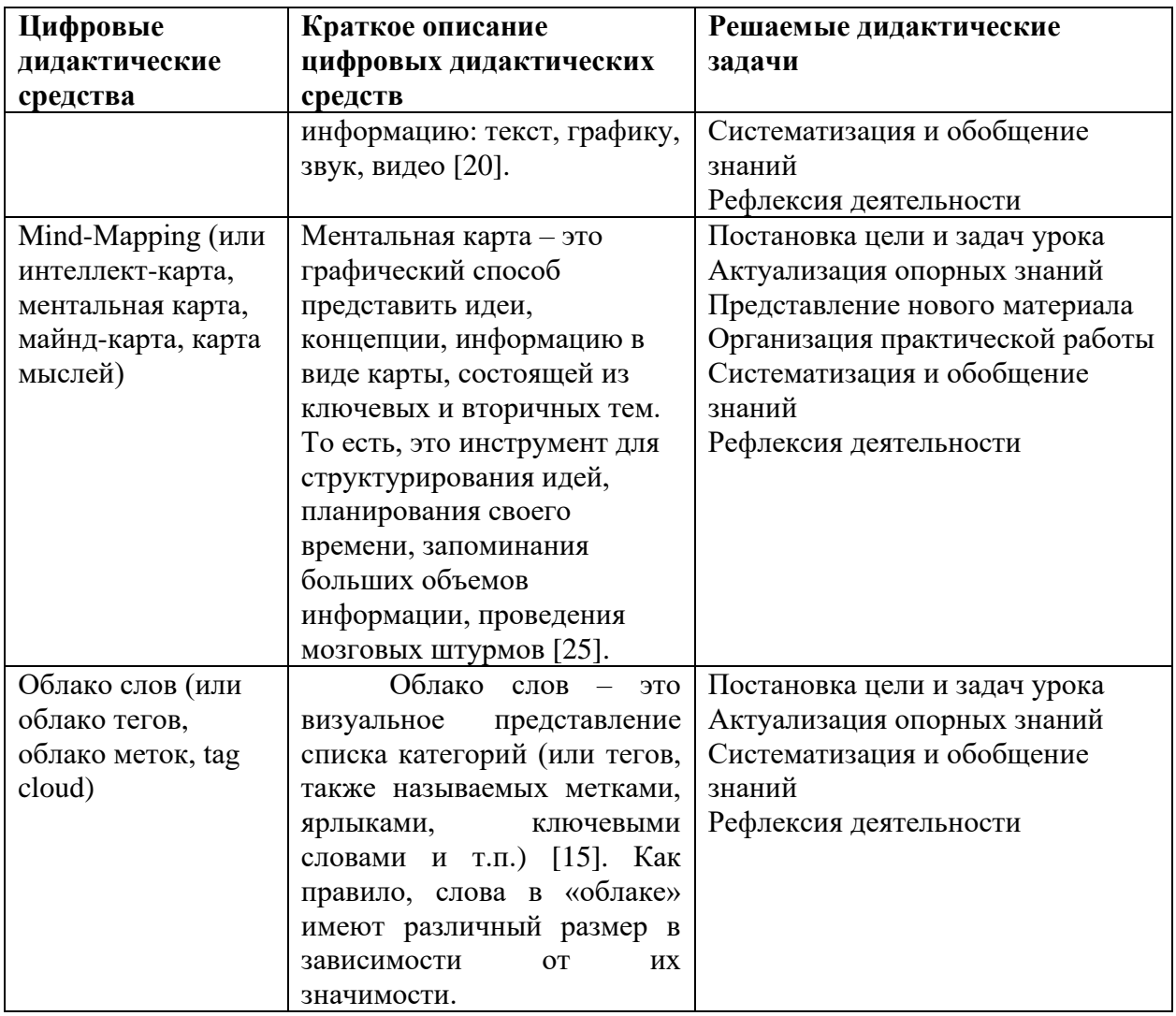

Таблица 2 – Мультимедийные дидактические средства

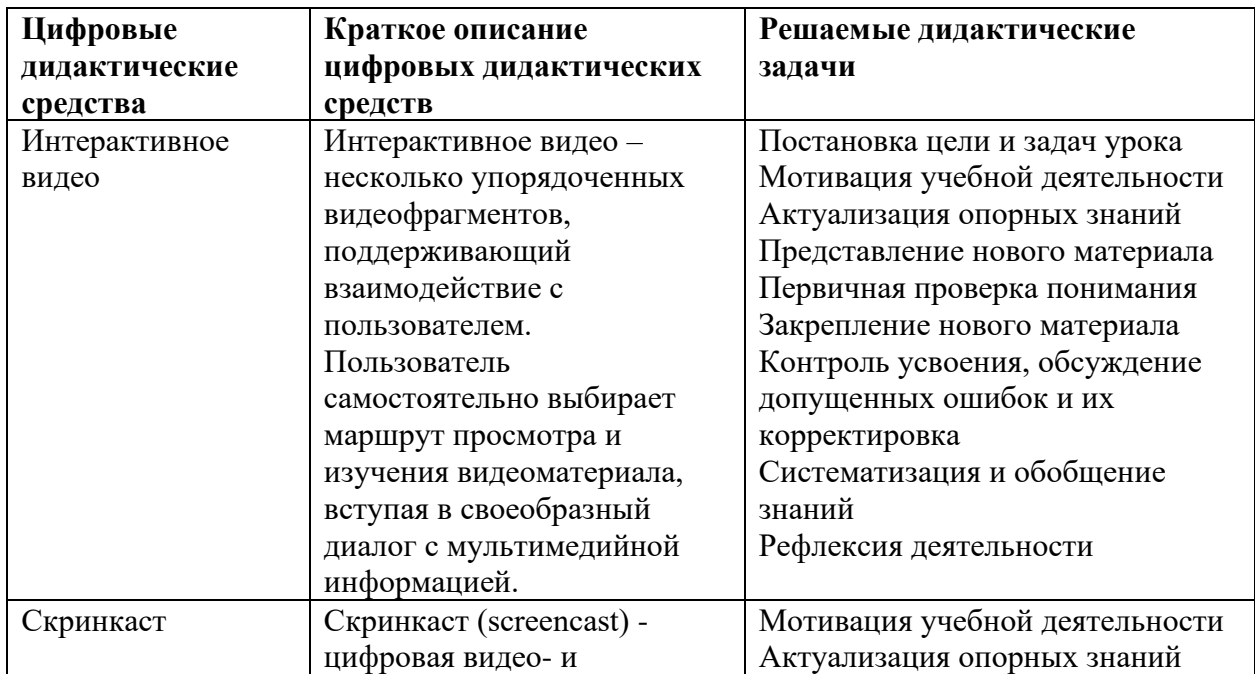

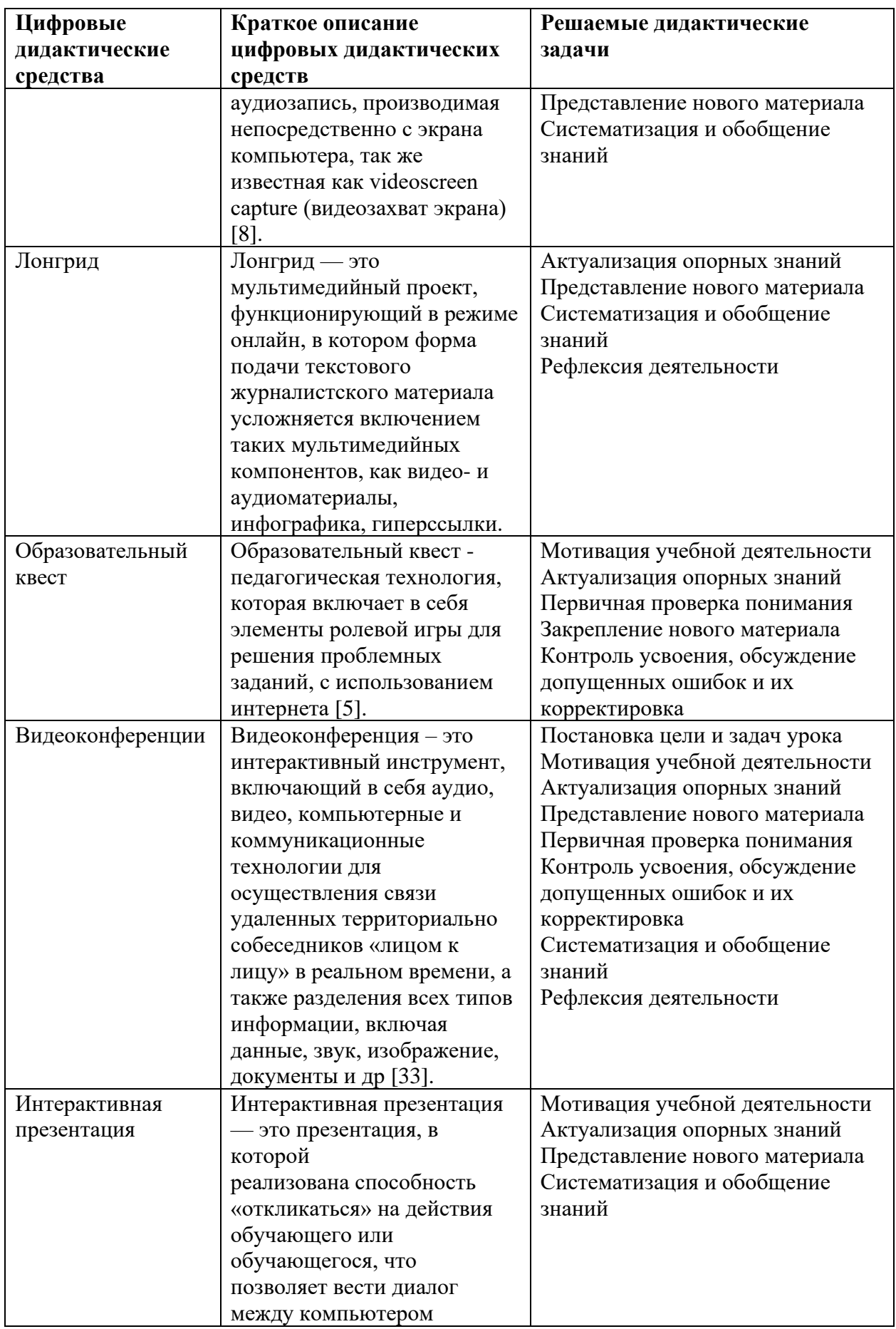

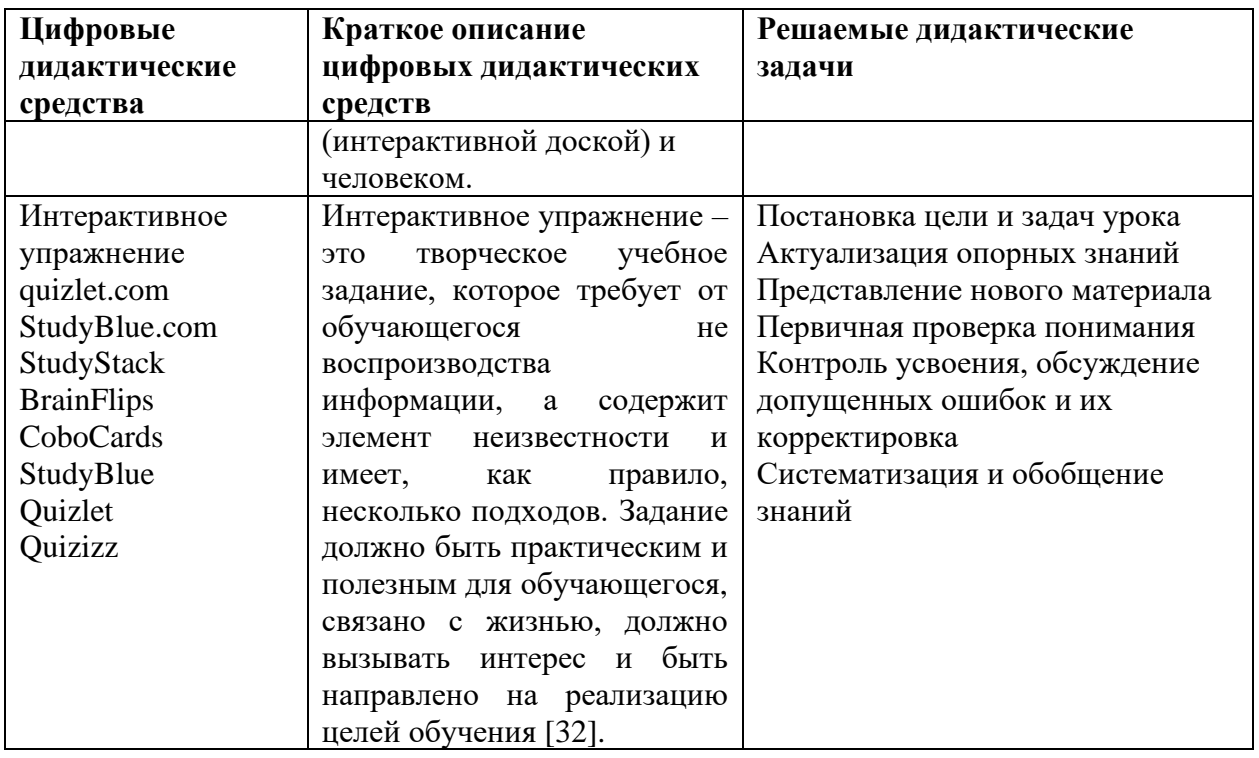

В рамках дистанционного обучения существуют три режима онлайнобучения: синхронное (англ. synchronous online learning), асинхронное (англ. asynchronous learning) смешанное (англ. blended online learning) (рис 1.1) [\[27\]](#page-71-0). Подробнее рассмотрим каждый из них.

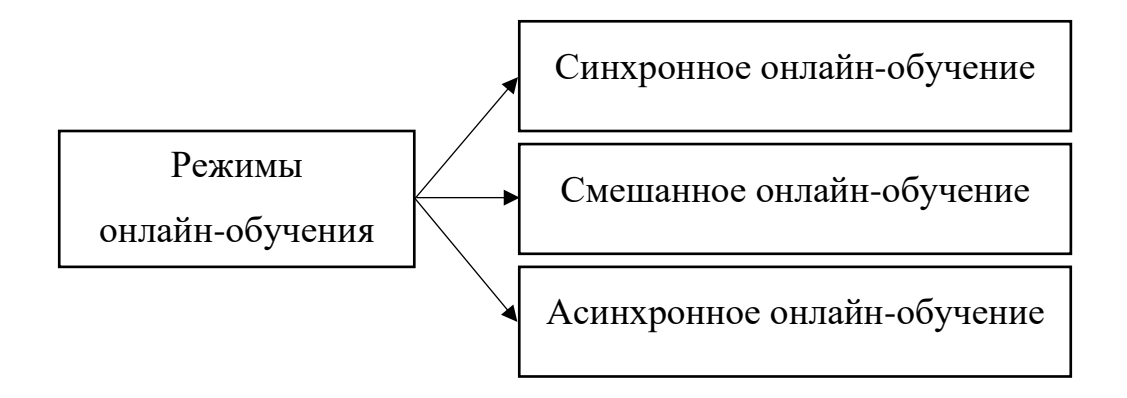

*Рисунок 1.1 – Режимы онлайн-обучения*

Синхронный режим онлайн-обучения. Онлайн-обучение в синхронном режиме предполагает обучение в режиме реального времени через виртуальные сервисы. Все формы занятий проводятся в ограниченное, заранее

установленное время. Такой формат обучения отличается живым взаимодействием, индивидуальной и групповой работой и дискуссиями [\[27\]](#page-71-0).

Средствами для организации такого обучения выступают аудио- и видеоконференции, вебинары, онлайн-лекции, интерактивные видео, прямые эфиры в социальных сетях, виртуальные классы, чаты (обмен сообщениями в реальном времени) … [\[18\]](#page-70-8). Как правило, все средства предполагают наличие прямого выхода в Интернет и базируются, на сервисах, существующих в Интернете [\[37\]](#page-72-6).

Следует добавить, что онлайн-обучение в синхронном режиме имеет четко установленные виды деятельности, которые в свою очередь зависят от поставленной цели и решаемой дидактической задачи. Например, если целью урока является представление нового материала, то в качестве инструмента для осуществления синхронного режима онлайн-обучения можно использовать видеоролик, презентацию, и даже текст, работа с которым будет осуществляться с помощью смыслового чтения. Если же целью урока является закрепление ранее изученного материала, то в качестве инструмента можно использовать интерактивное упражнение с обратной связью, например, видео, которое разбивается на короткие логические фрагменты, после которых следует тестовый контроль.

К достоинствам синхронного обучения можно отнести, например, широкие возможности для учителя в том, чтобы отвечать на вопросы обучающихся, следить за их вовлеченностью в процесс работы, поддерживать, использовать различные социальные формы работы.

Примером недостатков синхронного обучения можно считать некачественную связь, отсутствие в семьях необходимого оборудования, отсутствие возможности выбора времени проведения занятий, негативное влияние на здоровье, нехватку времени, отводимого на аудиторные занятия для реализации учебных программ в полном объеме.

Асинхронный режим онлайн-обучения. Онлайн-обучение в асинхронном режиме предполагает обучение, в котором контакт между учителем и обучающимся осуществляется с задержкой во времени через виртуальные сервисы. То есть учитель сразу предоставляет все учебные материалы обучающимся, а они за определенный период времени (неделя, месяц) в любое время сделать все задания. Учебный материал осваивается обучающимися преимущественно самостоятельно, оттого асинхронный режим предполагает большую свободу действий, нежели синхронный, и требует от обучаемого немалой доли ответственности и самодисциплины.

Асинхронное обучение, организованное на высоком уровне, должно включать в себя различные электронные ресурсы, не ограничиваясь аудио- и видеоматериалами, например, веб-сайты, интернет-дискуссии, электронная почта, e-learning курсы, интерактивные задания и упражнения, дискуссионные форумы, доски объявлений [\[23\]](#page-71-8).

К достоинствам асинхронного обучения можно отнести, например, возможность для обучающихся выбрать темп, время и место обучения, работать в индивидуальном темпе, отправлять обдуманные реплики, а для учителя выстраивать личные траектории обучения. Кроме того, асинхронные средства не требуют для обменивающихся сторон постоянного сетевого соединения [\[2\]](#page-69-6).

Примером недостатков асинхронного обучения являются невозможность задать вопрос преподавателю «здесь и сейчас», необходимость высокого уровня мотивации и самоорганизации обучающихся [\[39\]](#page-73-1). К тому же, работа только в асинхронном режиме не позволяет в ряде случаев решить целую совокупность методических задач: формировать ряд умений, связанных с применением полученных теоретических знаний; оценить оперативность знаний учащихся; проверить уровень знаний и умений учащихся в условиях ограниченного времени и т.д.

Смешанный режим онлайн-обучения. Два вышеописанных режима обучения (синхронный и асинхронный) имеют как плюсы, так и минусы. Безусловно, в обучении целесообразно чередовать синхронное и асинхронное онлайн-обучение в зависимости от типа проводимых уроков. Такое чередование режимов обучения можно назвать смешанным.

Как правило, в смешанном режиме представление нового материала и консультационные занятия проводятся в режиме реального времени (по расписанию), а самостоятельная деятельность (например, практические работы) – асинхронно. Соотношение синхронных и асинхронных занятий может быть различным.

Примером смешанного обучения является «перевернутый класс» (Flipped Class / Flipped Learning) - педагогическая технология Джонатана Бергмана (Jonathan Bergmann) и Аарона Сэмса (Aaron Sams). Её суть заключается в том, чтобы привлечь учеников к реальной деятельности на уроке. Главное, чтобы учащиеся оказались вовлеченными в учебный процесс; учитель не в роли «говорящей головы» а в роли того, кто создает учебную ситуацию, поддерживает учебный процесс, направляет учащихся [\[3\]](#page-69-7).

«Перевернутый класс» в онлайн-обучении использовать эффективнее, например, потому что учителю не приходится тратить время на объяснение нового материала, так как самостоятельное изучение нового материала по заранее предоставленному с помощью электронных ресурсов учителем теоретическому материалу (видеоматериалы, интерактивные задания) может являться домашним заданием для обучающихся. На уроке же происходит обсуждение и закрепление (при необходимости, уточнение) нового материала с обязательным наличием контрольных вопросов, которые помогут учителю проверить правильность понятия нового материала и зафиксировать его понимание. Например, чтобы проверить понятие термина «Разрядность процессора», можно задать подобный контрольный вопрос: «Какие бывают разрядности процессора?».

Некоторые преимущества технологии «Перевернутый класс» [\[22\]](#page-71-9):

- − развитие навыков для взрослой жизни;
- − организация образовательного процесса с учетом потребностей обучающихся;
- − наличие вовлеченности обучающихся;
- − обучение вне класса;
- − возможность углубить свои знания хорошо успевающим обучающимся и возможность наверстать упущенное отстающим обучающимся.

Итак, в настоящее время происходит тенденция к росту онлайнобучения [\[38\]](#page-73-2), а формат онлайн-обучения гораздо больше, чем формат «лекция-текст-тест». Анализ библиографических источников показывает, что существует большое количество дидактических средств. Сюда отнесем ментальные карты, интерактивные видео, скринкасты, лонгриды... Конечно, современному учителю необходимо ориентироваться в современных цифровых дидактических средствах.

# <span id="page-18-0"></span>**1.2. Возможные инструменты для реализации основных видов цифровых дидактических средств для основной школы**

С появлением электронного обучения стало использоваться понятие «инструменты обучения». Под такими инструментами обучения обычно понимается использование программного обеспечения в учебных целях [\[26\]](#page-71-10).

В данном параграфе будут перечислены и охарактеризованы некоторые инструменты обучения для конкретных цифровых дидактических техологий. На представленной схеме изображены те цифровые дидактические средства, к которым были подобраны соответвующие инструменты для их реализации (рисунок 1.2).

Видеоконференция. Для того, чтобы учителю организовать видеоконференции и вебинары можно использовать следующие ресурсы:

Google meet. Это приложение не надо скачивать на ПК, так как все данные будуи сохранятся в облаке, а также не надо заводить отдельную учетную запись: нужна только почта на Gmail. Google Meet работает на любом устройстве: к встрече можно присоединиться с помощью компьютера, ноутбука или смартфона. Конференция может длиться неограниченное время, вмещать до ста человек. Качество видео может доходить до 720р. Возможна демонстрация экрана участникам, обмен сообщениями во время встречи. Записать конференцию можно только на платном тарифе. URL: https://meet.google.com.

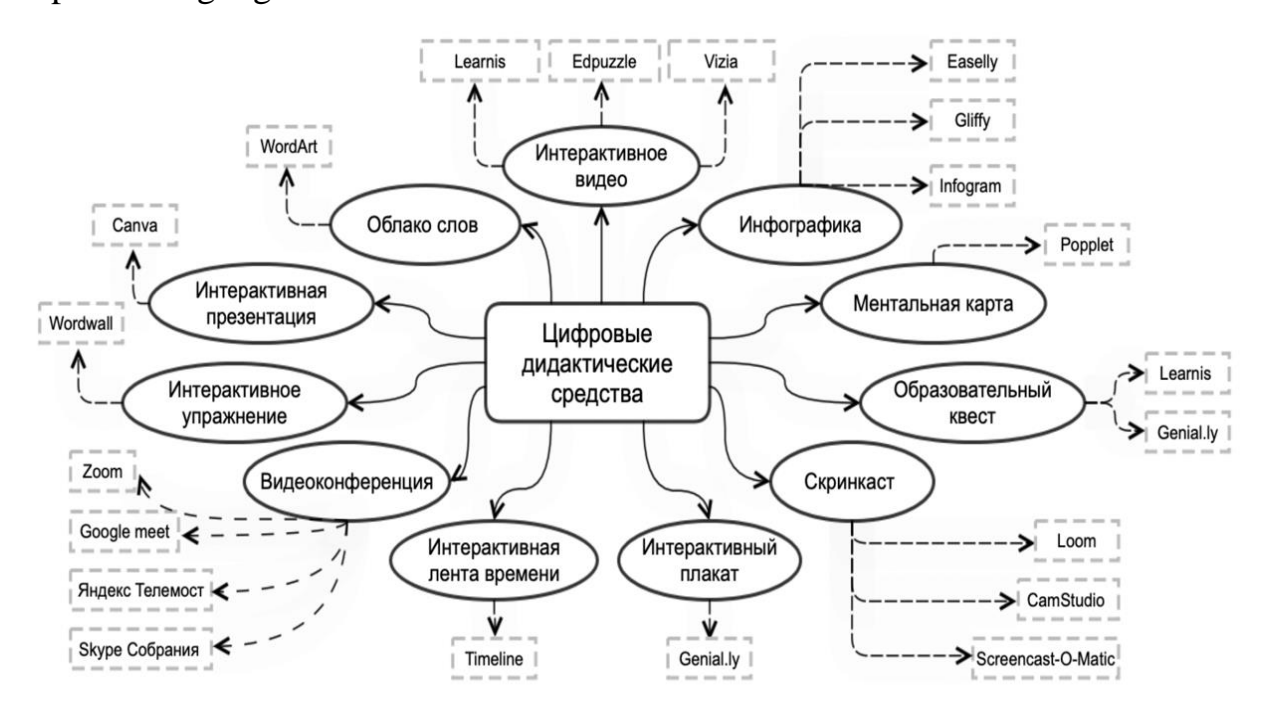

*Рисунок 1.2 – Цифровые дидактические средства и соответствующие инструменты для их реализации*

Zoom. Это приложение необходимо загрузить на устройство. Использовать его можно как на мобильных, так и стационарных компьютерах. Бесплатная версия сервиса Zoom способна вмещать до 100 участников, а длиться до 40 минут. Возможен чат, запись конференции, демонстрация экрана, причем при необходимости поверх демонстрации с омощью специальных инструментов возможно делать пометки.

Skype Собрания (рисунок 1.3). Необходимо наличие учетной записи. Использовать Skype можно как на мобильных, так и стационарных компьютерах. Время проведения конференций неограниченно, а ее максимальная вместимость – 100 человек. Возможен чат, запись звонков, которые храняться 30 дней, демонстрирация презентации. Ссылка с приглашением принять участие во встрече не имеет срока действия, ей можно воспользоваться в любое время.

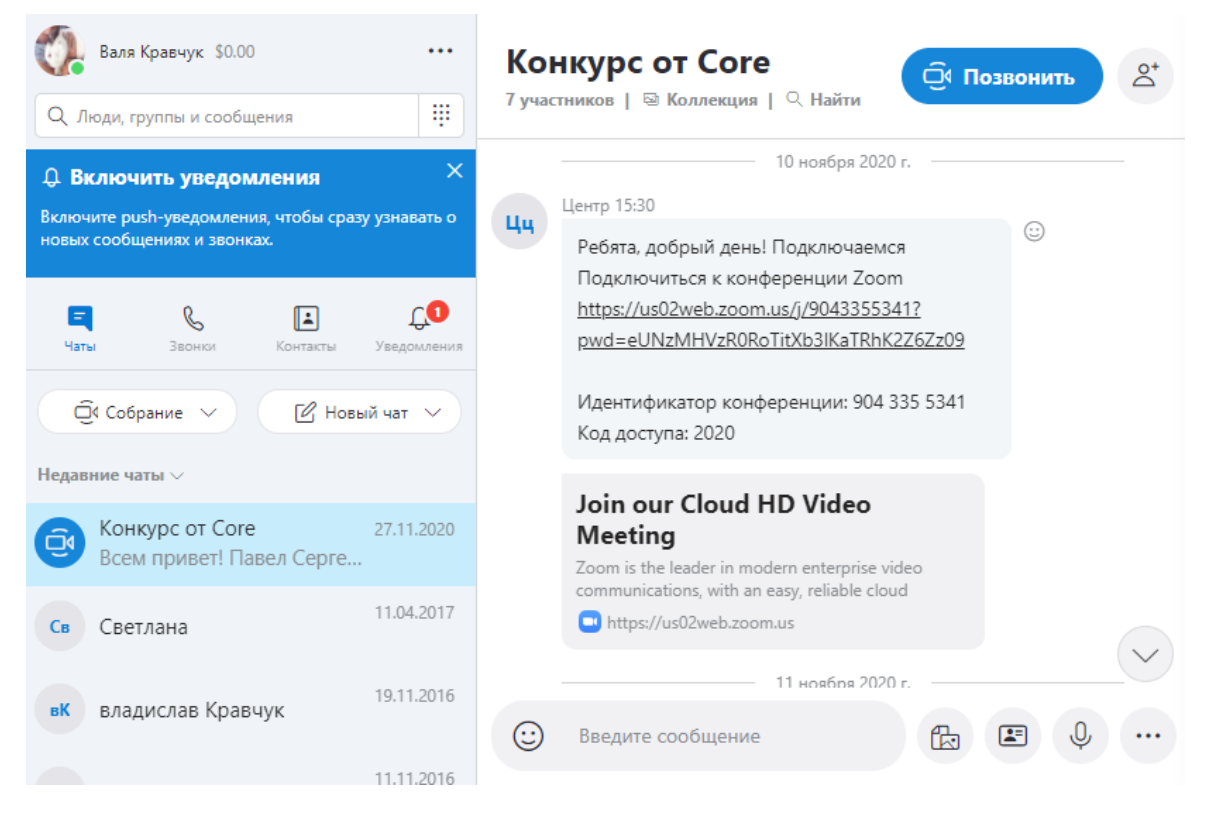

*Рисунок 1.3 – Окно приложения Skype Собрания*

Яндекс Телемост (рисунок 1.4). Для использования данного сервиса в качестве организатора, требуется аккаунт в сервисах «Яндекса», для подключения по полученной от другого пользователя ссылке никакая регистрация не требуется. Использовать можно полностью в браузере или в приложении. Время вызова при использовании сервиса «Яндекс.Телемост» не ограничено, а количество участников – до 35. Имеется возможность демонстрации экрана, записи встречи любой продолжительности, которые сохраняются на память компьютера. Организация чата невозможна. URL: https://telemost.yandex.ru.

Также, можно осуществлять видеоконференции с помощью Jitsi Meet, Microsoft Teams или с помощью потоковых трансляций в Facebook, Twitter, Instagram, VK и так далее.

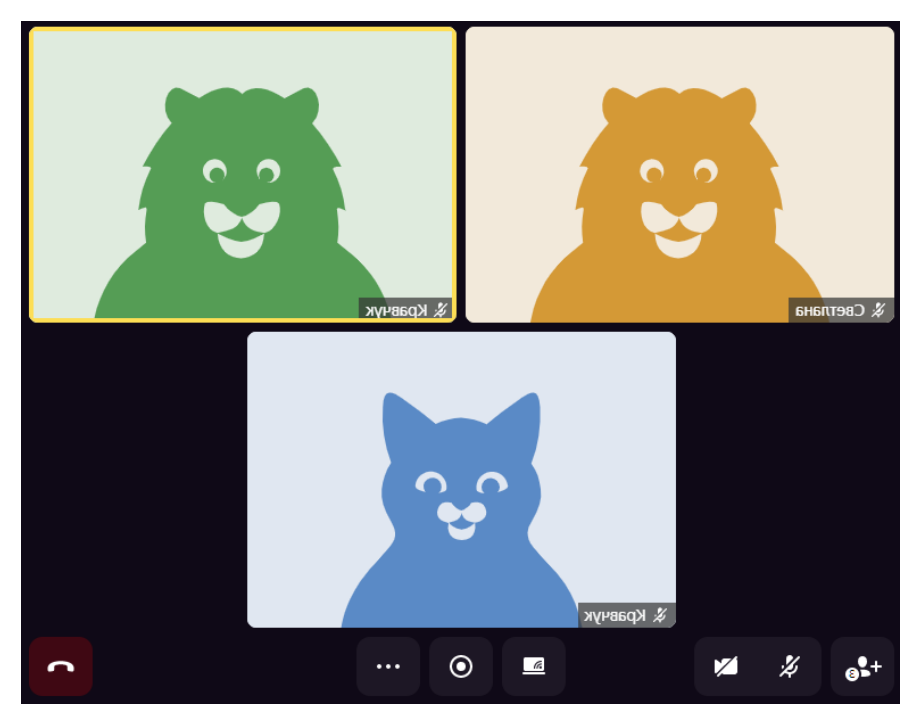

*Рисунок 1.4 – Окно приложения Яндекс Телемост*

Интерактивное видео. Сделать видео интерактивным можно с помощью различных интернет-сервисов:

Edpuzzle (рисунок 1.5). Англоязычный ресурс, расположенный по адресу URL: https://edpuzzle.com, в котором требуется регистрация, но авторизация возможна с помощью Google аккаунта. Загружать видеоматериалы можно как с YouTube, так и с компьютера. Типы вопросов, которые можно использовать – это эссе, задание с выбором одного правильного ответа и текстовое пояснение. Имеет интуитивно понятный интерфейс. С бесплатным аккаунтом вы можете хранить до 20 видео в своей учетной записи. Есть возможность бесплатно увеличить количество видео, которое можно хранить - за каждого приглашенного вами учителя, который создает учетную запись Edpuzzle и подтверждает свой адрес электронной почты, вы оба получите место для еще трех видео.

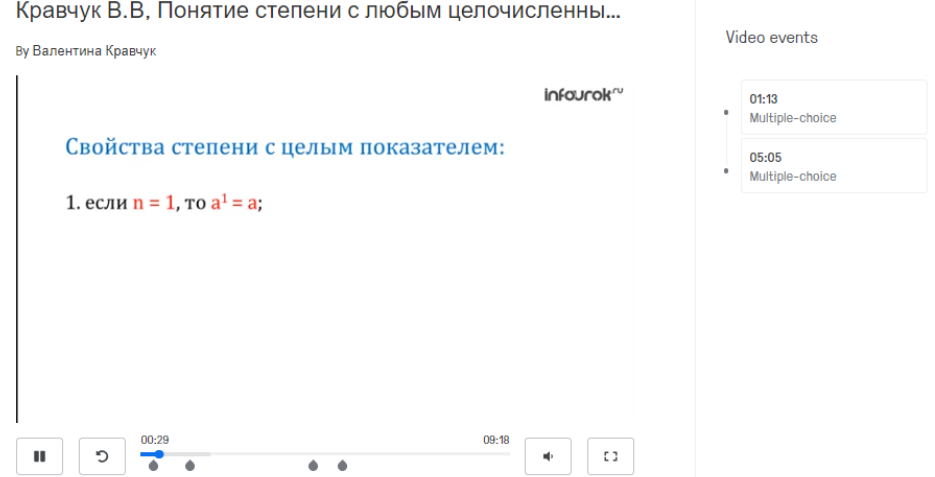

*Рисунок 1.5 – Пример интерактивного видео в Edpuzzle*

Learnis.ru (рисунок 1.6). Русскоязычный сайт, в котором требуется регистрация. Загружать видеоматериалы можно с YouTube. Тип вопросов, которые можно использовать – это открытый вопрос, одиночный выбор, множественный выбор. Интерфейс интуитивно понятный. Попасть на сайт можно, перейдя по ссылке URL: https://www.learnis.ru.

Vizia (рисунок 1.7). На данный ресурс можно перейти по адресу URL: https://vizia.co. Англоязычный ресурс, в котором требуется регистрация, но авторизация возможна с помощью Google аккаунта. Можно загружать видеоматериалы с YouTube и с Wistia. Тип вопросов, которые можно использовать – это задания с выбором одного правильного ответа, опрос, эссе, призыв к действию (можно добавить ссылку на дополнительный материал). Простой и понятный интерфейс.

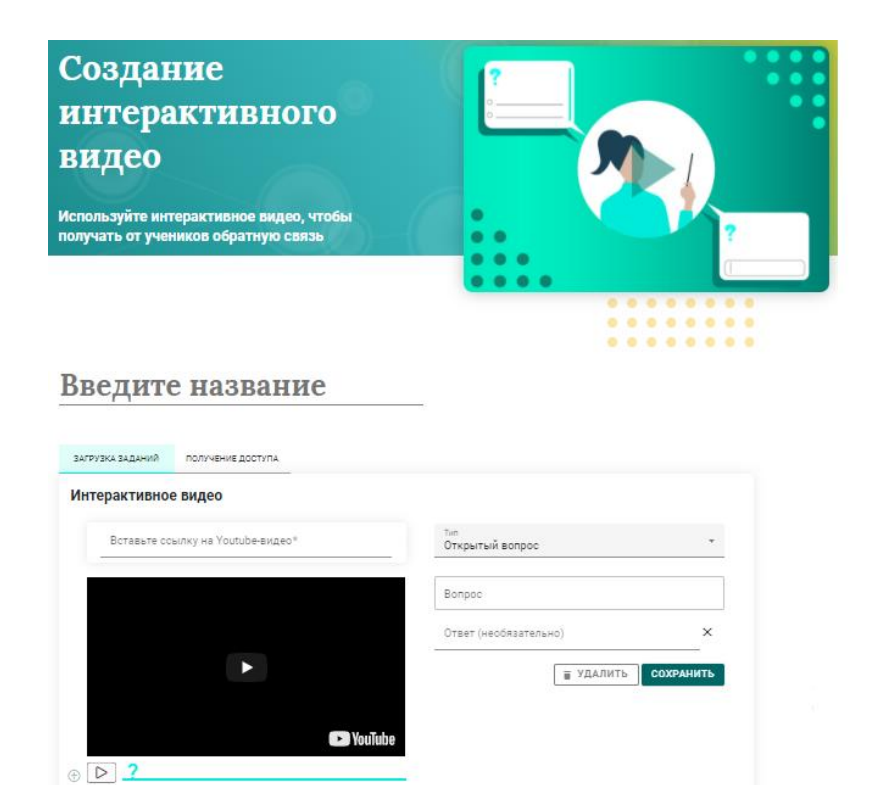

*Рисунок 1.6 – Процесс создания интерактивного видео в Learnis.ru*

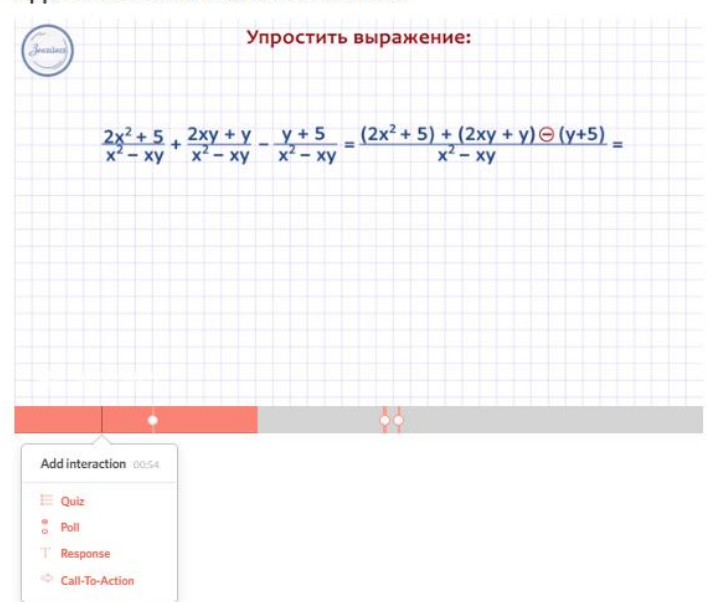

Кравчук В.В Сложение и вычитание алг. д. с одинаковыми знаменателями

*Рисунок 1.7 – Пример интерактивного видео в Vizia*

А также, можно создавать интерактивные видео с помощью Hapyak, PlayPosit (EduCanon), TED-Ed, Wizer.me и Vibby.

Скринкаст. Приведенные ниже приложения, которые устанавливаются на компьютер можно использовать для записи скринкастов:

Screencast-O-Matic (рисунок 1.8). В бесплатной версии можно использовать только на английском языке. Рамку захвата видео с экрана можно редактировать вручную до требуемого размера. Поменять местоположение рамки на экране можно сделать во время паузы записи видео. В бесплатной версии на видео будет нанесен водяной знак с названием сервиса. Максимальная длительность продолжительности скринкаста - 15 минут. После завершения записи в Screencast-O-Matic позволяет скачать видеозапись в формате MP4, AVI или FLV на компьютер или загрузить в Youtube. URL: https://screencast-o-matic.com.

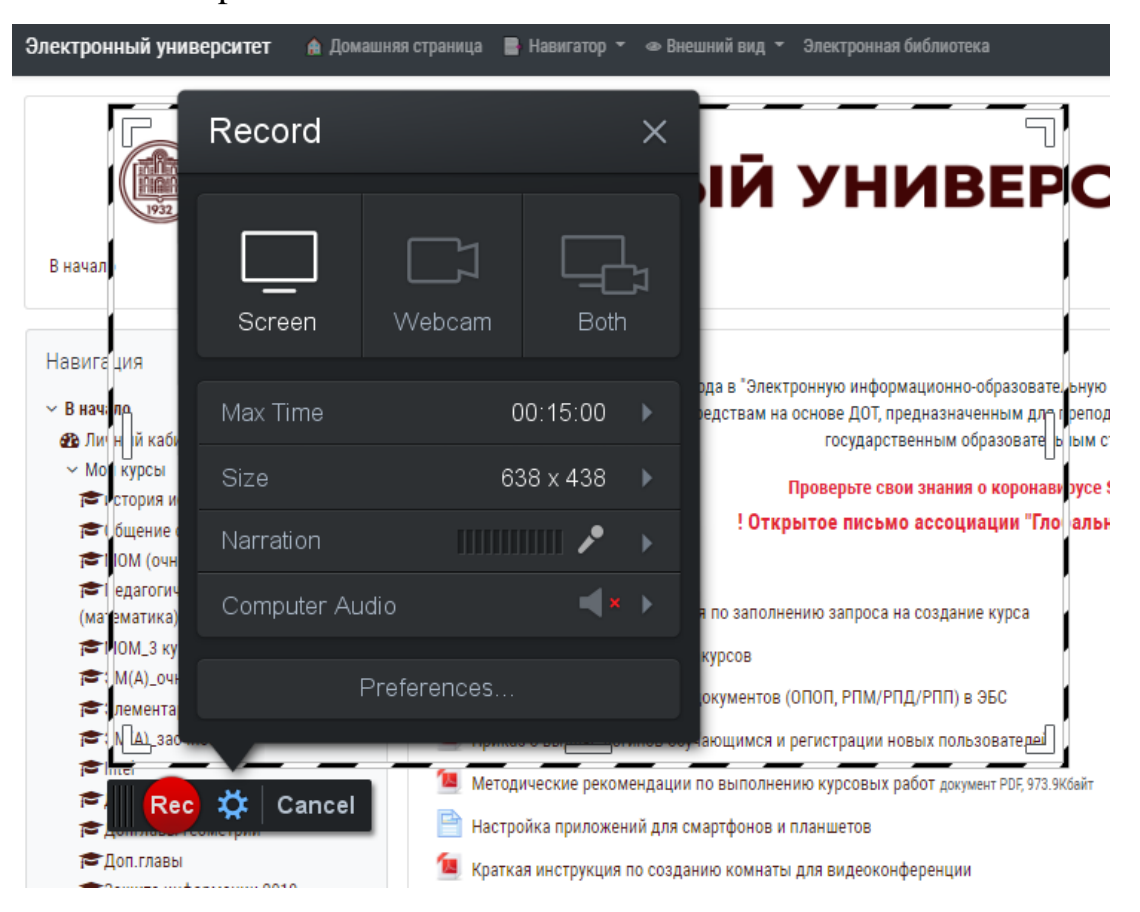

*Рисунок 1.8 – Процесс создания скринкаста в Screencast-O-Matic*

CamStudio (рисунок 1.9). Бесплатная программа на английском языке. В меню программы можно выбрать область захвата: перемещаемая область,

фиксированная область, окно или весь экран. Приложение позволяет сохранить готовое видео на жестком диске в формате AVI или SWF.

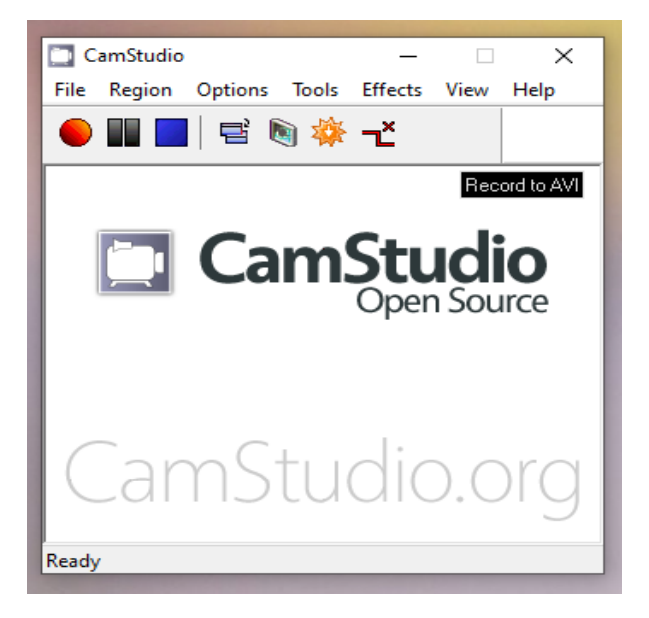

*Рисунок 1.9 – Процесс создания скринкаста в CamStudio*

Loom. Для того, чтобы использовать программу, нужна регистрация, причем авторизоваться можно с помощью Google, Slack или Apple. Регистрация нужна для того, чтобы в аккаунт сохранялись видеозаписи. В бесплатной версии количество созданных видео может достигать ста. Maксимальная длительность продолжительности скринкаста составляет 5 минут. Loom имеет три различных режима записи: «Только камера», «Только экран» и «Экран + камера».

Кроме перечисленных сервисов записать скринкаст можно с помощью Camtasia Studio, Movavi Screen Capture Studio и Icecream Screen Recorder.

Инфографика. Для того, чтобы создать продукт с инфографикой можно использовать данные сервисы с понятным интерфейсом. Gliffy (рисунок 1.10). Расположен по адресу URL: https://www.gliffy.com. Для использования сервиса требуется регистрация. Язык интерфейса – английский. Бесплатная учетная запись пользователя имеет большую функциональность инструментов, но не сохраняет проекты. Тем не менее, можно просто сделать скриншот экрана, что, конечно, снижает качество продукта. Также в

бесплатной версии нельзя создать более 5 диаграмм, а также созданные диаграммы нельзя скрыть от посторонних пользователей.

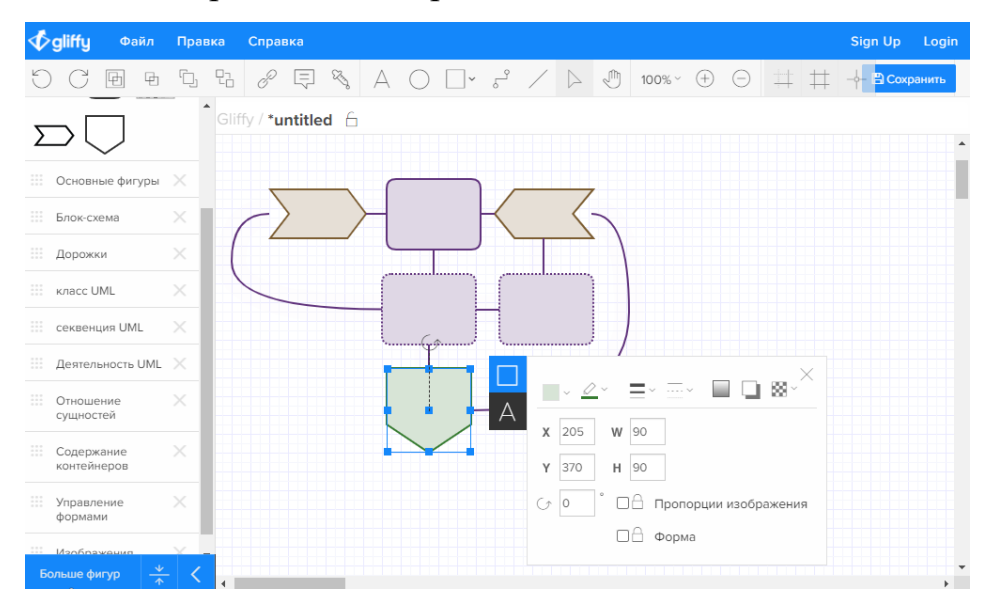

*Рисунок 1.10 – Процесс создания инфографики в Gliffy*

Infogram (рисунок 1.11). Расположен по адресу URL: https://infogram.com. Для использования сервиса требуется регистрация, но авторизация возможна через Facebook, Twitter, Google и LinkedIn Вебинтерфейс не русифицирован. Есть три основных вида: инфографика, диаграмма и карта. В бесплатной учетной записи можно делать до 13 карт, а также нет возможности сохранить проекты.

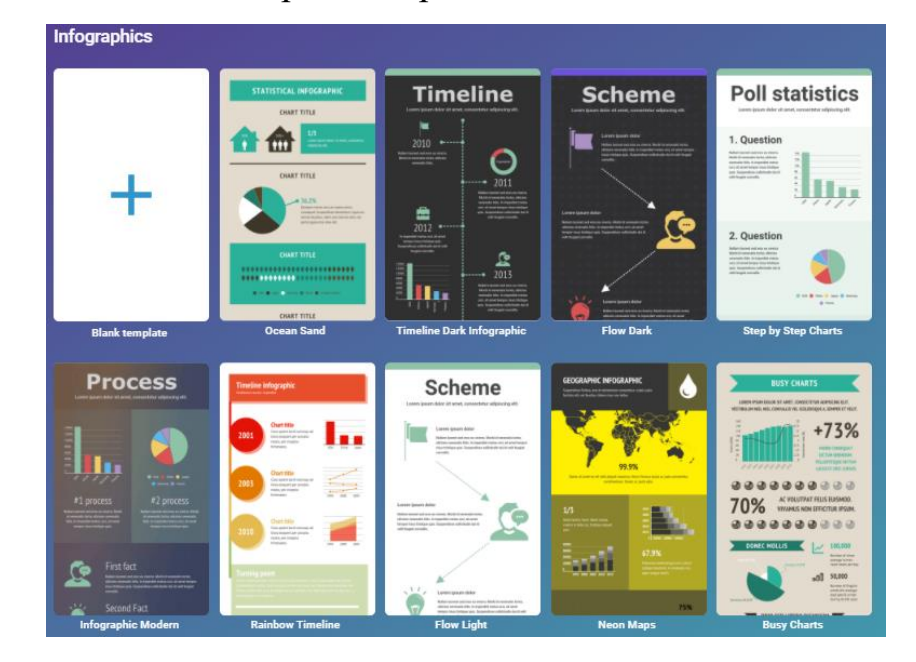

*Рисунок 1.11 – Варианты шаблонов инфографики в Infogram*

Easelly (рисунок 1.12). Расположен по адресу URL: https://www.easel.ly. Для использования сервиса требуется регистрация, авторизация возможна через Google. Язык интерфейса – английский. В бесплатной версии ограничено количество фото, которые предлагает сервис, но собственные изображения можно добавлять без ограничений. Готовое изображение в редакторе сохраняется в JPEG-формате или в виде html-кода для вставки в блог или на сайт. Минус этого сервиса - отсутствие автоматического сохранения промежуточных изменений проекта.

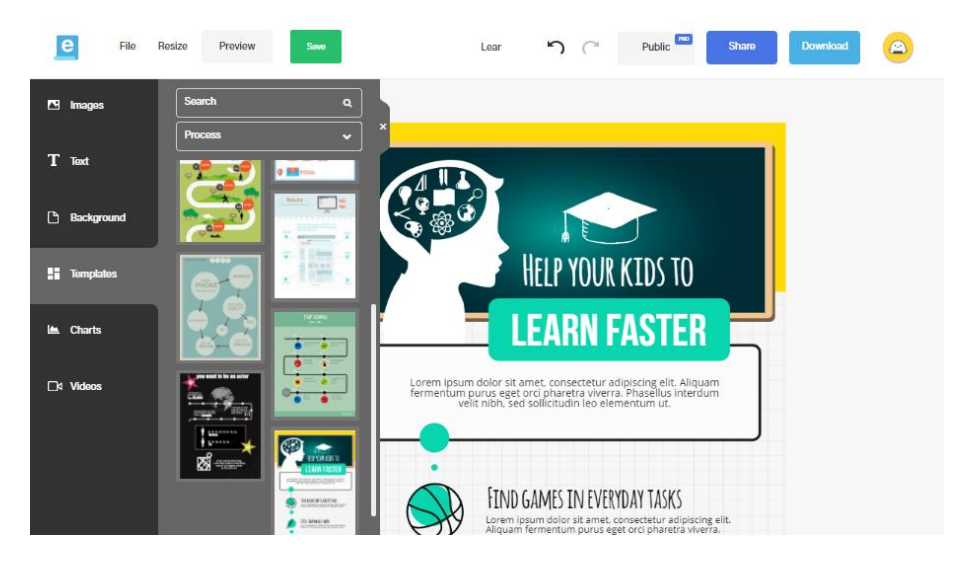

*Рисунок 1.12 – Процесс создания инфографики в Easelly*

Кроме этого, для создания инфографики можно воспользоваться сервисами Genially, Canva и ifu.com.

Образовательный квест. Для того, чтобы создать образовательный квест можно использовать такие сервисы, как:

Learnis (рисунок 1.13). Расположен по адресу URL: https://www.learnis.ru. В данном русскоязычном сервисе неободима регистрация. Сервис Learnis.ru позволяет создавать квесты подвида жанра «выход из комнаты». В таких квестах перед игроками ставится задача выбраться из комнаты, где подсказки - это ответы на задачи, которые необходимо решить для продвижения по сюжету квеста. В бесплатной версии – 15 доступных квест комнат (в платной 21).

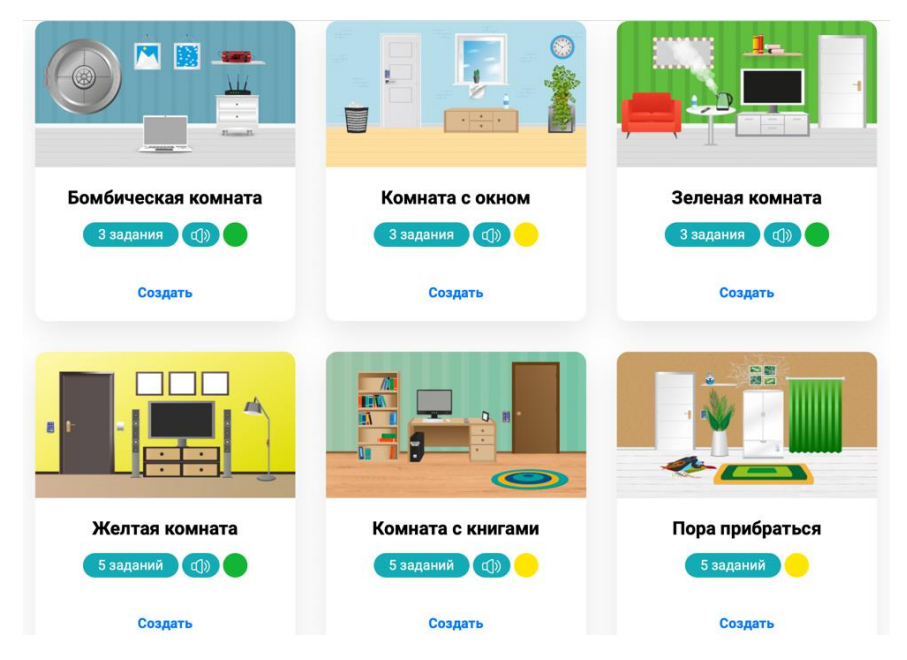

*Рисунок 1.13 –Варианты комнат при создании квеста в Learnis*

Genial.ly (рисунок 1.14). Сервис расположен по адресу URL: https://www.genial.ly. Имеет англоязычный интерфейс. Неободима регистрация, но доступна авторизация с помощью Google, LinkedIn, Twitter, Office 365 и Facebook. В бесплатном аккаунте меньше шаблонов, на продукте ставится водяной знак, нельзя скачать в формате в jpg и pdf, но количество квеств неограниченное.

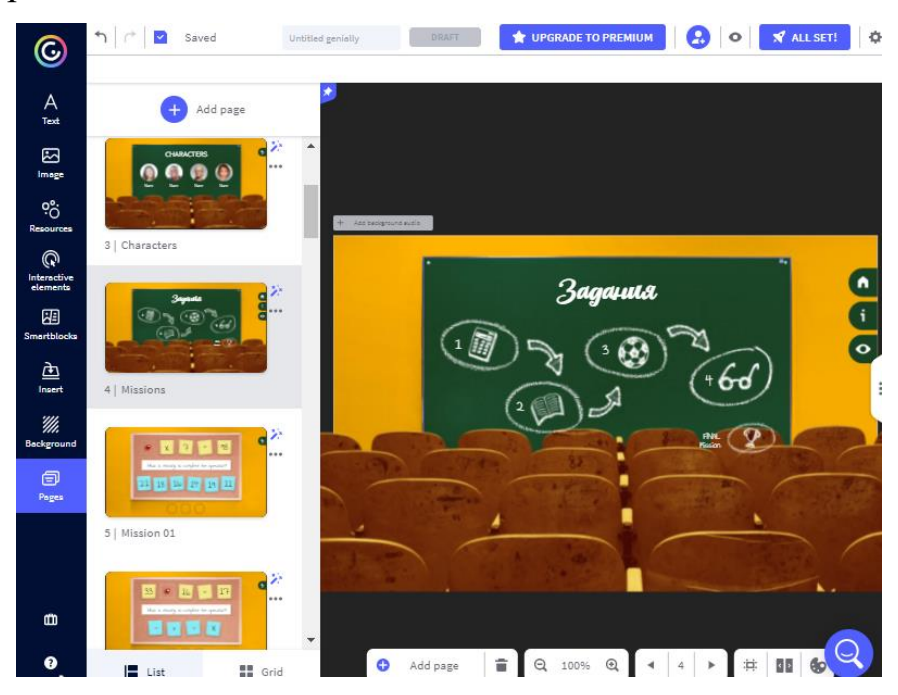

*Рисунок 1.14 – Процесс создания квеста в Genial.ly*

Ресурсы Sites.google.com, Tilda.cc и [SlidesMania](https://slidesmania.com/) также могут быть помощниками учителя в создании образовательных квестов.

Интерактивная лента времени. Для того, чтобы создать ленту времени можно использовать:

Timeline (рисунок 1.15). Данный сервис доступен по адресу URL: http://timeline.knightlab.com. Не требует регистрации (только доступ к гугл таблицам). Его ключевое отличие от других подобных сервисов в том, что в его основе лежит шаблон, созданный в Google таблице. На сайте подробная инструкция, коорая поможет разобраться в том, как создать ленту времени. Созданную ленту вы можете отправить по ссылке обучающимся или встроить на сайт.

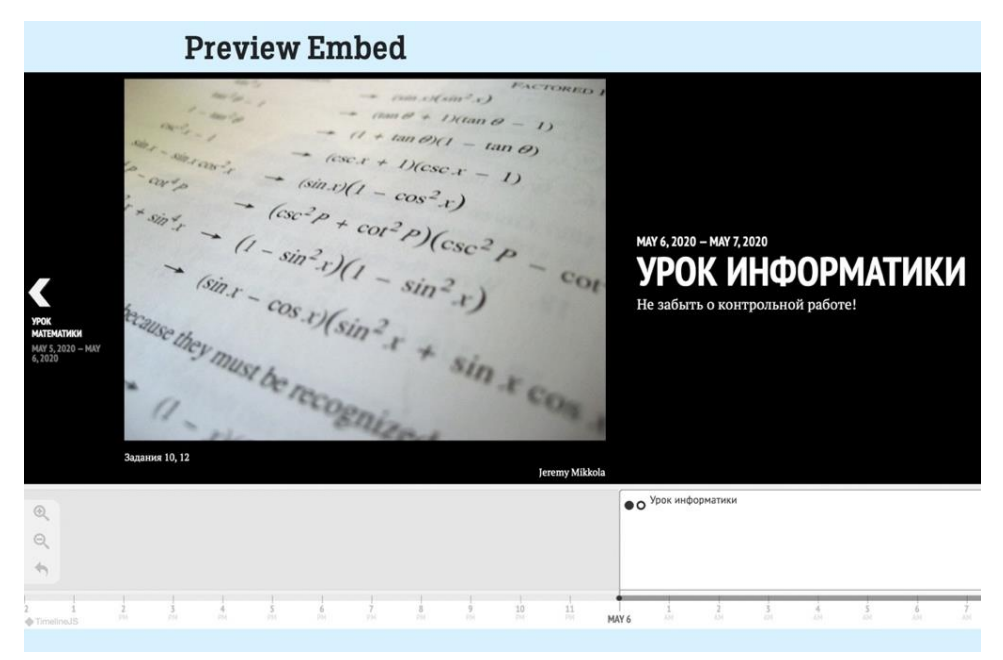

*Рисунок 1.15 – Процесс создания ленты времени в Timeline*

Примером другого сервиса, в котором можно создать интерактивную ленту времени является tiki-toki.

Облако слов. Для создания облака слов можно воспользоваться нижеперечисленными сервисами:

WordArt (рисунок 1.16). Перейти на сервис можно, используя URL: https://wordart.com. WordArt – онлайн сервис, позволяющий создать облако слов в браузере. Для использования сервиса требуется регистрация, авторизация возможна через Google или Facebook. Англоязычный, но поддерживает кириллицу при создании облака слов. WordArt имеет достаточно большой функционал: в настройках можно изменить шрифт, цвет, размер одного или нескольких слов, макет, стиль или форму… Есть возможность импортировать текст для автоматического отбора слов, а также самостоятельно вписать необходимые слова. В бесплатной версии готовый продукт можно скачать в формате PNG и JPEG.

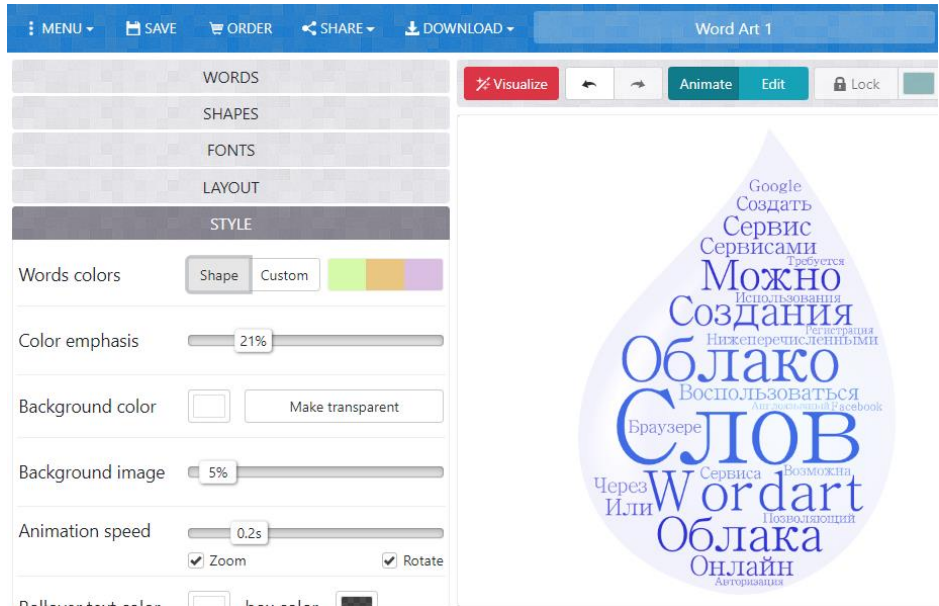

*Рисунок 1.16 – Процесс создания облака слов в WordArt*

Для создания облака слов также можно использовать Infogram.com, Wordle, Wordaizer или облакослов.рф.

Ментальная карта (mind-mapping). Для создания ментальных карт можно использовать данные сервисы:

Popplet (рисунок 1.17). Распологается по сылке URL: https://www.popplet.com. Этот англоязычный сервис требует регистрации, для того чтобы создать ментальную карту. В бесплатной версии можно моздать до 10 ментальных карт. Ментальну карту можно синхронно редактировать, то есть работать в группах. Можно менять расположение элементов, цвет фона и рамок элементов, размер текста. Кроме этого, можно добавлять различные пометки, нарисованные от руки и прикреплять изображения. Сохранить готовую ментальную карту можно в формате pdf или экспортировать в Google Диск.

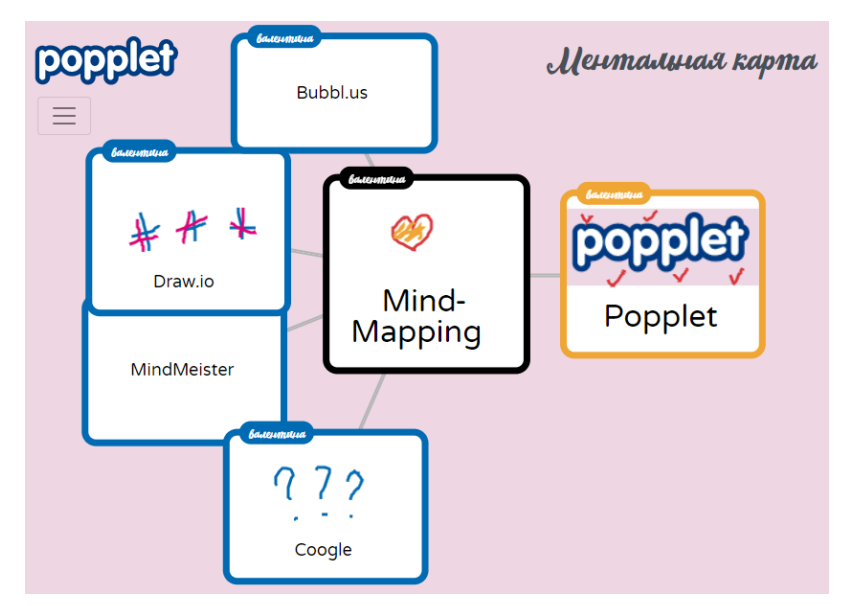

*Рисунок 1.17 – Пример ментальной карты, созданной в Popplet*

Кроме этого, для создания ментальных карт можно использовать MindMeister, Coogle, Bubbl.us и Draw.io.

Интерактивный плакат. Для того, чтобы создать интерактивные плакаты можно использовать:

Genial.ly (рисунок 1.18). Сервис расположен по адресу URL: https://www.genial.ly. Обладает большим функционалом: можно вставить в плакат текст, изменить его размер, шрифт, цвет, можно вставить изображение (из библиотеки сервиса или загрузить с компьютера), GIF, линии и карты из большой библиотеки сервиса и другое. Также можно добавить различные метки: кружочки, звёздочки, маркеры с текстом и цифрами, логотипы. Метка несет определённые функциональные возможности – разворачивает окно с подробной информацией или является ссылкой на внешний интернет-ресурс (сайт, видео). Есть возможность анимировать добавленные метки различными способами. Добавить видео и аудио с ПК возможно только в платном плане.

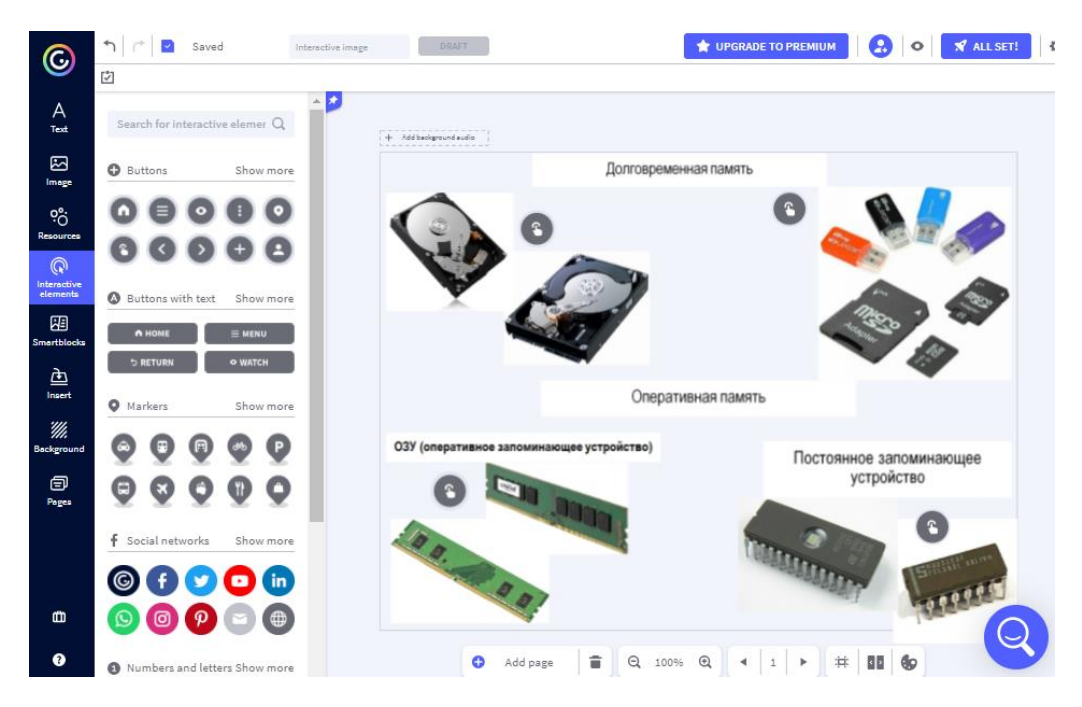

*Рисунок 1.18 – Процесс создания интерактивного плаката в Genial.ly*

Для создания интерактивных плакатов также можно использовать edu.glogster.com и thinglink.com.

Интерактивная презентация. Для того, чтобы создать интерактивную презентацию, можно использовать:

Canva (рисунок 1.19). Это русскоязычный сервис, расположенный по адресу URL: https://www.canva.com. Перед тем, как создать презентацию в данном сервисе, необходимо зарегестрироваться или авторизоваться с помощью одного из сервисов: Google, Facebook, Apple. Данный сервис имеет большое количество интересных шаблонов, разделенных на различные темы. Видео можно загрузить с устройства, Google Drive, Facebook, Instagram или Dropbox, а также прямо с данного сервиса с помощью поиковой строки. Фото и аудио также можно добавть с утройства или с библиотеки Canva. Есть возможность работать с презентацией совместно. Скачать презентацию можно в форматах JPG, PNG, PDF, но в бесплатной версии с водяным знаком (он не заметен). Презентацию также можно опубликовать онлайн в виде «сайта», который будет доступен по ссылке.

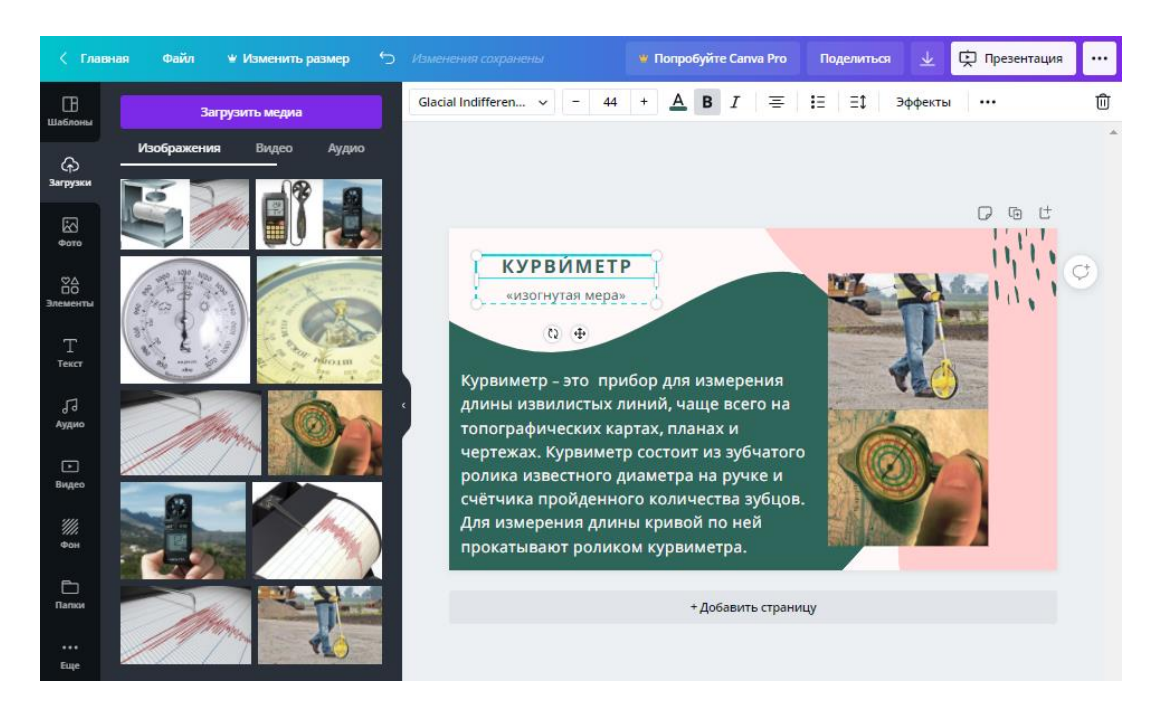

*Рисунок 1.19 – Процесс создания интерактивной презентации в Canva*

Кроме этого, для создания презентаций можно использовать Genially, Emaze, Calameo и Prezi.

Интерактивное упражнение. Чтобы создать интерактивные упражнения можно использовать онлайн-конструкторы упражнений, а именно:

Wordwall (рисунок 1.20). Для того, чтобы создать упражнение, будущему пользователю необходима регистрация, которая возможна с помощью гугл аккаунта. После регистрации можно приступать к созданию различных упражнений. Для бесплатного аккаунта доступно достаточно большое количество шаблонов (18), например: откройте поле, случайное колесо, найди пару, викторина "Игровое шоу" и погоня в лабиринте. Не смотря на большое количество шаблонов, в бесплатном режиме можно сделать лишь пять упражнений. При их создании, учитель может установить таймер (прямой или обратный счет), сделать определенное количество жизней, изменить тему (тематическое оформление интерактивного упражнения), перетасовать порядок вопросов, показать или скрыть ответы в конце упражнения. Все результаты (имя, баллы и время) сохраняются в таблице лидеров, к которой учитель может обратиться в любой момент. URL: https://wordwall.net.

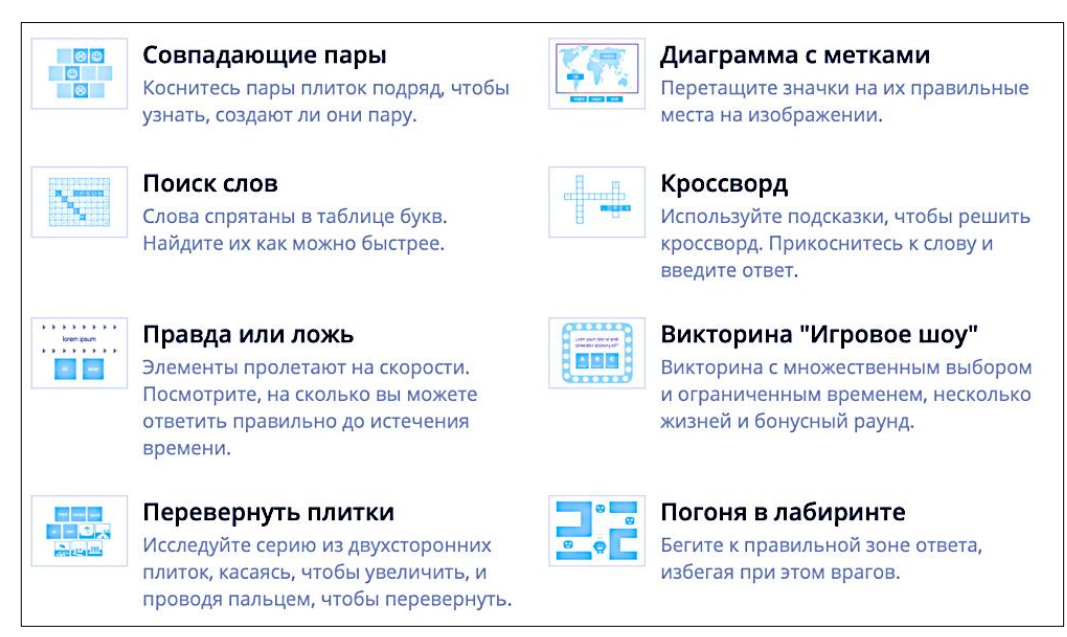

*Рисунок 1.20 – Выбор шаблона интерактивного упражнения в Wordwall*

Кроме этого, для создания интерактивных упражнений можно использовать Формы Google, Quizlet и Etreniki.

Следует учитывать и то, что продолжительность непрерывного использования цифровых средств обучения на занятиях должна проектироваться согласно санитарно-эпидемиологическим требованиям и нормативам СанПиН. В пункте 2.4.2.2821-10 указано то, что продолжительность просмотра ститических изображений на учебных досках и экранах отраженного свечения для обучающихся 5-7-х классов не должна превышать 20 минут, просмотр динамических изображений – 25 минут, а работа с изображение на индивидумальном мониторе компьютера – 20 минут. Согласно пункту 2.2.2/2.4.1340-03, непрерывная длительность работы, связанной с фиксацией взора должна состалять не более 20 минут для обучающихся 5-7-х классов. Кроме этого, в течении учебного дня для 7-х классов оптимальным считается проведение 2-х уроков с использованием ПЭВМ (персональной электронно-вычислительной машины).

Суммарная продолжительность использования интерактивной доски на уроках в 7-х классах и старше – не более 30 минут при соблюдении

гигиенически рациональной нагрузки. Это значит, что учителю нужно соблюдать временной интервал. После зрительной нагрузки, связанной с использованием технических средств обучения, необходимо проводить комплекс упражнений для профилактики усталости глаз. Для этого рекомендуется предусмотреть проведение гимнастики для глаз, физкультминутки.

Итак, существует большое количество разнообразных инструментов, среди которых можно выделить те, которые возможно использовать рядовому учителю.

#### **Выводы по главе 1**

В данной главе были решены первые две задачи выпускной квалификационной работы. В рамках первой задачи необходимо было выделить возможные цифровые средства для обучения информатике в онлайнрежиме. Это описано в парагагафе 1 главы 1, где предствавлено 11 дидактических средств, а именно: видеоконференция, интерактивное видео, скринкаст, инфографика, образовательный квест, интерактивная лента времени, облако слов, ментальная карта, интерактивный плакат, интерактивная презентация, интерактивное упражнение.

Второй задачей являлось проведение отбора и анализа современных инструментов реализации цифровых средств для обучения информатике. Эта задача выполнена и представлена в параграфе 2 главы 1. Проведен отбор и анализ слеующих 19 средств: Google meet, Zoom, Skype Собрания, Яндекс Телемост, Edpuzzle, Learnis, Vizia, Screencast-O-Matic, CamStudio, Loom, Gliffy, Infogram, Easelly, Genial.ly, Timeline, WordArt, Popplet, Canva, Wordwall.
# **Глава 2. Практические аспекты проведения онлайн-уроков информатики в основной школе**

# **2.1. Проектирование онлайн-уроков с использованием цифровых дидактических средств**

Уроки информатики спроектированы для обучающихся 7-ого класса по учебнику К. Ю. Полякова, Е. А. Еремина, углубленный уровень. Необходимым набором оборудования для учителя и обучающихся являются: настольный компьютер или ноутбук, микрофон, веб-камера, аудиоколонки или наушники. Все уроки реализуются в конструкторе уроков Core и проводятся дистанционно с помощью сервиса видеоконференций Zoom.

Урок по теме «Программное обеспечение» представлен в таблице 3. Урок начинается с организационного этапа. На данном этапе учитель проверяет техническое обеспечение урока – спрашивает, хорошо ли его слышно и видно, приветствует обучающихся. Обучающиеся также выявляют и устраняют при необходимости технические неполадки. Используются такие методические приемы как видео, мотивирующее начать урок и облако слов с основными понятиями предстоящего урока.

Постановка цели и задач урока происходит в соответствии с незнанием обучающихся ключевых терминов на облаке слов. Представление нового материала происходит с помощью изображений и соответствующего сопровождения рассказом учителя. Также присутствуют изображения с основной информацией, о которой говорит учитель – это необходимо для повторения и уточнения во внеучебное время.

После некоторых логически завершенных частей материала обучающимися предлагается выполнить тестовые задания с одним или несколькими вариантами ответа (о кроссплатформенности ПО, командной строке – в стиле цифрового сторителлинга, интерфейсе, ярлыке) или провести

эксперимент (вызвать командную строку и задание с ярлыками). Таким образом происходит первичное закрепление полученных знаний. Для создания оптимистического настроения используется смешное изображение, связанное с темой урока (об автоматическом обновлении). Форма этапа фронтальная (когда учитель знакомит с новым материалом) и индивидуальная (когда обучающиеся выполняют тестовое задание или эксперимент).

Таблица 3 – тип, цели и планируемые результаты урока

по теме «Программное обеспечение»

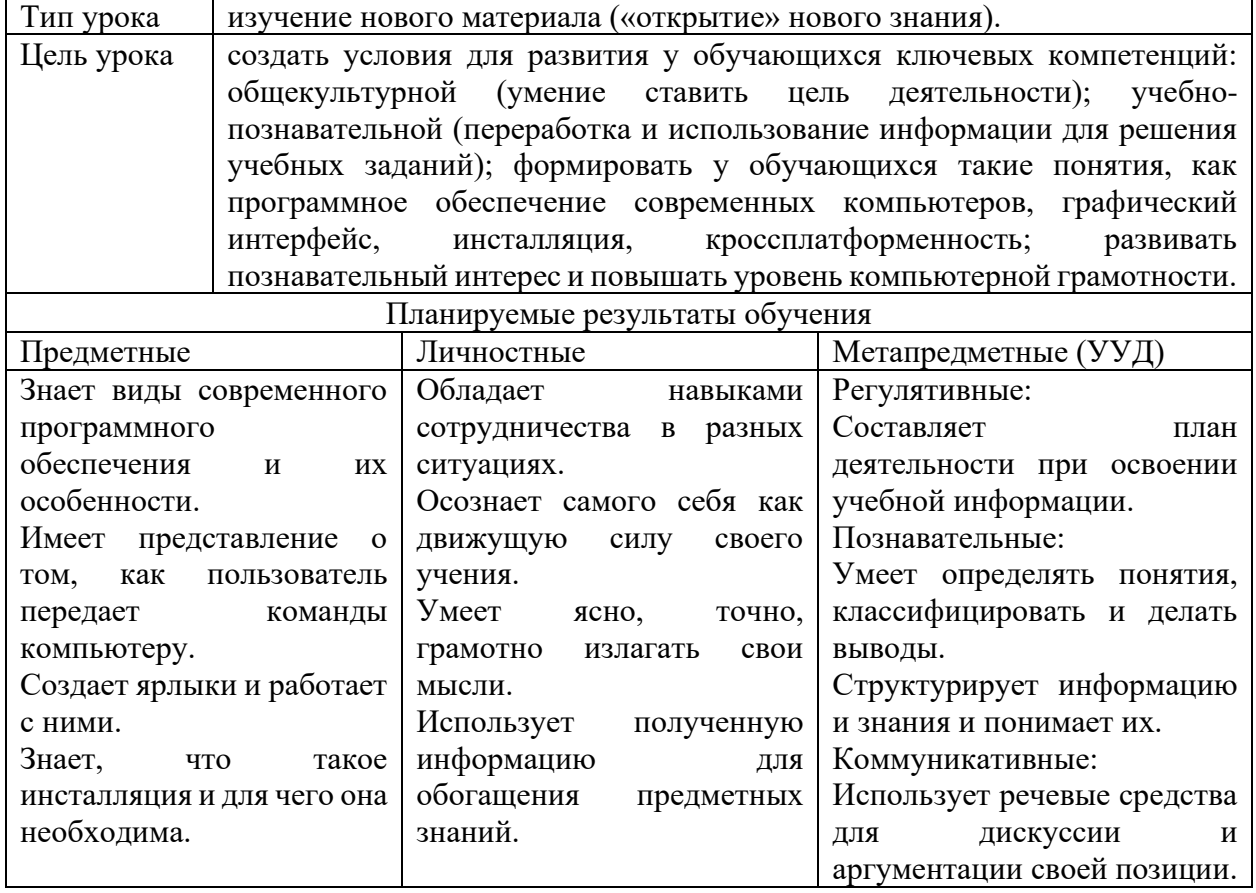

В заключение урока обучающимся предлагается повторить материал урока, используя инфографику (оргдиаграмму), созданную с помощью сервиса genial.ly, а затем выполнить индивидуальное задание – викторину на онлайн-сервисе Wordwall по ключевым вопросам темы. На ее выполнение

дается ограниченное количество времени, а результат каждого обучающего можно увидеть после выполнения в итоговой таблице.

В качестве рефлексии выступает опрос, в котором обучающий должен оценить понимание пройденной темы.

Урок по теме «Процессор и память» (таблица 4). Урок начинается с организационного этапа: учитель проверяет техническое обеспечение урока, в том числе проверку звука и проверку видео, при необходимости устраняет неполадки, затем приветствует обучающихся. Используются прием «Облако слов» с основными понятиями предстоящего урока.

Таблица 4 – тип, цели и планируемые результаты урока по теме «Процессор и

память»

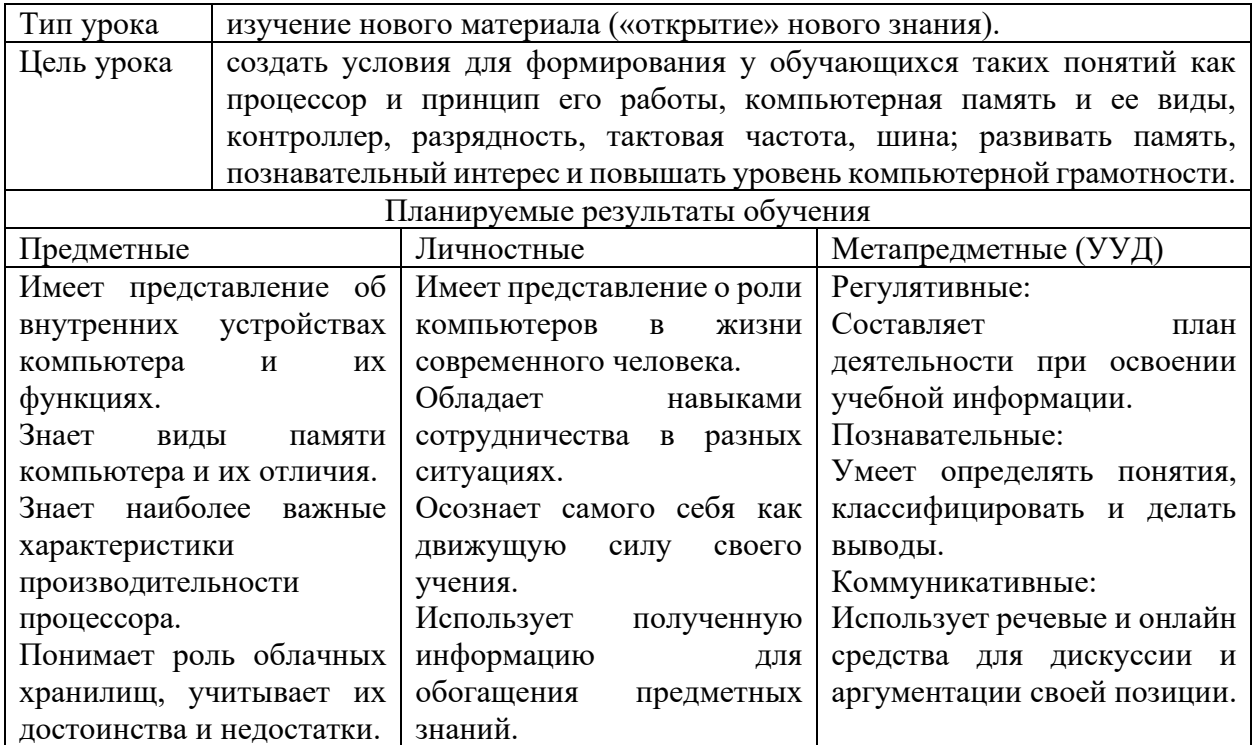

Постановка цели и задач урока происходит в соответствии с незнанием обучающихся основных терминов на облаке слов. Представление нового материала происходит с помощью изображений, в которых участвуют герои мультфильма «Зверополис» (для создания оптимистического настроения), а также соответствующего сопровождения речи учителя.

При желании обучающегося повторно самостоятельно изучить урок или разобрать непонятные моменты, он сможет зайти на ссылку урока и увидеть практически всю освещаемую учителем информацию, которая представлена на изображениях.

Весь изучаемый материал состоит из семи (не считая вступления и подведения итогов) частей: «Процессор», «Память», «Оперативная память», «Постоянное запоминающее устройство», «Взаимодействие устройств», «Долговременная память» и «Облачные хранилища данных».

В каждой части содержится по крайне мере одно задание, которое должен выполнить обучающийся. Это может быть тестовое задание с одним или несколькими вариантами ответа (о предназначении процессора, связи времени поиска данных и объёма памяти, необходиомом объёме для нормальной работы современных компьютеров), классификация (о части шины и ее назначении), опрос (о используемых устройств внешней памяти) или открытый вопрос (о знакомых облачных хранилищах).

Таким образом происходит закрепление полученных знаний. Форма этапа фронтальная (когда учитель знакомит с новым материалом) и индивидуальная (когда обучающиеся выполняют тестовое задание).

В заключение урока обучающимся предлагается индивидуально выполнить задание на соответствие основных терминов урока, созданное с помощью онлайн-сервиса Wordwall. На ее выполнение дается пять минут, результат каждого обучающего можно увидеть после выполнения в итоговой таблице. В качестве рефлексии выступает опрос, в котором обучающемуся предлагается самостоятельно оценить понимание пройденной темы. Также создана интеллект-карта (инфографика, созданная с помощью сервиса Infogram) с основными изучаемыми понятиями темы.

Перед началом дистанционного урока учитель и обучающиеся находят устраняют технические неполадки при наличии, приветствуют друг друга. В качестве актуализации ранее полученных знаний, обучающимся предлагается

вспомнить термины с облака слов, изученные ранее. Для того, чтобы поставить цель на урок, используется блок «Целеполагание», в котором указано выбрать непонятные слова из этого же облака слов.

| Тип урока                                                                            | урок методологической направленности (обобщение и систематизация<br>знаний).                                                                                                    |                            |                              |
|--------------------------------------------------------------------------------------|----------------------------------------------------------------------------------------------------|----------------------------|------------------------------|
| Цель урока                                                                           | создать условия для формирования навыков и умений безопасного<br>поведения при работе в Интернете, систематизации сведений по поиску<br>информации в сети Интернет, развивать самоконтроль, познавательный<br>интерес, повышать уровень компьютерной грамотности, воспитывать |                            |                              |
| внимательное отношение к информационным ресурсам.<br>Планируемые результаты обучения |                                                                                                    |                            |                              |
| Предметные                                                                           |                                                                                                    | Личностные                 | Метапредметные (УУД)         |
| Имеет представление<br>$\mathbf{o}$                                                  |                                                                                                    | Имеет представление о роли | Регулятивные:                |
| построения<br>принципах                                                              |                                                                                                    | информационных             | Составляет<br>план           |
| компьютерных сетей.                                                                  |                                                                                                    | процессов в современном    | деятельности при освоении    |
| Находит<br>достоверную                                                               |                                                                                                    | мире.                      | учебной информации.          |
| информацию в Интернете.                                                              |                                                                                                    | Обладает<br>навыками       | Наблюдает и анализирует      |
| Выполняет                                                                            | поиск<br>$\Pi$ <sup>O</sup>                                                                                                    | сотрудничества в разных    | учебную<br>собственную<br>И  |
| изображениям                                                                         | $\bf{B}$                                                                                                    | ситуациях.                 | познавательную               |
| Интернете.                                                                           |                                                                                                    | Осознает самого себя как   | деятельность и деятельность  |
| Владеет                                                                              | навыками<br>$\mathbf{M}$                                                                                                    | движущую<br>силу<br>своего | других.                      |
| умениями                                                                             | безопасного                                                                                                    | учения.                    | Познавательные:              |
| поведения при работе в                                                               |                                                                                                    |                            | Устанавливает взаимосвязь    |
| Интернете.                                                                           |                                                                                                    |                            | описанных в тексте событий,  |
|                                                                                      |                                                                                                    |                            | явлений, процессов.          |
|                                                                                      |                                                                                                    |                            | Коммуникативные:             |
|                                                                                      |                                                                                                    |                            | Использует<br>компьютерные   |
|                                                                                      |                                                                                                    |                            | технологии<br>решения<br>ДЛЯ |
|                                                                                      |                                                                                                    |                            | информационных задач.        |
|                                                                                      |                                                                                                    |                            | Использует речевые и онлайн  |
|                                                                                      |                                                                                                    |                            | средства для дискуссии.      |

Таблица 5 – тип, цели и планируемые результаты урока по теме «Интернет»

Новый материал излагается в красочном виде, используются изображения с героями мультфильма «Фиксики», а также инфографика для визуализации информации и, как следствие, более простого восприятия информации. Весь материал, который озвучивает учитель, присутствует в презентации, поэтому во внеучебное время обучающиеся смогут обратиться к изучаемой на уроке информации.

Урок по теме «Интернет» (таблица 5). Изучаемый материал состоит из шести (не считая вступления и подведения итогов) частей: «Что такое Интернет?», «Электронная почта», «Всемирная паутина», «Адреса вебстраниц», «Поиск по сайту, поисковые системы, поиск по картинкам» и «Достоверность информации в Интернете».

Используются следующие блоки: тестовое задание с одним или несколькими вариантами ответа (о количестве слов на странице – для того, чтобы проверить умение использовать нужное сочетание клавиш, о названии картины, представленной в уроке – для того, чтобы проверить усвоение обучающимися умение пользоваться поиском картинок), опрос (о дате создания сети Интрнет) или открытый вопрос (об известных почтовых сервисах).

Кроме этого, с помощью блока «постановка вопроса», предлагается провести эксперимент (проверить, что произойдёт, если в браузере ввести имя несуществующего сайта). Таким образом происходит контроль и закрепление полученных знаний. Все эти задания выполняются индивидуально.

В конце урока предлагается выполнить итоговое задание - викторину в стиле «Кто хочет стать миллионером», созданное с помощью онлайн-сервиса LearningApps. В качестве рефлексии выступает опрос, в котором обучающемуся предлагается самостоятельно оценить понимание пройденной темы.

Урок по теме «Устройства ввода и вывода» (таблица 6). Перед уроком учитель и обучающиеся проверяют оборудование, которое необходимо для обеспечения дистанционного обучения и при наличии неполадок устраняют их (организационный этап). Урок начинается с картинки, на которой изображены название темы урока, персонажи мультфильма «Гадкий Я», которые будут сопровождать обучающихся на протяжении всего урока, а также облако слов с ключевыми словами урока. Глядя на облако слов,

## обучающиеся смогут актуализировать прошлые знания, а также выделить несколько непонятных для них слов.

Таблица 6 – тип, цели и планируемые результаты урока по теме «Устройства ввода

и вывода»

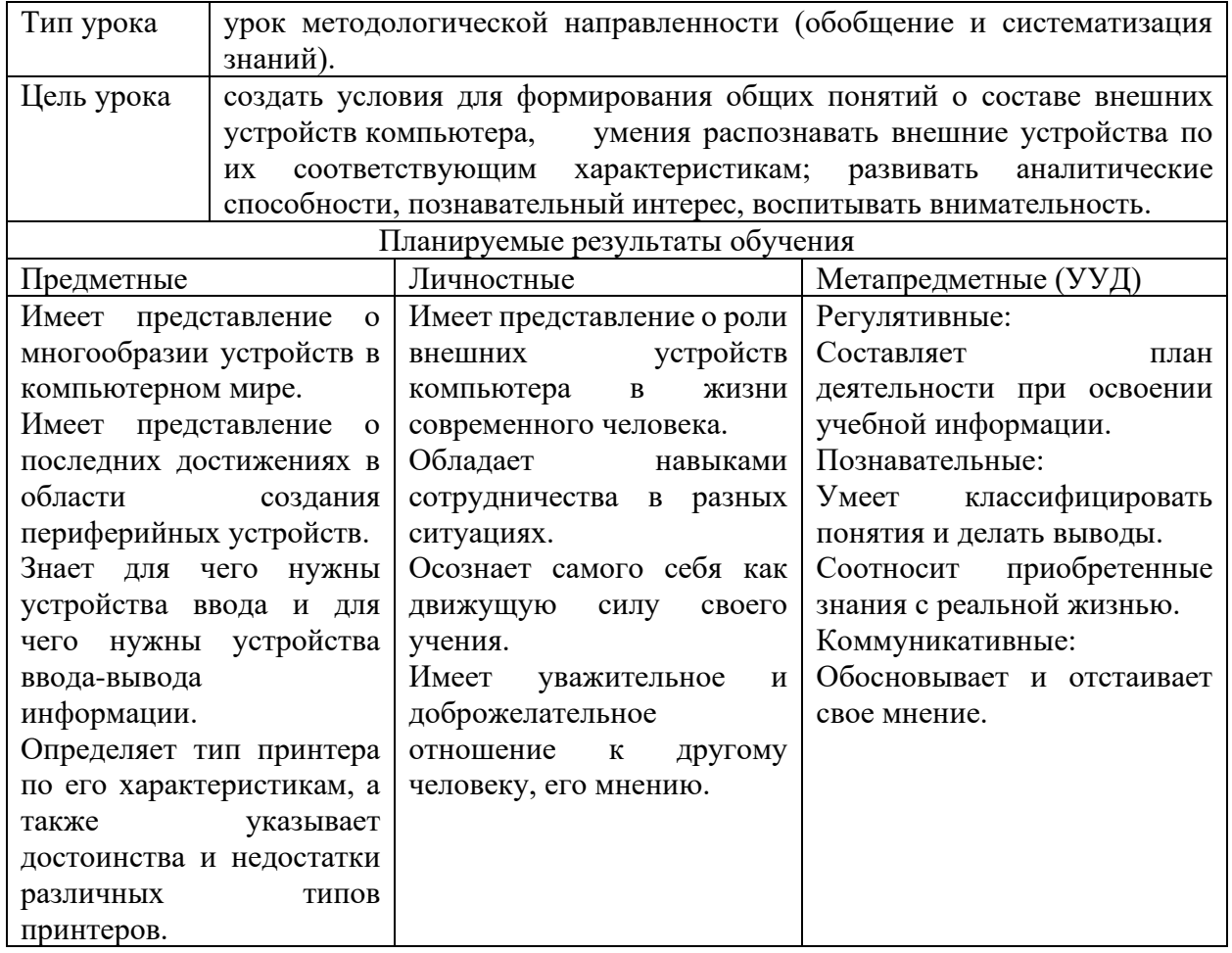

Урок состоит из трех страниц (не считая вступления и заключения): «Устройства ввода», «Устройства вывода» и «Устройства ввода-вывода». В каждой из частей представлено определение (соответствующее заголовку), а также примеры устройств. Из устройств ввода описаны клавиатура, несколько манипуляторов, сканер, а также пара интересных устройств – Kinect и ручной сканер. Из устройств вывода описаны монитор, принтер, а также несколько интересных устройств – 3D-принтер, гаптоклон и тактильные перчатки.

После изучения данных устройств, ставится вопрос – «Флешка – это устройство ввода или вывода?». Используемый прием – досрочная догадка. Предполагается дискуссия обучающихся с аргументацией их мнений. После этого сообщается, что флешка – устройство ввода-вывода. Из устройств вводавывода описаны флешка, умная колонка и тачскрин на любой поверхности.

Таблица 7 – тип, цели и планируемые результаты урока по теме «Файловая

система»

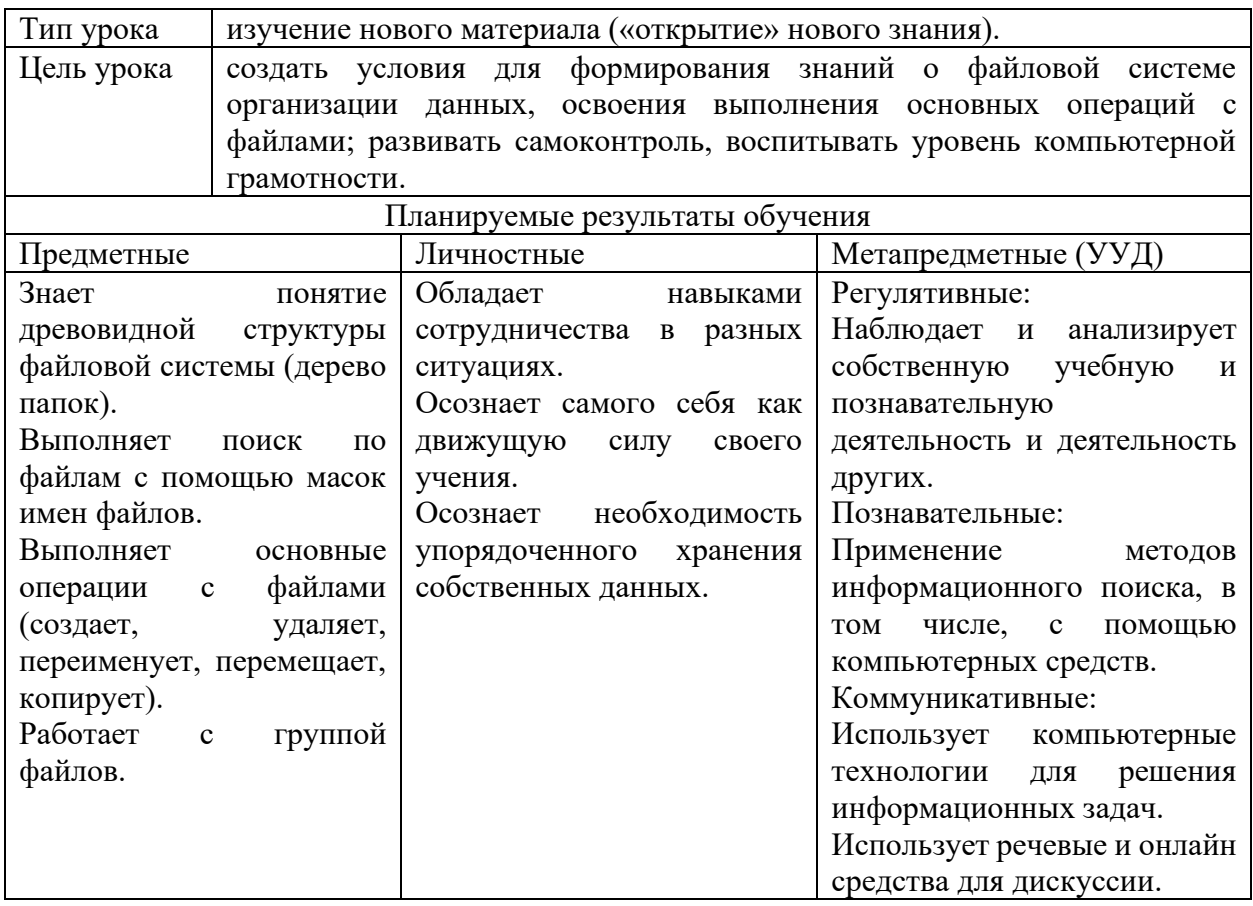

Урок по теме «Файловая система» (таблица 7). В уроке имеются интерактивные и тестовые задания: с открытым ответом (о интересных неизвестных ранее устройствах ввода и вывода, о поломке мыши), упражнения в Wordwall (на соответствие клавиш и их функций, на классификацию устройств ввода и вывода – в заключении), тестовое задание с одним вариантом ответа (об измерении разрешающей способности принтера и сканера). С помощью данных заданий, учитель сможет отследить наличие пробелов в знаниях каждого обучающегося.

Кроме заданий имеются яркие картинки и картинки с текстом. Наличие последних необходимо для того, чтобы в случае самостоятельного обращения к уроку, обучающийся смог более полно изучить тему. Кроме этого, на нескольких картинках имеется QR-код, который способен переместить обучающихся на разработанную ментальную карту с устройствами вводавывода и характеристиками типов принтеров. Форма представления материала – фронтальная (когда учитель знакомит с новым материалом) и индивидуальная (когда обучающиеся выполняют тестовое задание). Эмоциональная рефлексия проводится с помощью опроса, в котором обучающийся самостоятельно оценивает настроение во время прохождения урока.

Организационный этап урока предполагает обнаружение и устранение при необходимости технического обеспечения урока (настройка звука и видео). В качестве актуализации знаний, обучающимся предлагается облако слов, в котором содержатся ключевые понятия урока. Также по данному же облаку слов обучающимся (каждому индивидуально) необходимо выделить понятия, непонятные для них. Таким же образом происходит формулирование целей урока.

Следующим шагом урока является изучение информации на странице «Что такое файловая система?», в которой кроме информации (при онлайн уроке озвучиваемой учителем) содержится вопрос с одним вариантом ответа. Следующая страница урока называется «Дерево папок». В ней содержится информация, соответствующая заголовку страницы. После изучения информации, предлагается перейти на страницу «Имена файлов», в которой необходимо не только изучить информацию, но выполнить задание (создать в папке файлы с одинаковыми именами) и ответить на вопрос (описать исход задания).

«Маски имен файлов» - следующая страница, в которой подобно предыдущей странице имеется информация по теме, задание (выполнить поиск с помощью масок имен файлов) и ответить на вопрос (о результатах поиска). В пятой и шестой страницах «Поиск файлов» и «Переходы по папкам. Создание папок и файлов» содержится информация, соответствующая заголовку страницы.

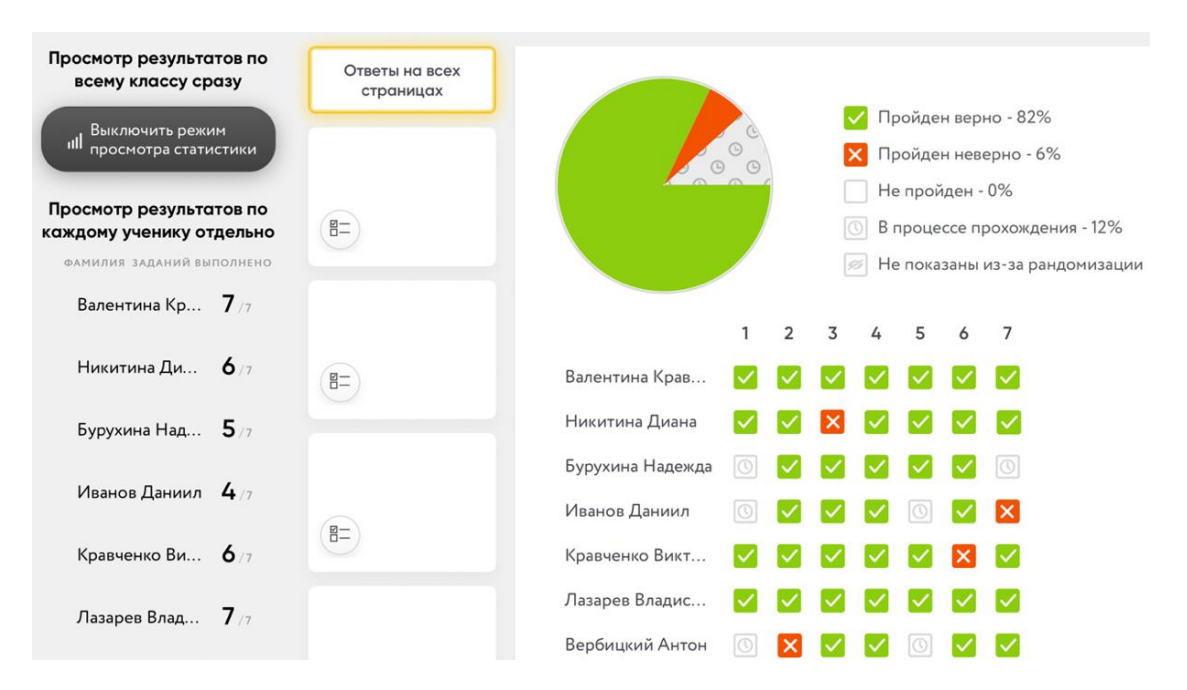

*Рисунок 2.1 – Представление результатов выполнения заданий*

«Работа с одним и несколькими файлами» - предпоследняя страница, в которой необходимо не только изучить информацию, но выполнить задание (выделение не рядом стоящих файлов) и ответить на вопрос (о способах перемещения файлов). В заключительной странице предлагается выполнить итоговое задание в стеле «Найди пару», созданное в сервисе Wordwall, а также задание на рефлексию.

Стоит отметить то, что на протяжении всего урока используются завлекающие изображения с героями мультфильма «История игрушек», а учебные скриншоты (дерево папок, запрещенные символы в создании папок, таблица с расширениями, задание с использованием поиска с помощью масок имен файлов, расположение действий в контекстном меню…) созданы автором разработки урока. Весь материал, который озвучивает учитель, присутствует в презентации для того, чтобы во внеучебное время обучающиеся смогли обратиться к изучаемой на уроке информации.

Заметим, что в конструкторе Core имеется возможность фиксировать факт нахождения обучающихся на уроке и отслеживать выполнение ими заданий, то есть имеется моментальная обратная связь, которая при необходимости поможет выявить недочеты неверно ответивших учеников (рисунок 2.1).

# **2.2. Примеры основных видов цифровых дидактических средств для проведения онлайн-уроков информатики в основной школе**

Для достижения обозначенных в предыдущем параграфе образовательных результатов используются различные средства организации учебно-познавательной деятельности. В качестве первого примера рассмотрим онлайн-урок «Программное обеспечение компьютера», который реализован по технологии цифрового нарратива с героями мультфильма «Головоломка».

Онлайн-урок представляет собой комплексный веб-ресурс, доступ к которому обеспечивается путем перехода обучающимися по гиперссылке URL: https://coreapp.ai/app/player/lesson/606f250238c2469fa82a5e8e. Структура данного урока представлена на рисунке 2.2.

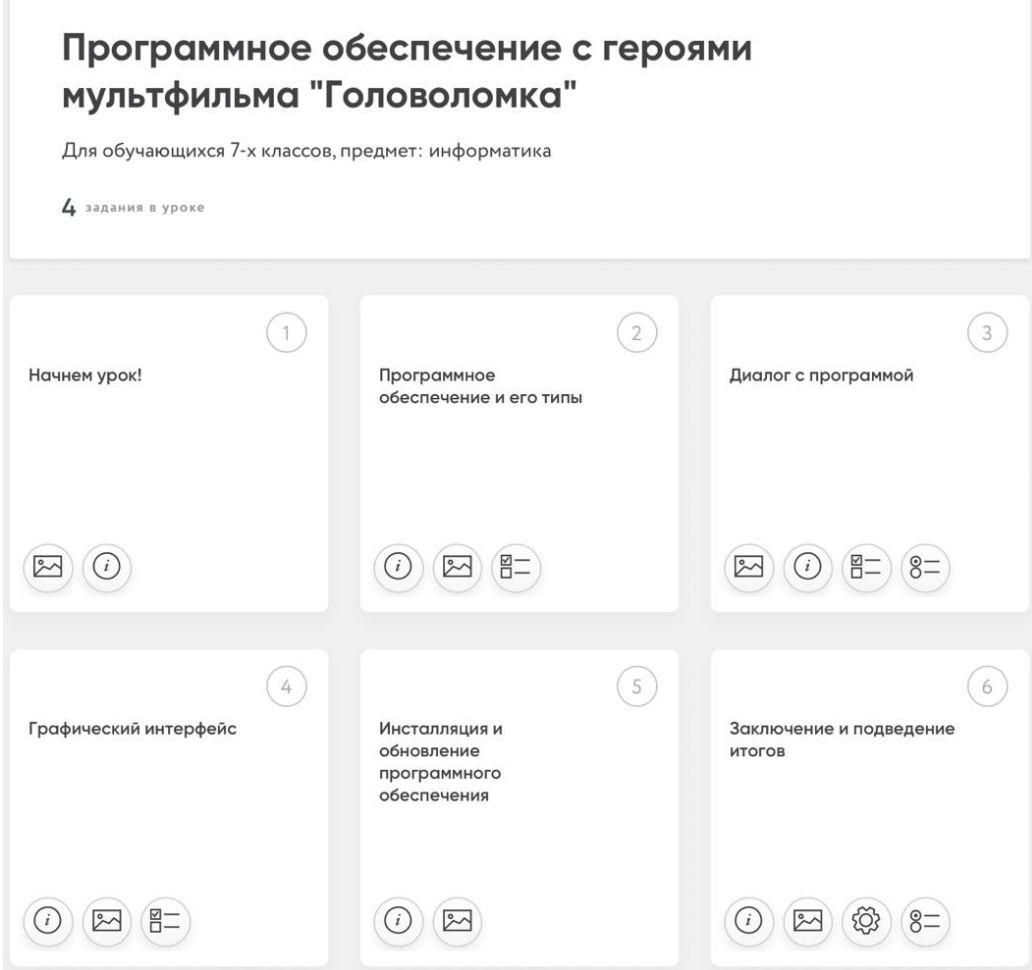

*Рисунок 2.2 – Структура онлайн-урока «Программное обеспечение компьютера»*

В качестве следующего примера рассмотрим онлайн-урок «Процессор и память». Он также реализован по технологии цифрового нарратива, но с героями уже другого мультфильма - «Зверополис».

Онлайн-урок представляет собой комплексный веб-ресурс, доступ к нему реализуется путем перехода по гиперссылке URL: https://coreapp.ai/app/player/lesson/6077083d9b4b54eeab958431. Структура этого урока представлена на рисунке 2.3.

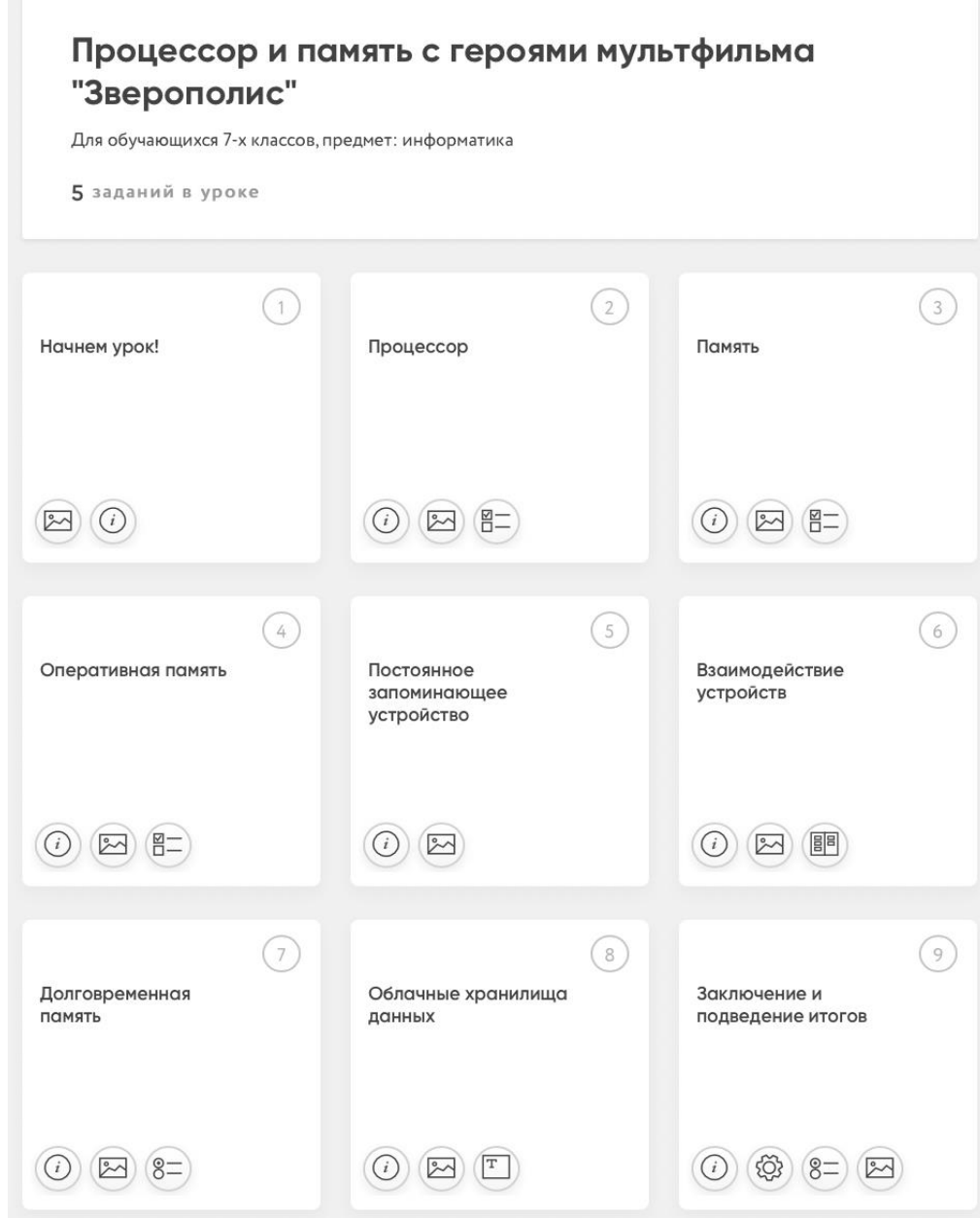

*Рисунок 2.3 – Структура онлайн-урока «Процессор и память»*

Следующим рассмотрим пример онлайн-урока «Интернет», который реализован по технологии цифрового нарратива с героями мультфильма «Фиксики».

Онлайн-урок представляет собой комплексный веб-ресурс, доступ к которому реализуется путем перехода обучающимися по гиперссылке URL: https://coreapp.ai/app/player/lesson/607ee60a7927579de8105c93.На рисунке 2.4 представлена структура этого урока.

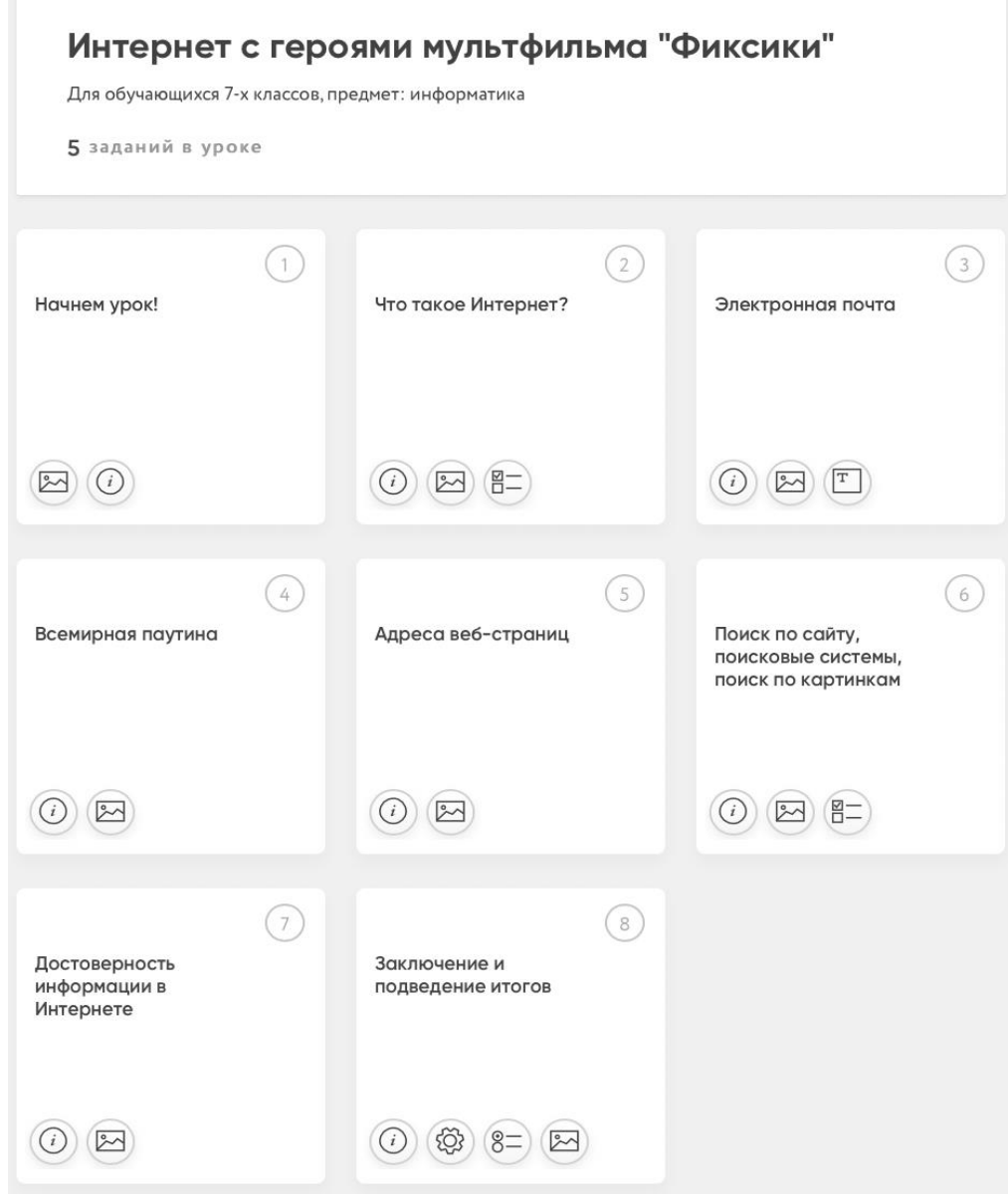

*Рисунок 2.4 – Структура онлайн-урока «Интернет»*

Четвертый пример - реализация онлайн-урока «Устройства ввода и вывода» по технологии цифрового нарратива с героями мультфильма «Гадкий Я».

Онлайн-урок представляет собой комплексный веб-ресурс, доступ к которому реализуется путем перехода обучающимися по гиперссылке URL: https://coreapp.ai/app/player/lesson/6086c76943380ffbb40865a2. На рисунке 2.5 можно увидеть структуру данного урока.

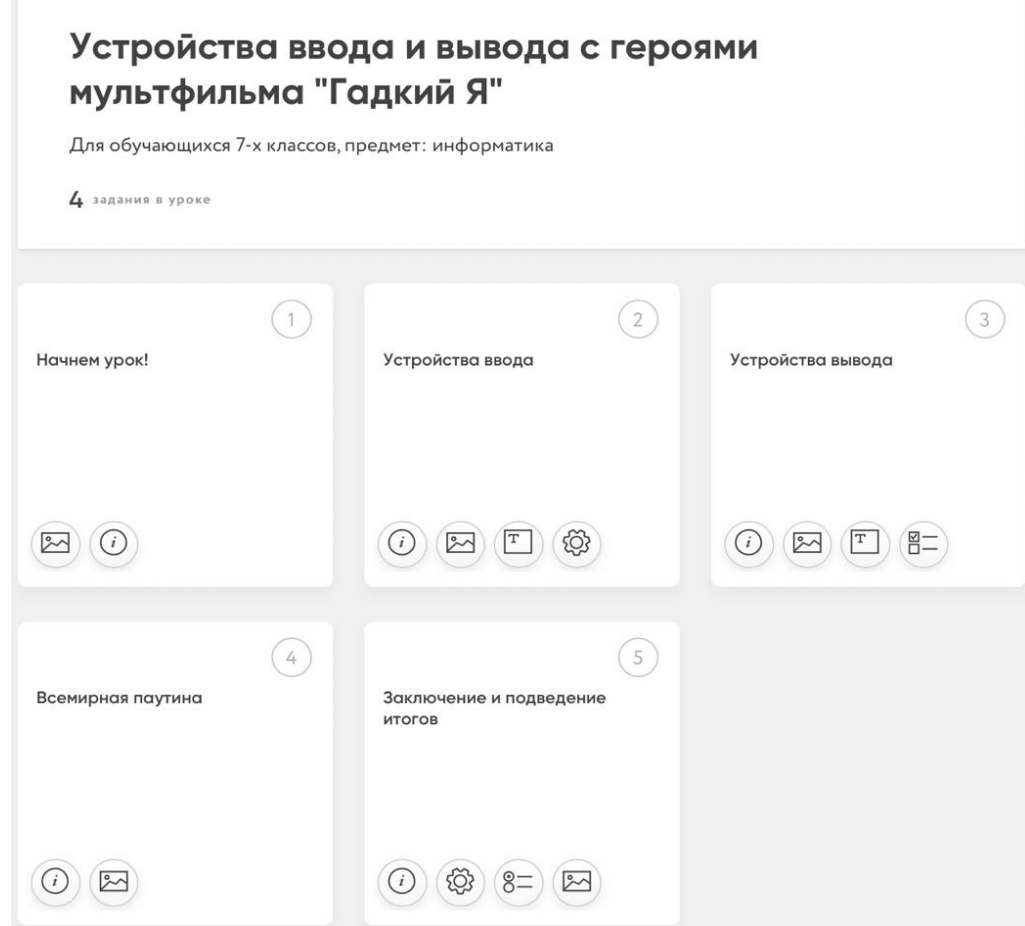

*Рисунок 2.5 – Структура онлайн-урока «Устройства ввода и вывода»*

В качестве заключительного примера рассмотрим онлайн-урок «Файловая система», который также реализован по технологии цифрового нарратива с героями мультфильма «История игрушек». Онлайн-урок представляет собой комплексный веб-ресурс. Доступ к данному уроку обучающиеся могут получить, перейдя по гиперссылке URL: https://coreapp.ai/app/player/lesson/6089252a1d68ccbbb6f37d6b. Структура этого урока представлена на рисунке 2.6.

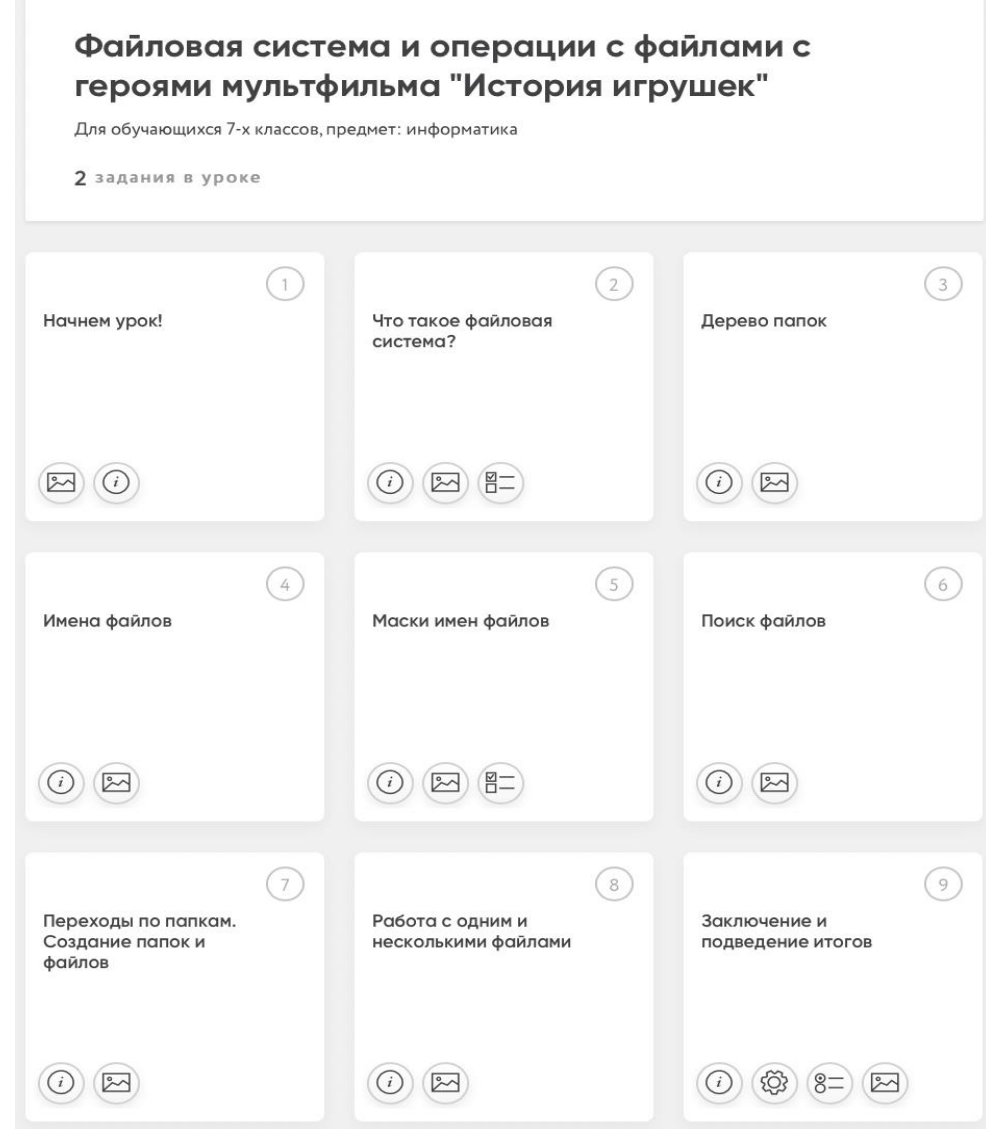

*Рисунок 2.6 – Структура онлайн-урока «Файловая система»*

В качестве основных средств организации учебно-познавательной деятельности обучающихся на онлайн-уроках используются интерактивные упражнения, инфографика (схемы), иллюстрации, оргдиаграммы, ментальные карты и концепт карты, сторителлинг, скринкасты. Подробнее опишем основные средства.

Для организации обсуждения в режиме видеоконференции на этапе актуализации опорных знаний был использован такой инструмент, как облако слов. Пример можно увидеть на рисунке 2.7. Данные средства разрабатывались при помощи онлайн-сервиса WordArt.

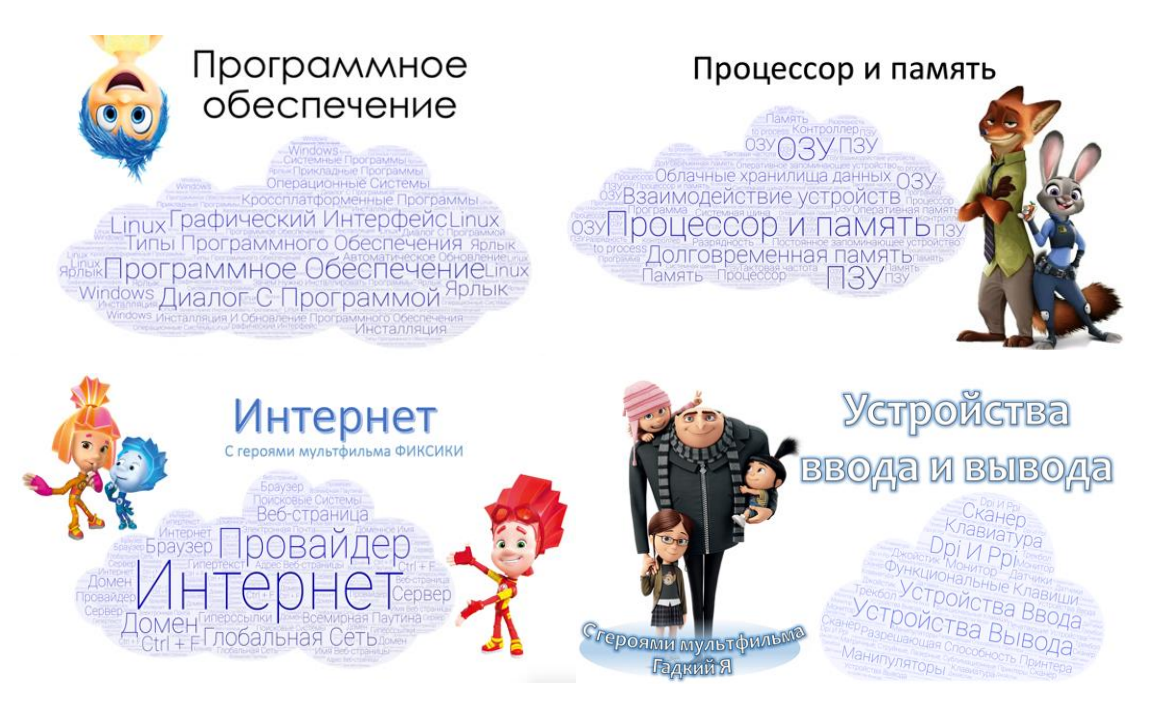

*Рисунок 2.7 – Примеры облаков слов в онлайн-уроках*

Для того, чтобы мотивировать обучающихся приступить к уроку и заинтересовать его, на этапе мотивации учебной деятельности был использован скринкаст, созданный с помощью приложения Screencast-O-Matic. Фрагмент скринкаста можно увидеть на рисунке 2.8.

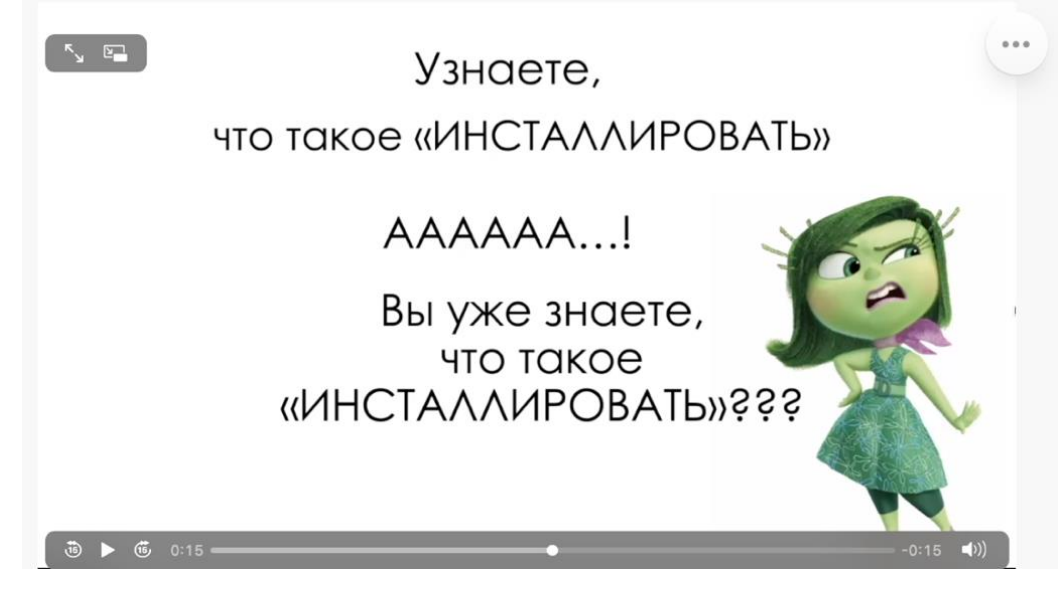

*Рисунок 2.8 – Пример скринкаста в онлайн-уроке*

Кроме этого, для мотивации обучающихся использовался цифровой сторителлинг, пример которого можно увидеть на рисунке 2.9.

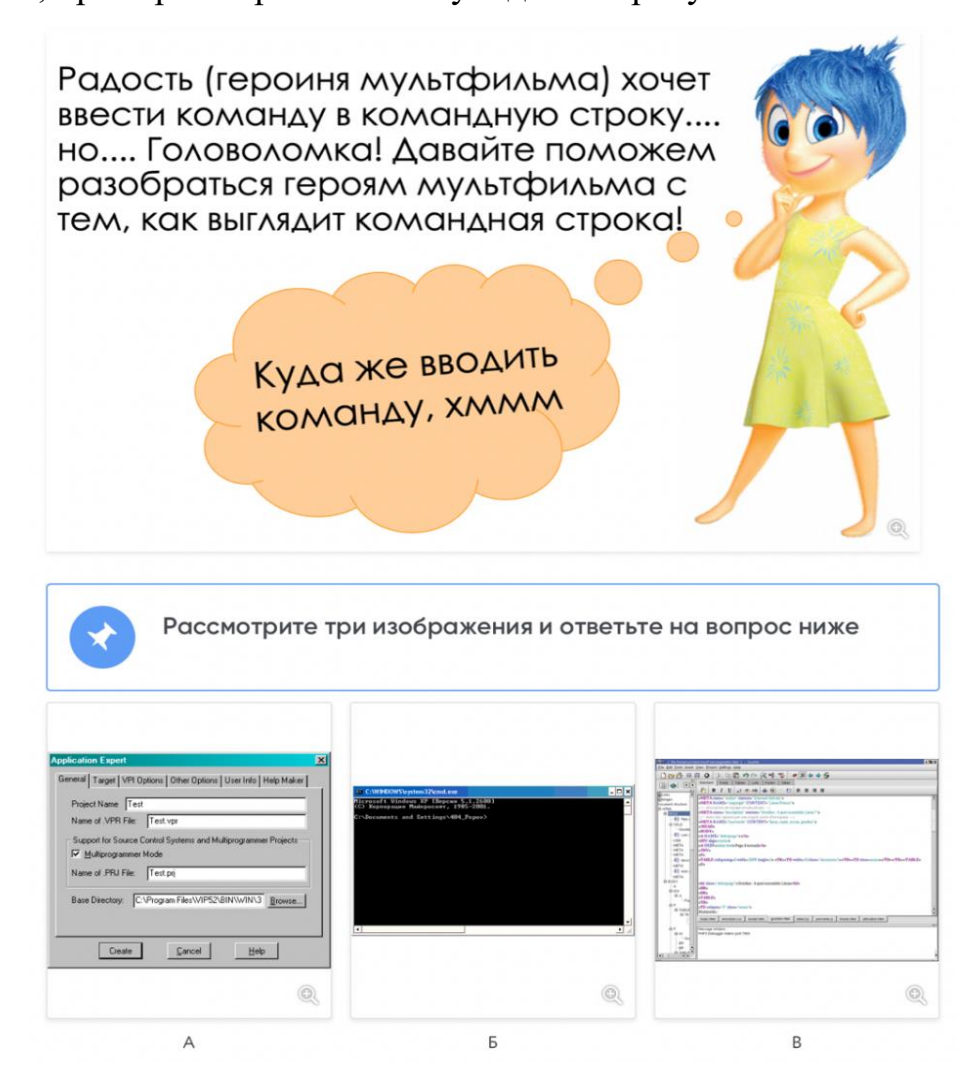

*Рисунок 2.9 – Пример цифрового сторителлинга в онлайн-уроке*

Для организации контроля и закрепления полученных знаний на этапе первичного усвоения и первичного закрепления знаний, были использованы интерактивные упражнения. Данные средства разрабатывались при помощи онлайн-сервиса Wordwall. Примеры интерактивных упражнений можно увидеть на рисунке 2.10.

Для того, чтобы понять, как систематизировать внешние устройства компьютера на этапе обобщения и систематизации знаний была использована ментальная карта, созданная в сервисе Mindomo. Пример такой карты можно увидеть на рисунке 2.11.

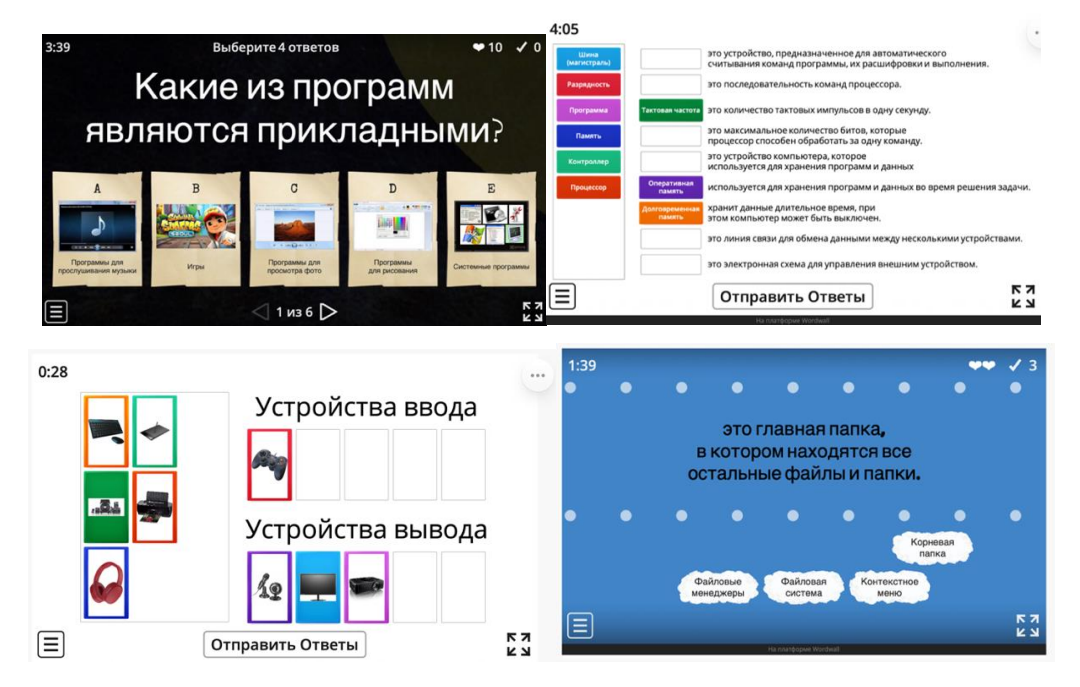

*Рисунок 2.10 – Примеры интерактивных упражнений в онлайн-уроках*

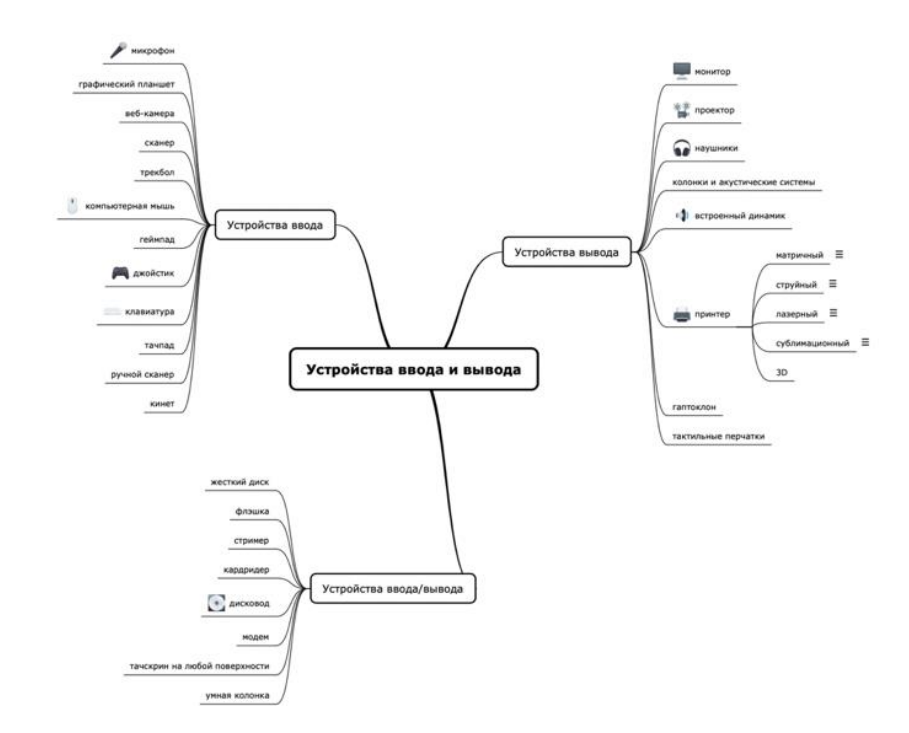

*Рисунок 2.11 – Пример ментальной карты в онлайн-уроке*

Кроме вышеописанного, на различных этапах урока была использована инфографика в различных ее формах. Таким примером является схема, используемая на этапе включения в систему знаний и повторения, созданная в онлайн-сервисе Infogram (рисунок 2.12).

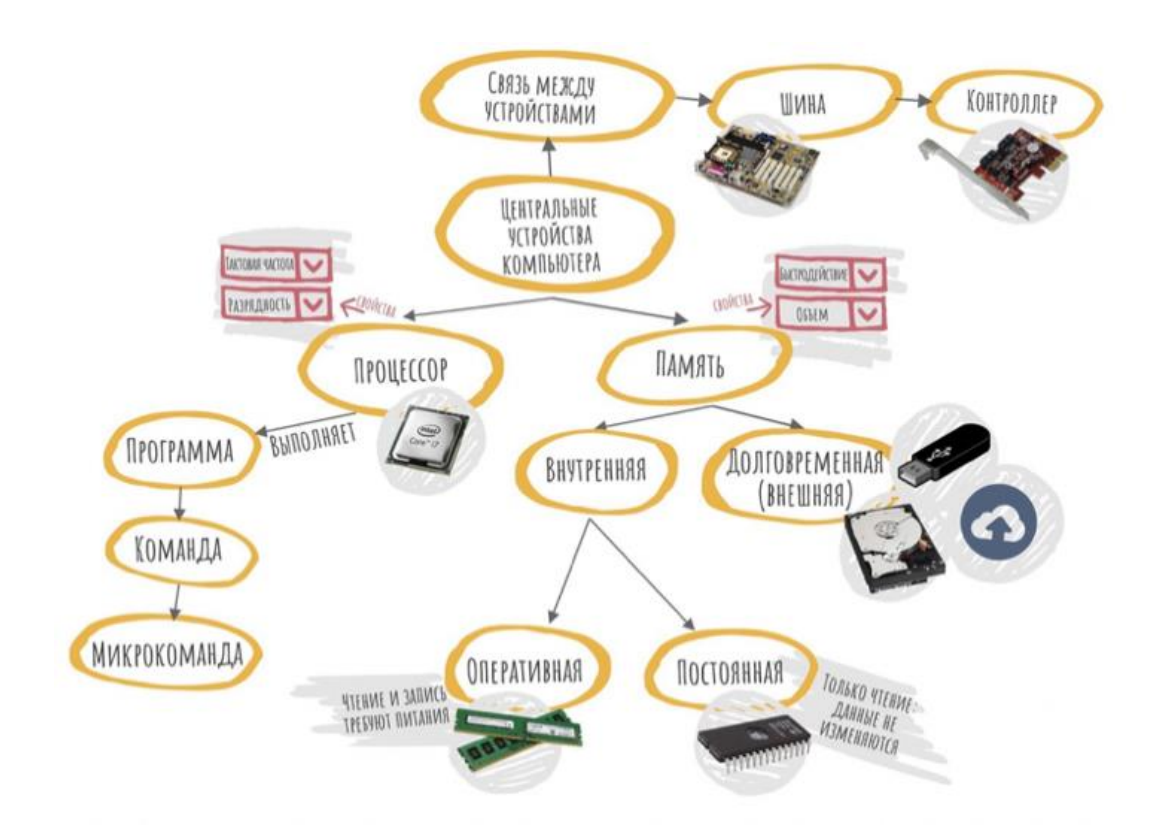

*Рисунок 2.12 – Пример ментальной карты, созданной в Infogram*

Также примером являются иллюстрации, созданные в онлайн-сервисе Canva (рис 2.13) и в программе подготовки и просмотра презентаций Microsoft PowerPoint (рис 2.14). Они созданы для того, чтобы визуализировать изучаемый материал.

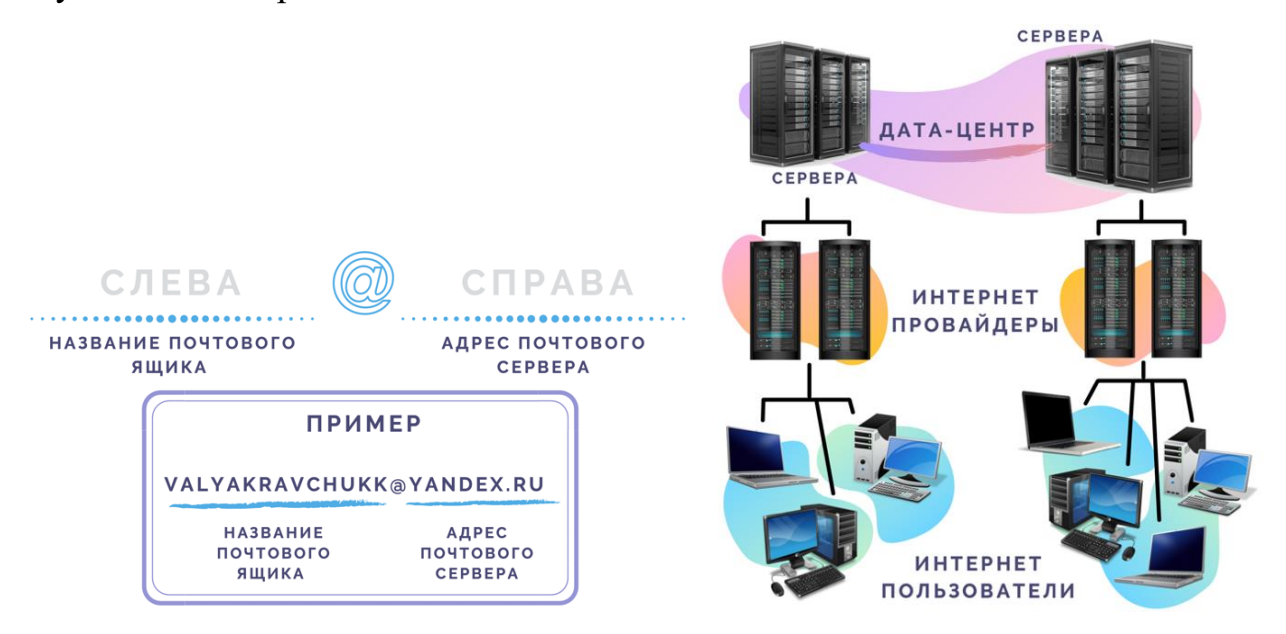

*Рисунок 2.13 – Примеры иллюстрации, созданные в онлайн-сервисе Canva*

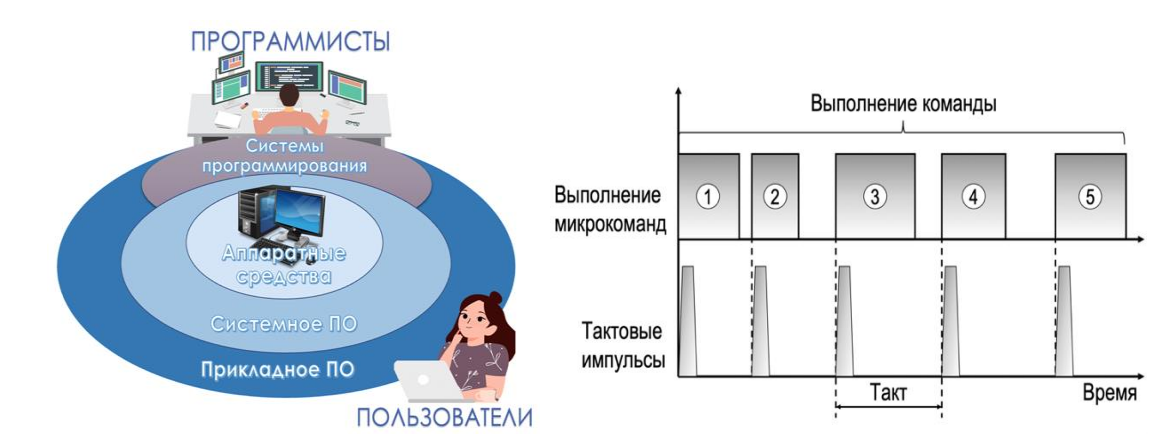

*Рисунок 2.14 – Примеры иллюстраций, созданных с помощью Microsoft PowerPoint*

Инфографикой является и концепт-карта, созданная с помощью онлайнсервиса Gliffy. Ее использование предполагается на этапе включения в систему знаний и повторения. Пример такой концепт-карты можно увидеть на рисунке 2.15.

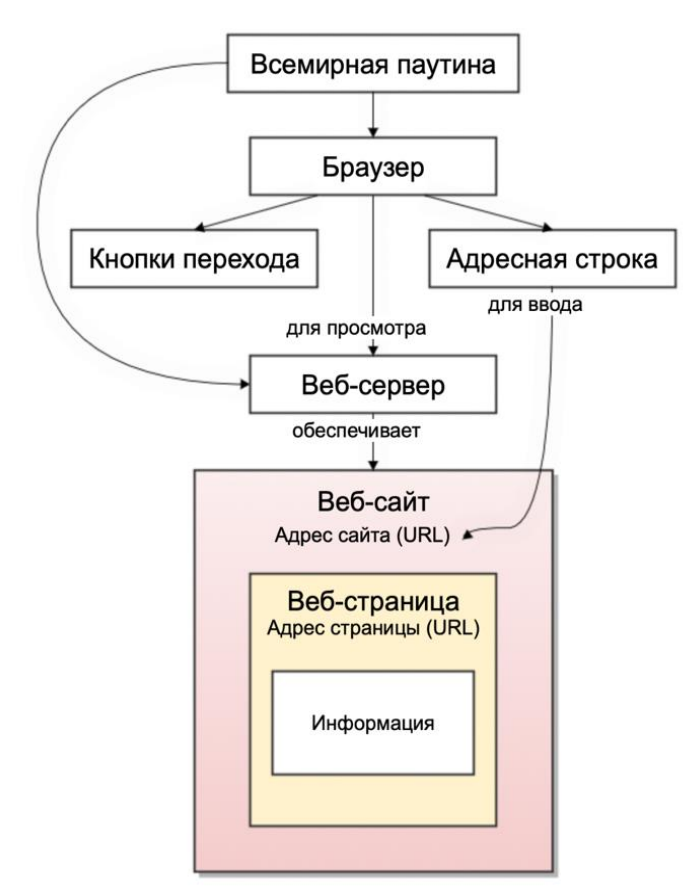

*Рисунок 2.15 – Пример иллюстрации, созданной с помощью Gliffy*

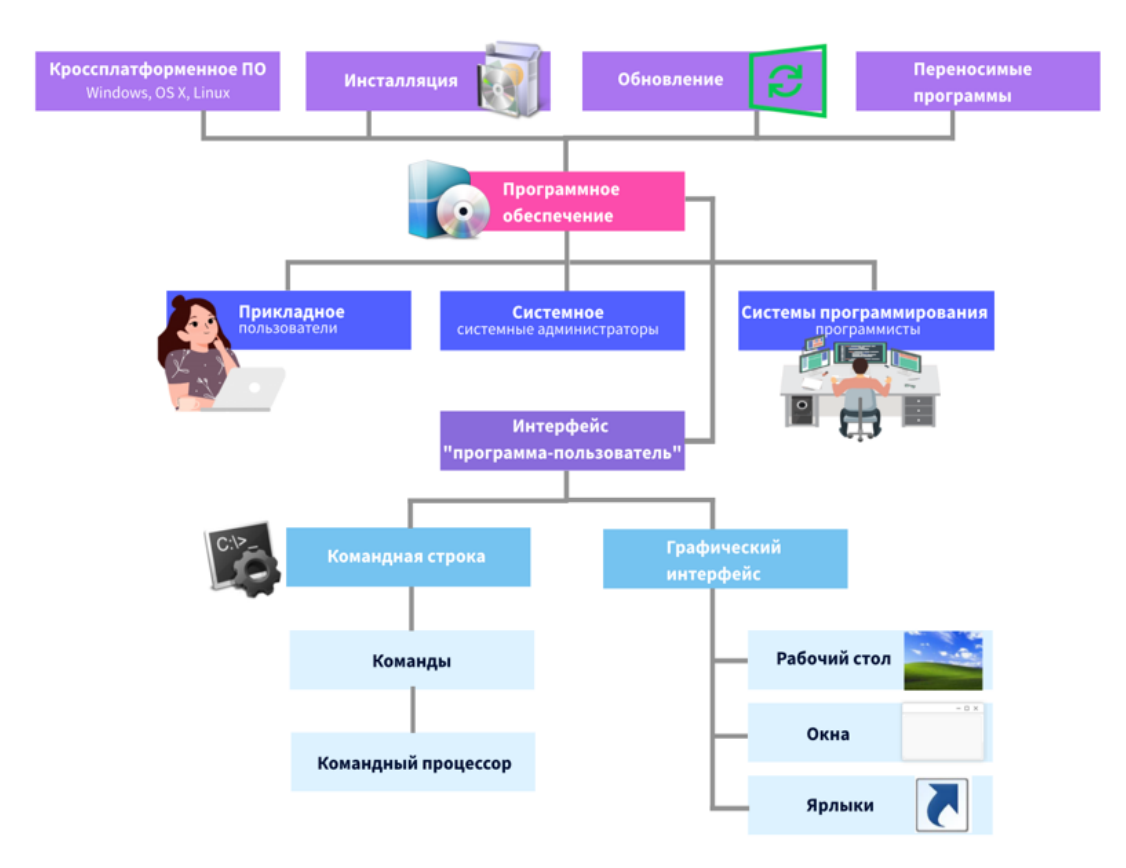

*Рисунок 2.16 – Пример ордиаграммы, созданной с помощью Genial.ly*

Наконец, организационная диаграмма, созданная в Genial.ly, которую предлагается использовать на этапе включения в систему знаний и повторения.

### **2.3. Результаты оценки разработанных средств**

Для обоснования способов применения современных цифровых дидактических средств для проведения онлайн–уроков информатике в основной школе был разработан экспертный лист, который реализован в Google Формах, его внешний вид представлен на рисунке 2.17.

Экспертный лист представляет собой онлайн-форму, состоящую из трех блоков. Первый блок позволяет получить общую информацию об экспертах, второй – об опыте и отношению к исследуемой области, а третий касается непосредственно оценивания разработанных уроков. Проведем анализ полученных результатов.

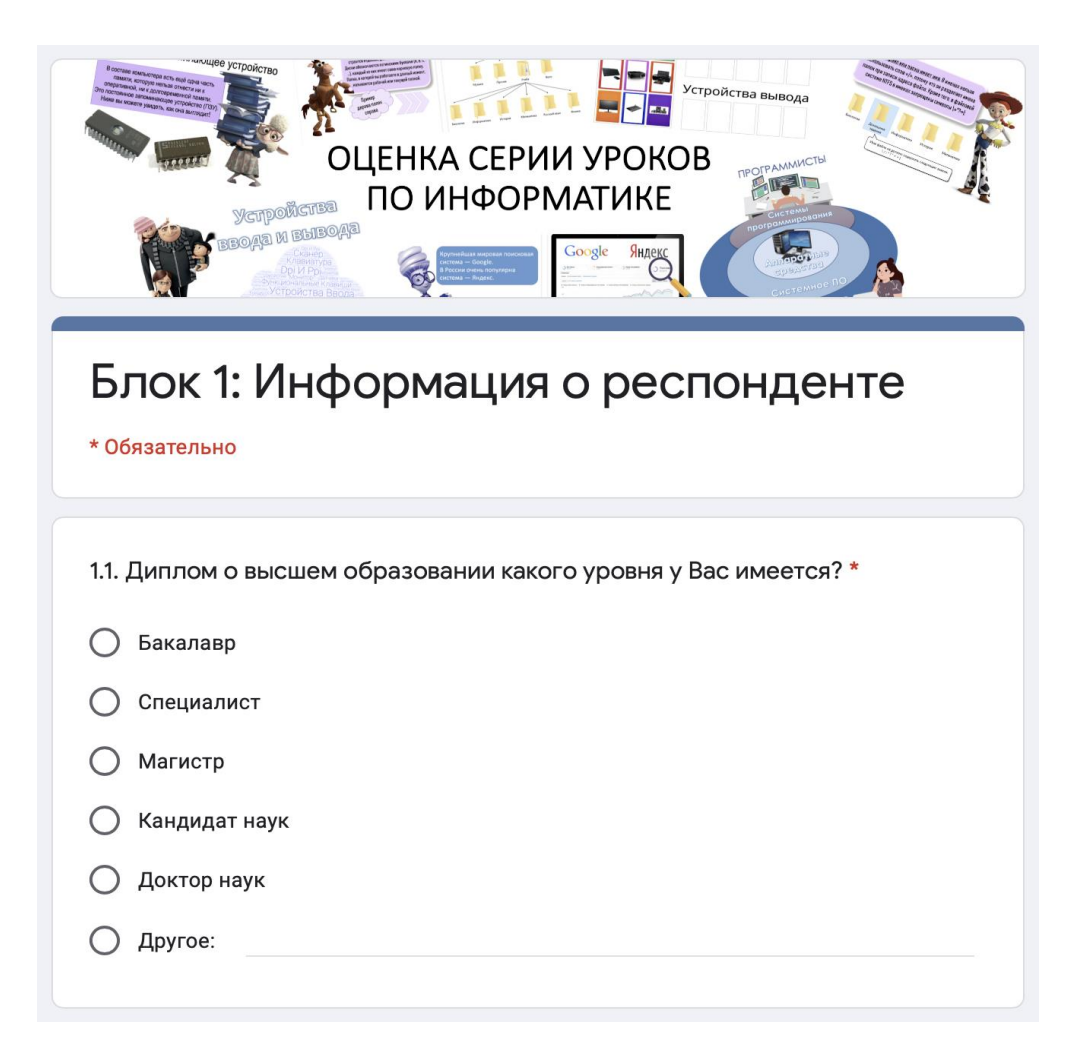

*Рисунок 2.17 – Вид экспертного листа, созданного в Google Формах*

Ссылка на онлайн-форму была отправлена в МБОУ СОШ № 10 г. Красноярска, МАОУ «КУГ №1 Универс», в институт психологии, педагогики и социологии Сибирского федерального университета, в институт космических и информационных технологий Сибирского федерального университета, в институт телекоммуникационных технологий СибГУ им. М.Ф. Решетнева, на кафедру математики и информатики Санкт-Петербургского университета профсоюзов, в МАОУ Лицей № 6 «Перспектива» г. Красноярска, в МБОУ Лицей № 2 г. Красноярска, в

Красноярский краевой институт повышения квалификации работников образования.

Всего в опросе приняли участие 19 человек. Большее количество респондентов опроса составляют учителя в общеобразовательной школе, их количество – 7 человек, что составляет почти 40% опрашиваемых. Также в опросе принимали участие 4 преподавателя вуза (чуть выше 20% опрашиваемых) и 4 руководителя в общеобразовательной школе (чуть выше 20% опрашиваемых). Кроме этого, в опросе приняли участие 3 педагога программ дополнительного образования и 1 преподаватель программ повышения квалификации (рисунок 2.18).

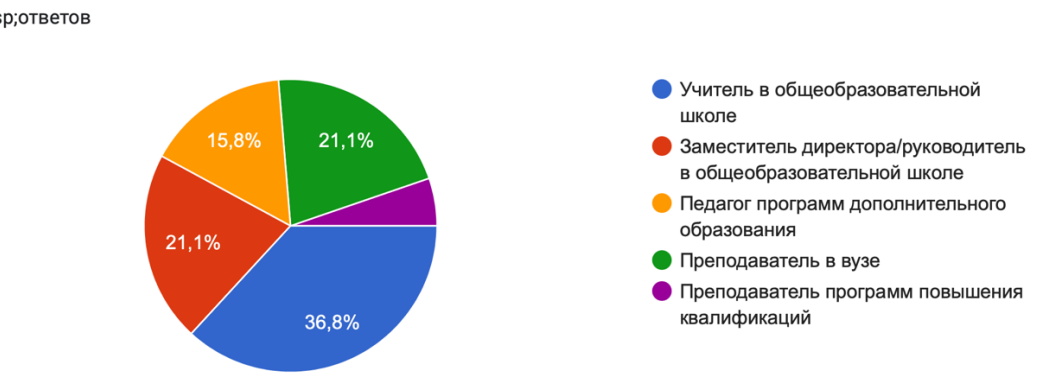

1.2. В каких областях Вы осуществляете профессиональную деятельность? 19&nbsp:ответов

*Рисунок 2.18 – Диаграмма, отражающая профессиональную деятельность респондентов*

Из диаграммы, представленной на рисунке 2.19 видно, что уровень диплома о высшем образовании опрашиваемых практически ровно разделился на 4 части: магистров, специалистов, кандидатов наук и бакалавров. Отметим также и то, что областью профессиональной деятельности опрашиваемых больше половины опрашиваемых является Информатика и ИКТ, что можно увидеть на диаграмме, представленной на рисунке 2.20. Все перечисленные показатели позволяют считать опрашиваемых компетентными в вопросах дистанционного обучения в школе.

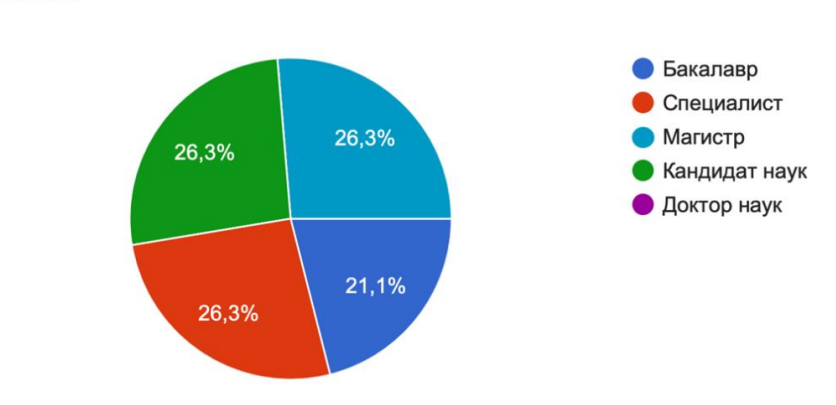

1.1. Диплом о высшем образовании какого уровня у Вас имеется? 19 ответов

# *Рисунок 2.19 – Диаграмма, отражающая уровень диплома о высшем образовании респондентов*

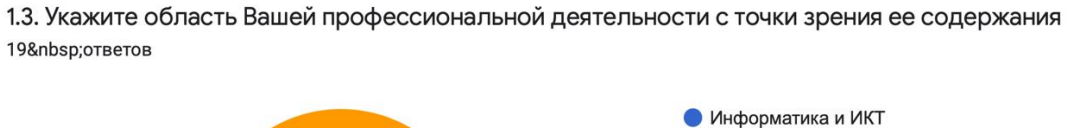

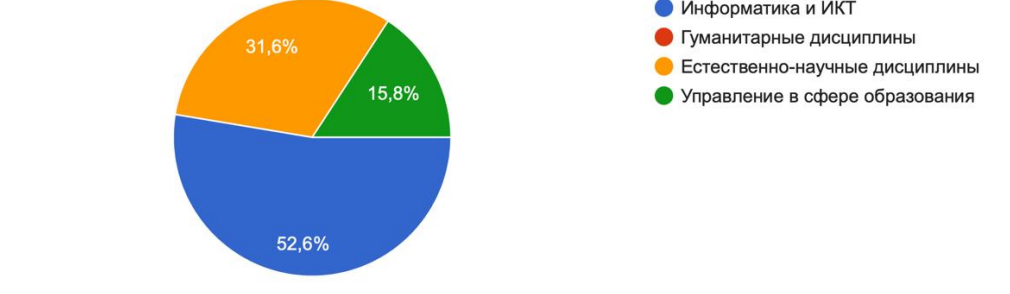

*Рисунок 2.20 – Диаграмма, отражающая содержание профессиональной деятельности респондентов*

Большее количество опрашиваемых имели опыт проведения онлайнуроков по информатике в основной школе и считают разработку онлайн уроков актуальным, это подтверждают диаграмма и гистограмма, представленные на рисунках 2.21 и 2.22.

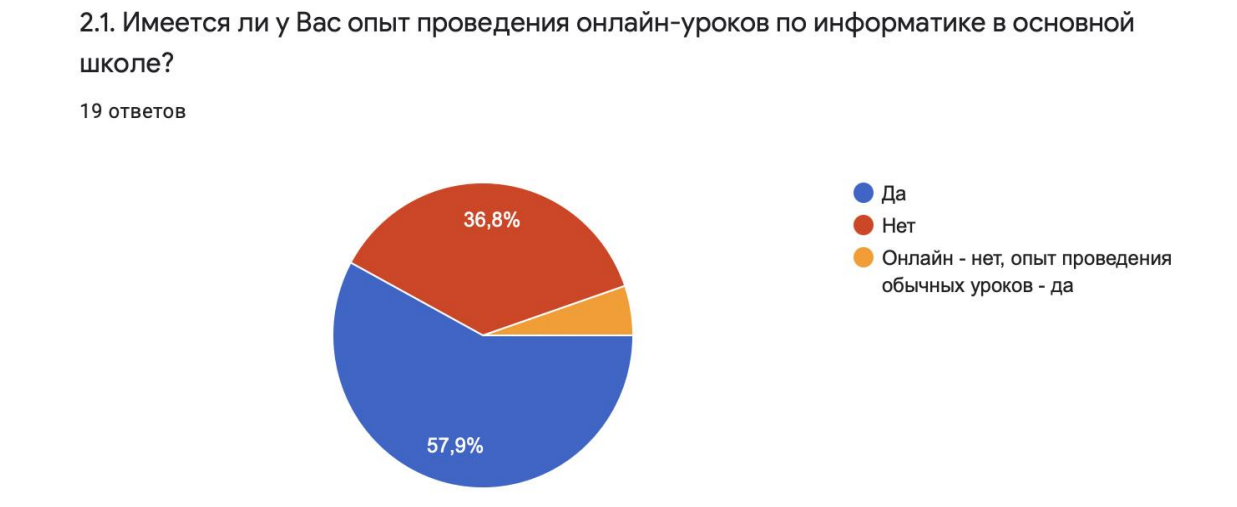

*Рисунок 2.21 – Диаграмма, отражающая опыт проведения онлайн-уроков респондентами*

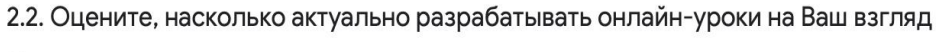

19 ответов

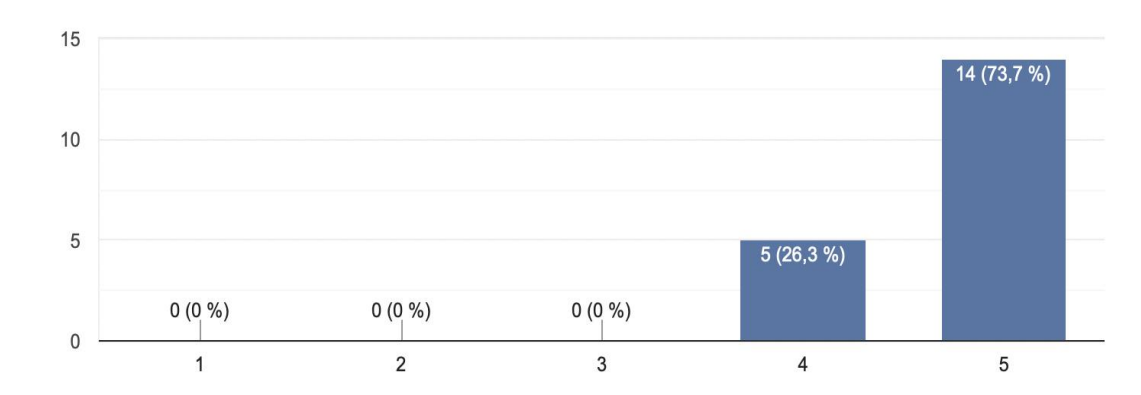

*Рисунок 2.22 – Гистограмма, отражающая актуальность разработки онлайн-уроков по мнению респондентов*

Из гистограммы, представленной на рисунке 2.23 можно выявить топ-3 наиболее результативных средств для онлайн-обучения на взгляд экспертов – это интерактивное видео, интерактивная презентация и интерактивное уражение.

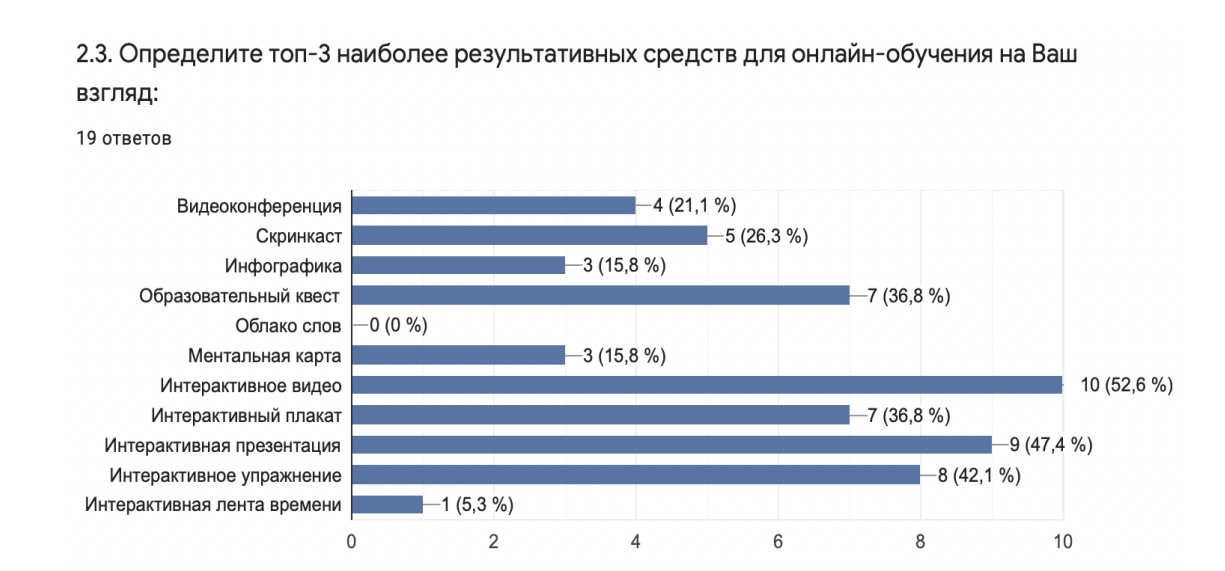

*Рисунок 2.23 – Гистограмма, отражающая топ-3 наиболее результативных средств для онлайн-обучения по мнению респондентов*

Эксперты оценили целостность методических ориентиров уроков, соответствие требованиям ФГОС этапов уроков, направленность используемых цифровых средств на решение поставленных задач/достижение результатов занятия, соответствие видов деятельности уроков возрастным особенностям и оформление уроков. Результаты оценок можно увидеть на рисунках 2.24 - 2.28.

3.1. Методические ориентиры (содержание, результаты, УУД) сформулированы целостно и не противоречат друг другу 19 ответов

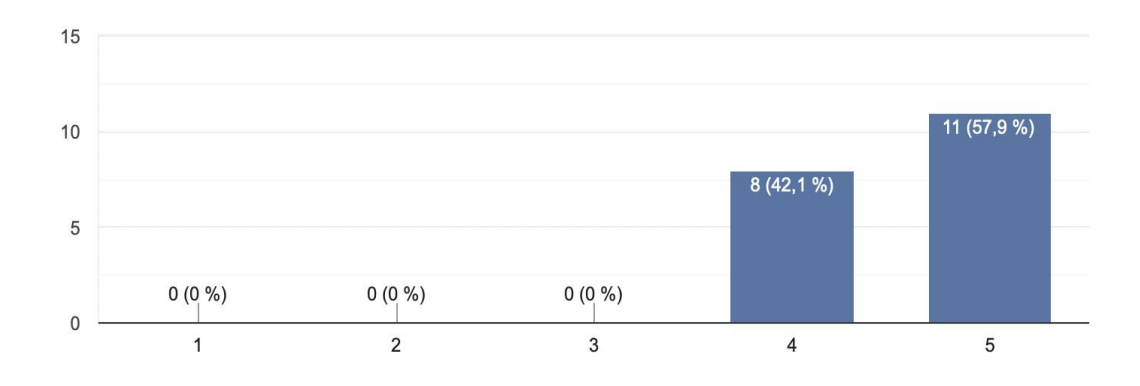

*Рисунок 2.24 – Гистограмма оценки целостности методических ориентиров* 

*уроков*

3.2. Этапы представленных онлайн-уроков соответствуют требованиям ФГОС в соответствии с его типом

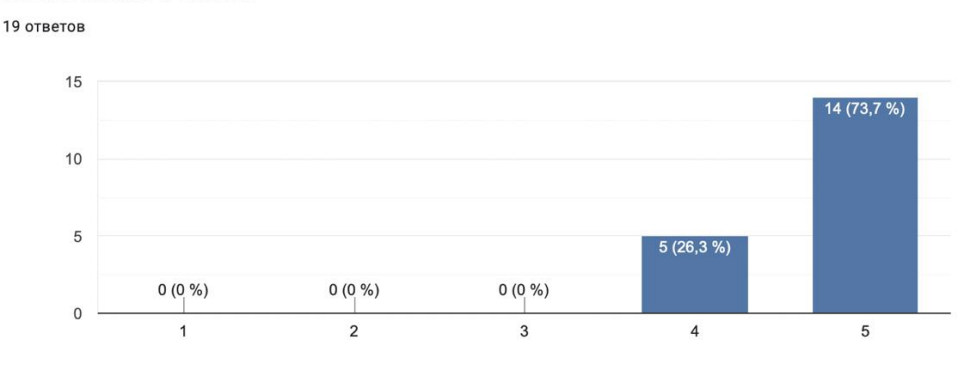

*Рисунок 2.25 – Гистограмма оценки соответствия требованиям ФГОС* 

#### *этапов уроков*

3.3. Планируемое использование цифровых средств направлено на решение

поставленных задач/достижение результатов занятия 19 ответов 15 12 (63,2 %)  $10$  $7(36,8%)$  $\overline{5}$  $0(0\%)$  $0(0\%)$  $0(0\%)$  $\overline{0}$  $\overline{2}$  $\overline{1}$ 3  $\overline{4}$  $\overline{5}$ 

*Рисунок 2.26 – Гистограмма оценки направленности используемых цифровых* 

*средств на достижение результатов занятия*

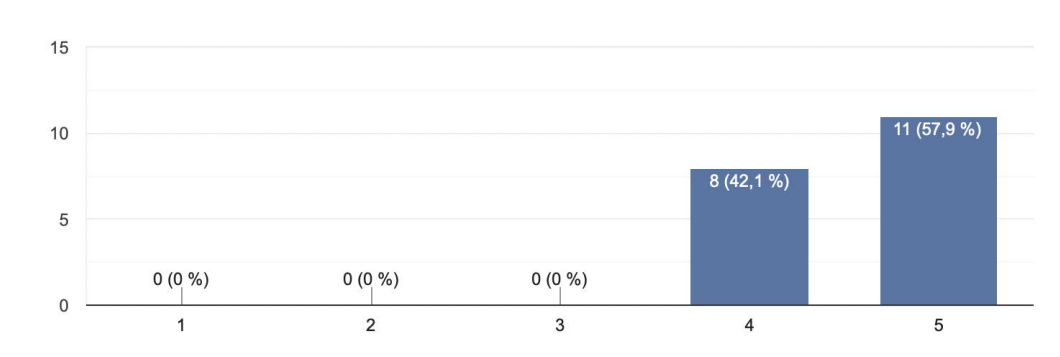

3.4. Представленные виды деятельности соответствуют возрастным особенностям 19 ответов

*Рисунок 2.27 – Гистограмма оценки соответствия видов деятельности уроков возрастным особенностям*

3.5. Представленные уроки оформлены привлекательно, чувствуется авторский стиль 19 ответов

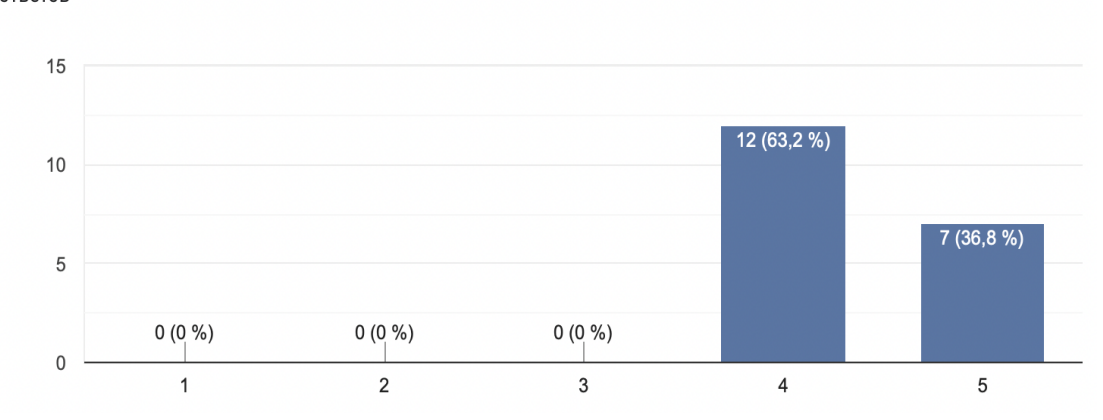

*Рисунок 2.28 – Гистограмма оценки оформления уроков*

Большинство оценок экспертов блока 3 по шкале от «не согласен» до «согласен» приходится на 5 уровень, что является высшей оценкой. Но онлайн-уроки требуют определённых доработок, так как не каждый учитель поставил высший балл. Стоит отметить и то, что большая часть экспертов считает представленные уроки полезными для учителя, что видно из гистограммы 2.29.

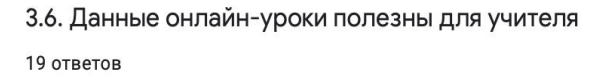

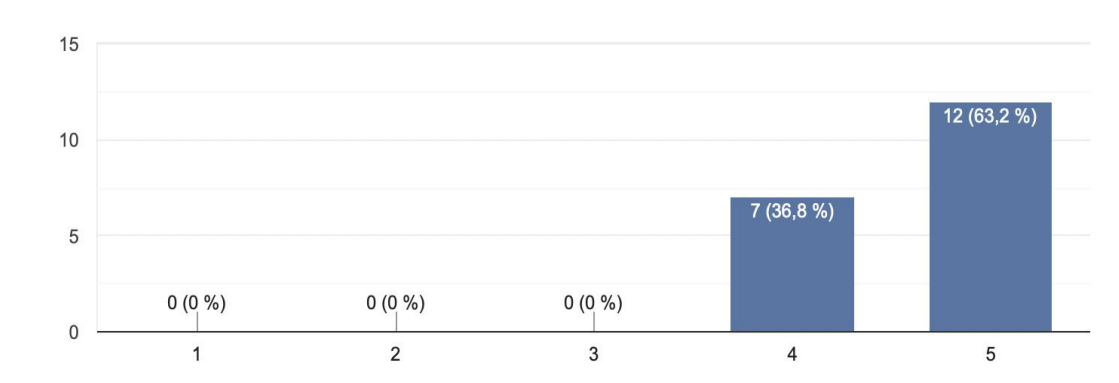

*Рисунок 2.29 – Гистограмма, отражающая пользу представленных уроков для учителя по мнению респондентов*

3.7. Ваша общая оценка представленных онлайн-уроков

19 ответов

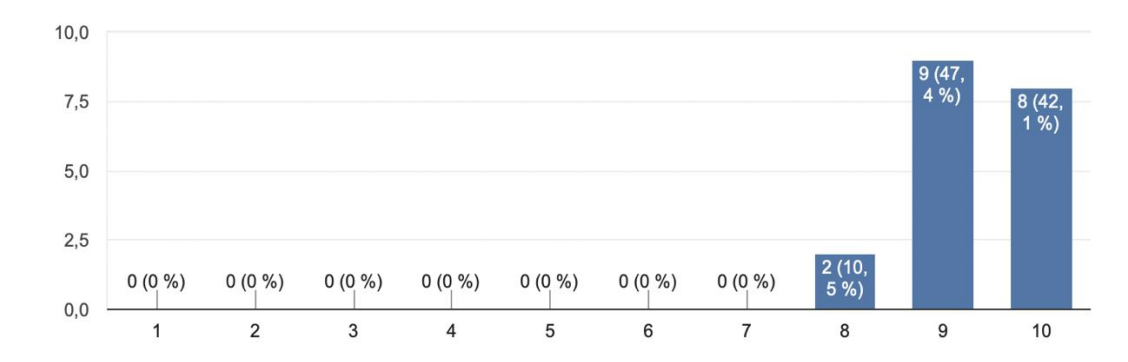

*Рисунок 2.30 – Гистограмма, отражающая общую оценку онлайнуроков респондентами* 

В целом была получена положительная оценка курса (8-10 баллов, рисунок 2.30), что в большей мере позволяет утверждать о том, что представленные онлайн-уроки информатики позволяют реализовать различные способы и средства организации учебно-познавательной деятельности в онлайн-режиме. Таким образом, можно обоснованно утверждать, что цель работы достигнута.

#### **Выводы по второй главе**

В соответствии с выделенными в первом разделе цифровыми дидактическими средствами, а также отбором и анализом современных инструментов реализации цифровых средств для обучения информатике, были спроектированы онлайн-уроки для обучения информатике в основной школе в дистанционном режиме.

С помощью онлайн-конструктора Core была создана серия онлайнуроков для обучения информатике. Она предназначена для обучающихся 7-х классов и может быть использована учителями информатики для проведения онлайн-уроков в основной школе во время изучения тем «Программное обеспечение», «Интернет», «Процессор и память», «Устройства ввода и вывода» и «Файловая система» по базовой или углубленной программе К. Ю. Полякова и Е. А. Еремина. К каждому из созданных уроков было создано методическое планирование.

Для теоретического обоснования положений гипотезы была организована экспертиза созданных онлайн-уроков, реализованная с помощью Google Форм. Оценка производилась 19 экспертами, которые являются учителями в общеобразовательных школах, заместителями директора или руководителями в общеобразовательной школе, педагогами программ дополнительного образования, преподавателями в вузе или же преподавателями программ повышения квалификаций. Анализ полученных данных позволяет сделать положительное заключение о достижении цели работы.

### **Заключение**

В заключение представим выводы и основные результаты, выявленные в ходе исследования.

Во-первых, было выделено 11 видов ключевых цифровых дидактических средств, а именно: видеоконференция, интерактивное видео, скринкаст, инфографика, образовательный квест, интерактивная лента времени, облако слов, ментальная карта, интерактивный плакат, интерактивная презентация, интерактивное упражнение.

Во-вторых, к каждому из выделенных цифровых дидактических средств были отобраны инструменты, такие как Google meet, Zoom, Skype Собрания, Яндекс Телемост, Edpuzzle, Learnis, Vizia, Screencast-O-Matic, CamStudio, Loom, Gliffy, Infogram, Easelly, Genial.ly., Timeline, WordArt, Popplet, Canva, Wordwall.

В-третьих, разработаны методические планирования для следующих онлайн-уроков: «Программное обеспечение», «Интернет», «Процессор и память», «Устройства ввода и вывода» и «Файловая система».

В-четвертых, разработано более 30 примеров цифровых дидактических средств для спроектированных уроков.

Наконец, проведена оценка разработанных средств и проанализированы ее результаты, которые в большей степени являются положительными и позволяют реализовать различные способы и средства организации учебнопознавательной деятельности в онлайн-режиме.

Кроме этого, продемонстрированы основные способы использования разработанных средств в составе комплексных онлайн-уроков, проведение которых возможно в различных режимах.

Исходя из вышеперечисленных результатов, можно сделать вывод о том, что все задачи исследования выполнены, а поставленная цель – достигнута.

### **Библиографический список**

- 1. Алмазова О. В., Зак Г. Г., Козик Т. В. Обоснование необходимости интеграции традиционных и цифровых технологий в обучении и профессиональной ориентации обучающихся с умственной отсталостью // Специальное образование. 2020.  $\mathbb{N}_2$ . 4 (60). С. 10.
- 2. Аминул Л. Б. Электронное дистационное обучение c использованием сервисов web 2. 0 // Вестник Астраханского государственного технического университета. Серия: Управление, вычислительная техника и информатика. 2016. №. 1. С. 99.
- 3. Ананьева О. В. Современные образовательные технологии в реализации ФГОС: модель" Перевёрнутый класс" в обучении математике // Альманах мировой науки. 2018. №. 1. С. 103–104.
- 4. Андрюхина Л. М., Ломовцева Н. В., Садовникова Н. О. Концепты цифровой дидактики как основания проектирования опережающего образования педагогов профессионального обучения // Профессиональное образование и рынок труда. 2020. №. 1 (40). С. 36.
- 5. Аннамырадов Ш. Веб-квесты как современная педагогическая технология // Современные тенденции развития общества: образование, коммуникация, психология. 2020. С. 61–63.
- 6. Ахмедзянова Г. Ф. Применение цифровых образовательных технологий в работе учителя-логопеда // Редакционная коллегия. С. 7.
- 7. Ахметжанова Г. В., Юрьев А. В. Цифровые технологии в образовании // Балтийский гуманитарный журнал. 2018. Т. 7. №. 3 (24). С. 334–335.
- 8. Бейсекеева К.С. Изменим подход к образованию с помощью видеоуроков // VI Международные Махмутовские чтения. Проблемное обучение в современном мире. 2016. С. 25–27.
- 9. Биленко П. Н. и др. Дидактическая концепция цифрового профессионального образования и обучения // М.: Издательство «Перо. 2019. С. 17–18.
- 10. Блинов В. И., Есенина Е. Ю., Сергеев И. С. Цифровая дидактика профессионального образования и обучения (ключевые тезисы) // Среднее профессиональное образование. 2019. №. 3. С. 3–8.
- 11. Блинов В. И., Сергеев И. С., Есенина Е. Ю. Основные идеи дидактической концепции цифрового профессионального образования и обучения // Москва: Перо. 2019. С. 11–18.
- 12. Бугакова Т. Ю. E-learning: современные тренды образования // Актуальные вопросы образования. 2018. №. 1. С. 70–73.
- 13. Гончарук Н. П., Хромова Е. И. Модели интеграции цифровых и педагогических технологий в процессе подготовки будущих инженеров // Казанский педагогический журнал. 2019. №. 1 (132). С. 31–34.
- 14. Данильчук Е. В., Куликова Н. Ю. Интерактивные средства обучения как инструментарий современного педагога в формировании метапредметных образовательных результатов обучающихся // Известия Волгоградского государственного педагогического университета. 2017. №. 8 (121). С. 5.
- 15. Диканская Ю. В. Использование" облака слов" и онлайн-сервиса Wordart на уроках информатики в основной школе // Инновационное развитие науки и образования. 2020. С. 117–119.
- 16. Дудышева Е. В., Обидина Е. В. Применение цифровых педагогических технологий с использованием инфографики // Актуальные вопросы образования. 2019. Т. 1. С. 212–216.
- 17. Жистина Л. Ф. Интерактивные методы цифровой дидактики // Академия профессионального образования. 2020. №. 3. С. 73–79.
- 18. Каменева Т. Н. Технологии, методы и средства электронного обучения // Управляющие системы и машины. 2015. №. 1. С. 47–56.
- 19. Кузьмич В. В., Микульчик С. Ю., Мильто П. В. Интерактивная лента времени в учебном процессе. 2020. С. 355.
- 20. Кузьмич В. В., Немцева С. К., Еркович В. В. Интерактивный плакат в учебном процессе. 2020. С. 359.
- 21. Куликова Е. В., Тодорова Т. Н. К вопросу о трансформации педагогических технологий в процессе обучения личности в условиях цифрового образовательного пространства // Научное обозрение. Педагогические науки. 2019. №. 1. С. 34–38.
- 22. Кулиш Л. Н. Использование метода" перевернутый класс" на уроках алгебры в 7 классе // Актуальные вопросы развития профессионализма педагогов в современных условиях. 2017. С. 254–258.
- 23. Логинова Е. А. Организация синхронной и асинхронной коммуникации при обучении иностранному языку в Тюменском государственном университете // Высшее образование сегодня. 2020. №. 4. С. 37–41.
- 24. Ломаско П. С. Роль интерактивного цифрового контента при реализации онлайн-обучения в современном университете // Современное образование. 2017. №. 4. С. 146.
- 25. Лукьяненко А. Н. Использование интеллект-карт на уроках математики как средство визуализации материала // ББК 74.202 С 56. С. 17.
- 26. Надточий Ю. Б., Горелова Л. И. Понятия «средства обучения» и «инструменты обучения»: современный взгляд // Актуальные исследования. 2020. №. 8. С. 139–142.
- 27. Ольховая Т. А., Пояркова Е. В. Новые практики инженерного образования в условиях дистанционного обучения // Высшее образование в России. 2020. №. 8–9. С. 143.
- 28. Роберт И. В. Дидактика периода цифровой трансформации образования // Мир психологии. 2020. №. 3. С. 184–198.
- 29. Роберт И. В. Дидактика эпохи цифровых информационных технологий // Профессиональное образование. Столица. 2019. №. 3. С. 16–26.
- 30. Рогова И. Н., Шиктарева И. А., Алмазова М. Л. Методы и технологии цифровой дидактики профессионального образования // Научноинновационные технологии как фактор устойчивого развития агропромышленного комплекса. 2020. С. 512–515.
- 31. Семенова А. А., Лосева С. М. «Digital-обучение»: практики и инструменты развития профессионально-педагогического мышления современных преподавателей // Менеджмент XXI века: социальноэкономическая трансформация в условиях неопределенности. 2020. С. 299–303.
- 32. Стрельцова М. Н. Разработка интерактивных упражнений для дисциплины «Интеллектуальные системы и технологии» // Постулат. 2020. №. 6. С. 38.
- 33. Цымбалюк Г. В. Опыт использования сервисов для проведения видеоконференций при обучении программированию в визуальной среде скретч // За нами будущее: взгляд молодых ученых на инновационное развитие общества. 2020. С. 248–252.
- 34. Шибаева Н. А., Воронкова Л. В. Применение цифровых технологий в системе высшего образования как социальная инновация современного информационного общества // Друкеровский вестник. 2020. №. 2. С. 70– 80.
- 35. Akhmedov B. A., Khasanova S. K. Public education system methods of distance in education in development of employees // Journal of Innovations in Engineering Research and Technology. 2020. Т. 7. №. 1. С. 252–256.
- 36. Basilaia G., Kvavadze D. Transition to online education in schools during a SARS-CoV-2 coronavirus (COVID-19) pandemic in Georgia // Pedagogical Research. 2020. Т. 5. №. 4. С. 1–7.
- 37. Butnaru G. I. et al. The Effectiveness of Online Education during Covid 19 Pandemic—A Comparative Analysis between the Perceptions of Academic

Students and High School Students from Romania // Sustainability. 2021. T. 13. №. 9. С. 2.

- 38. Jain P. Effect of online education trend on quality management // International Journal of Health Sciences. 2017. Т. 1. №. 1. С. 1–5.
- 39. Zhou L. et al. 'School's Out, But Class' On', The Largest Online Education in the World Today: Taking China's Practical Exploration During The COVID-19 Epidemic Prevention and Control As an Example // But Class' On', The Largest Online Education in the World Today: Taking China's Practical Exploration During The COVID-19 Epidemic Prevention and Control As an Example (March 15, 2020). 2020. С. 511–516.
- 40. Lockee B. B. Online education in the post-COVID era // Nature Electronics. 2021. Т. 4. №. 1. С. 5–6.
- 41. Košir K. et al. Predictors of perceived teachers' and school counsellors' work stress in the transition period of online education in schools during the COVID-19 pandemic // Educational Studies. 2020. С. 1–5.